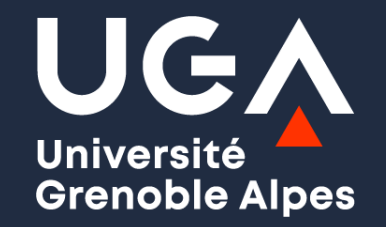

### **Rentrée des L2 Sciences & Technologies**

Yves Markowicz, directeur du DLST

Lundi 4 septembre 2023

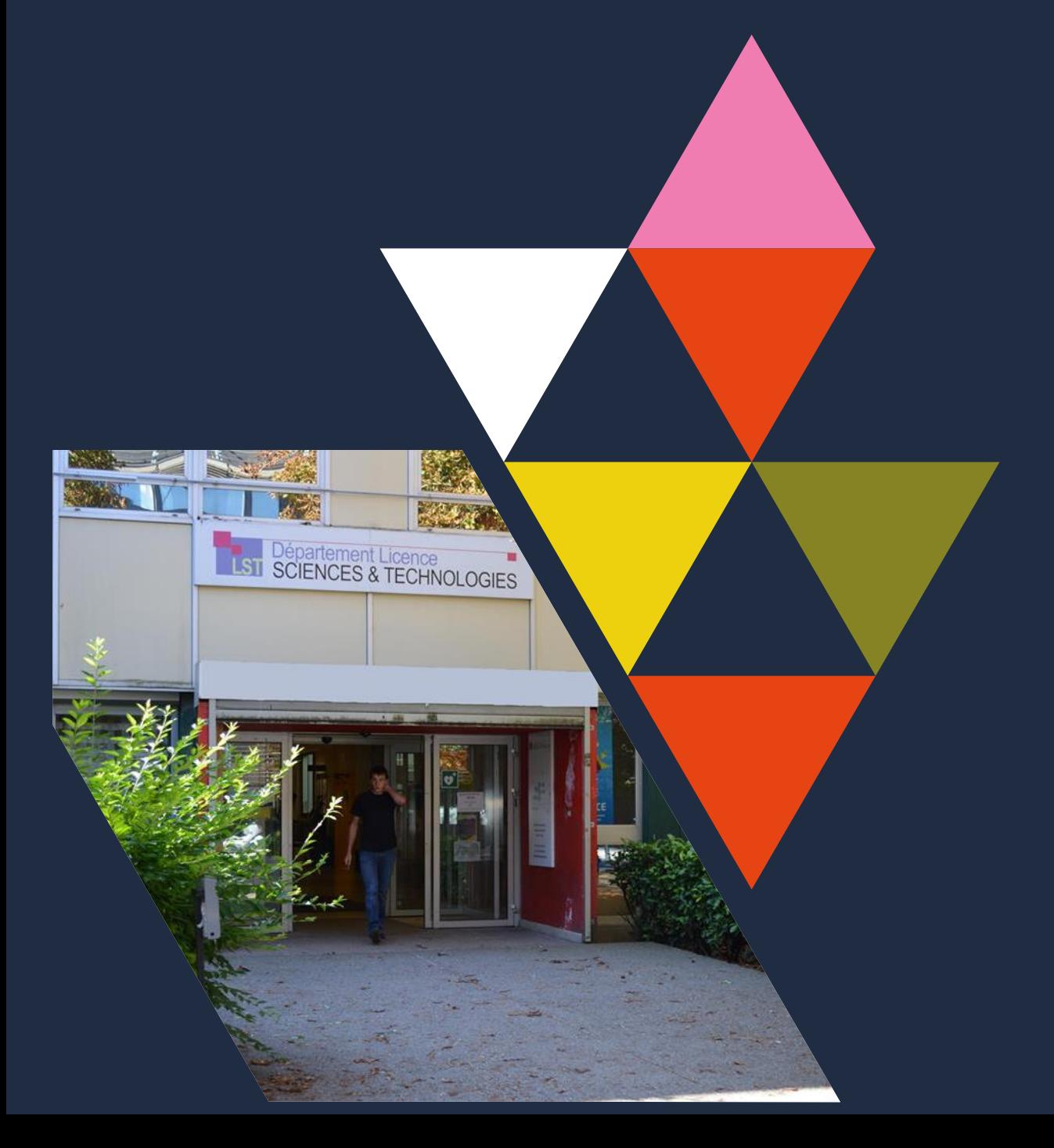

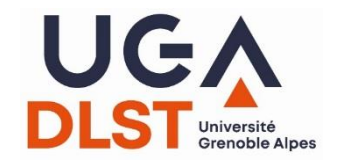

# **BIENVENUE EN L2 A L'UGA**

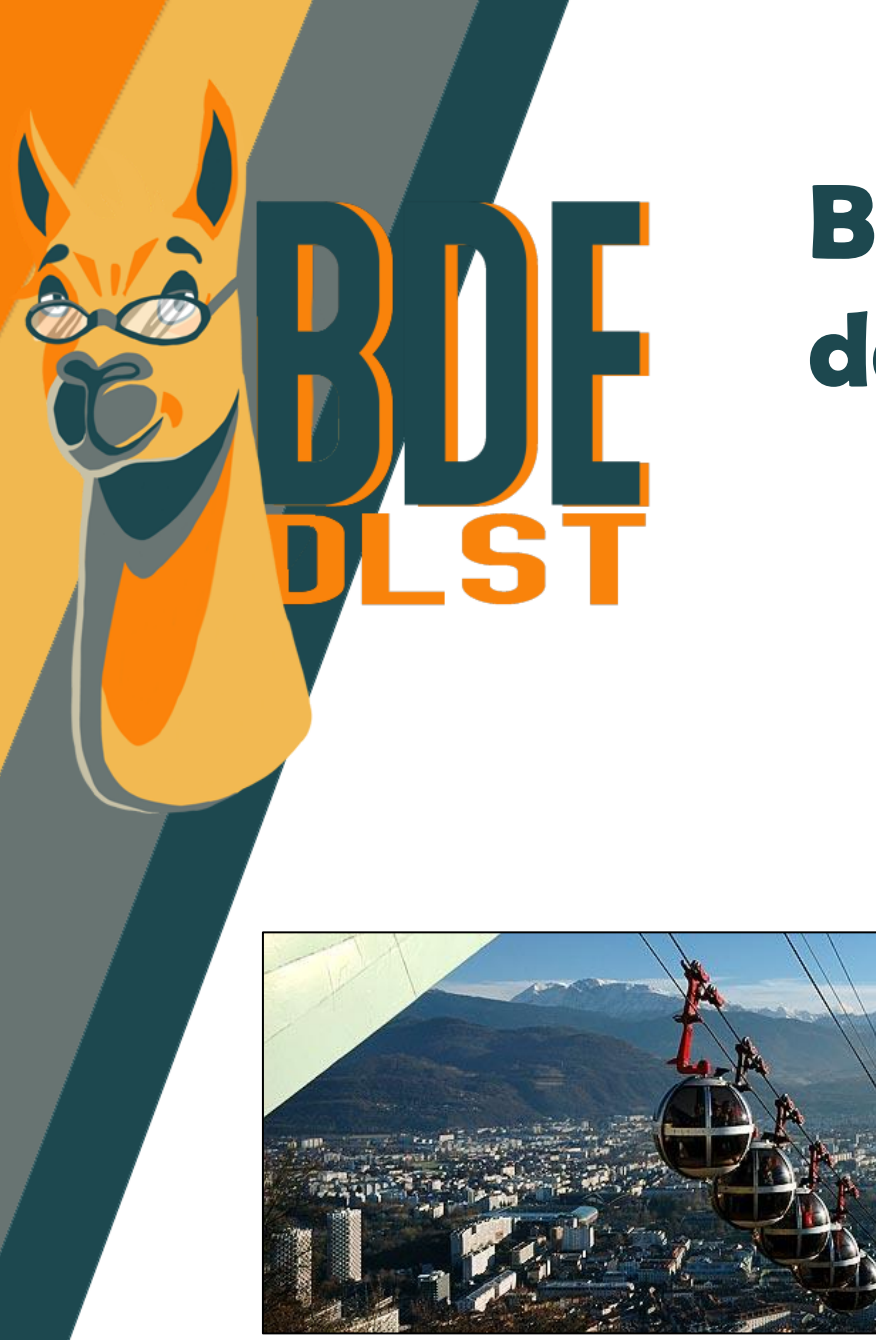

### **Bienvenue à l'Université de Grenoble !**

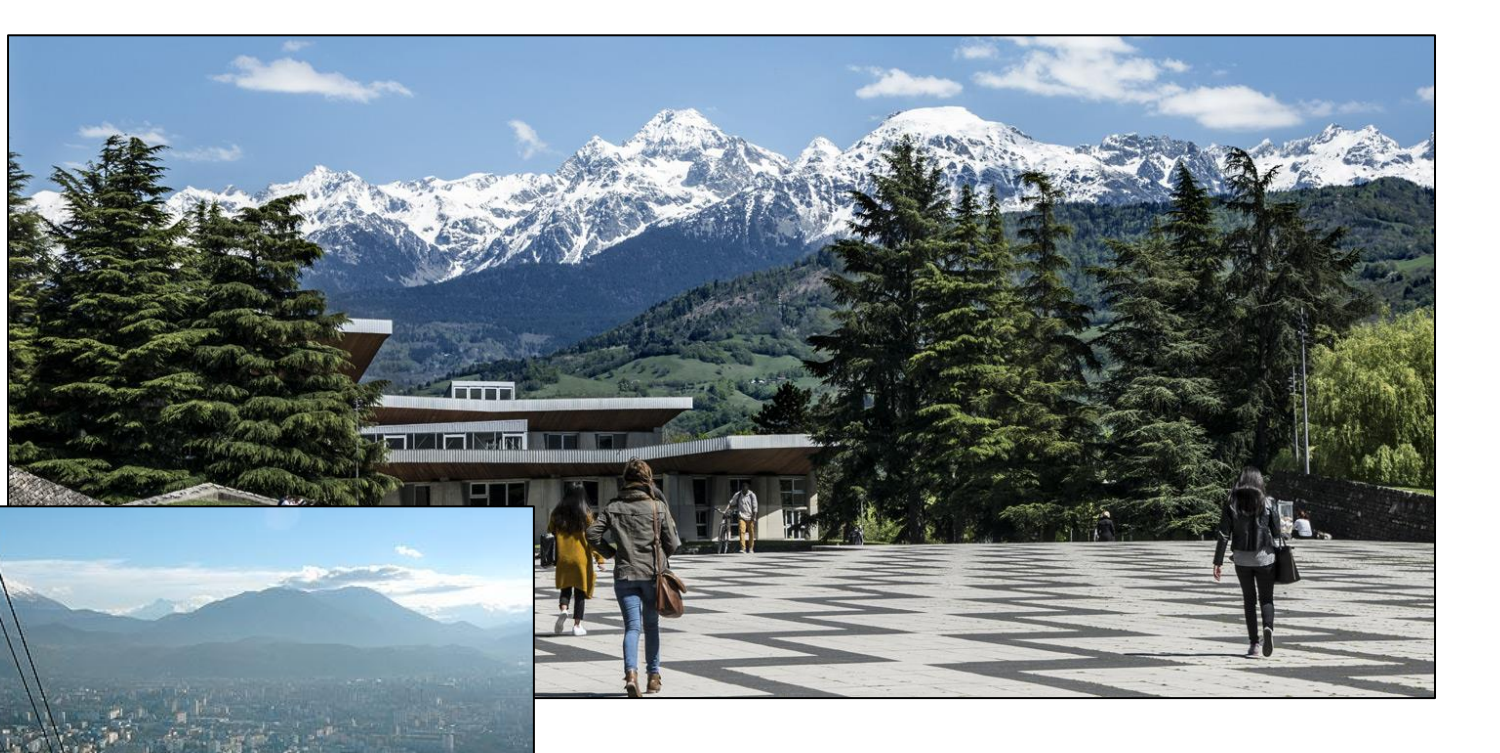

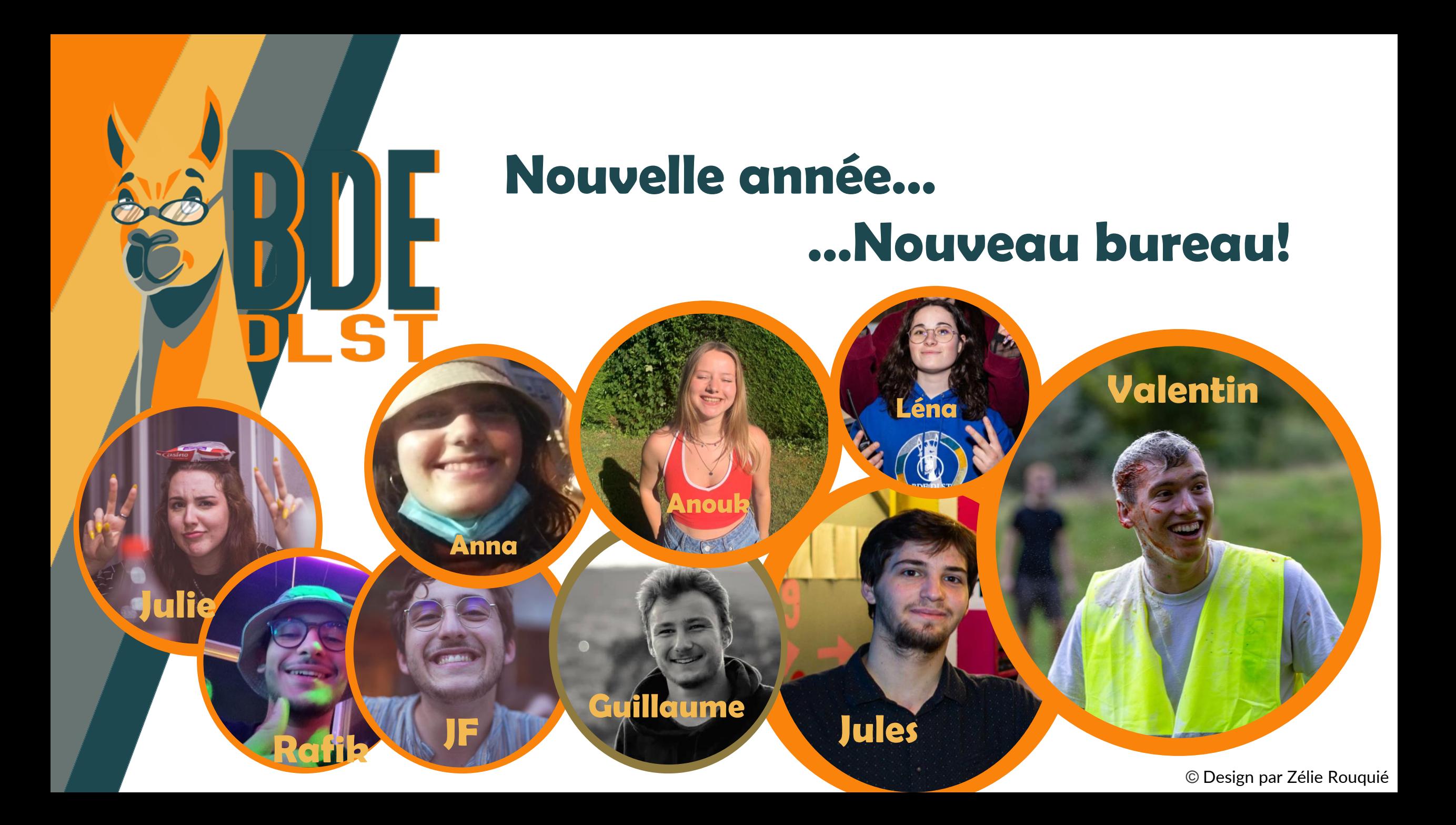

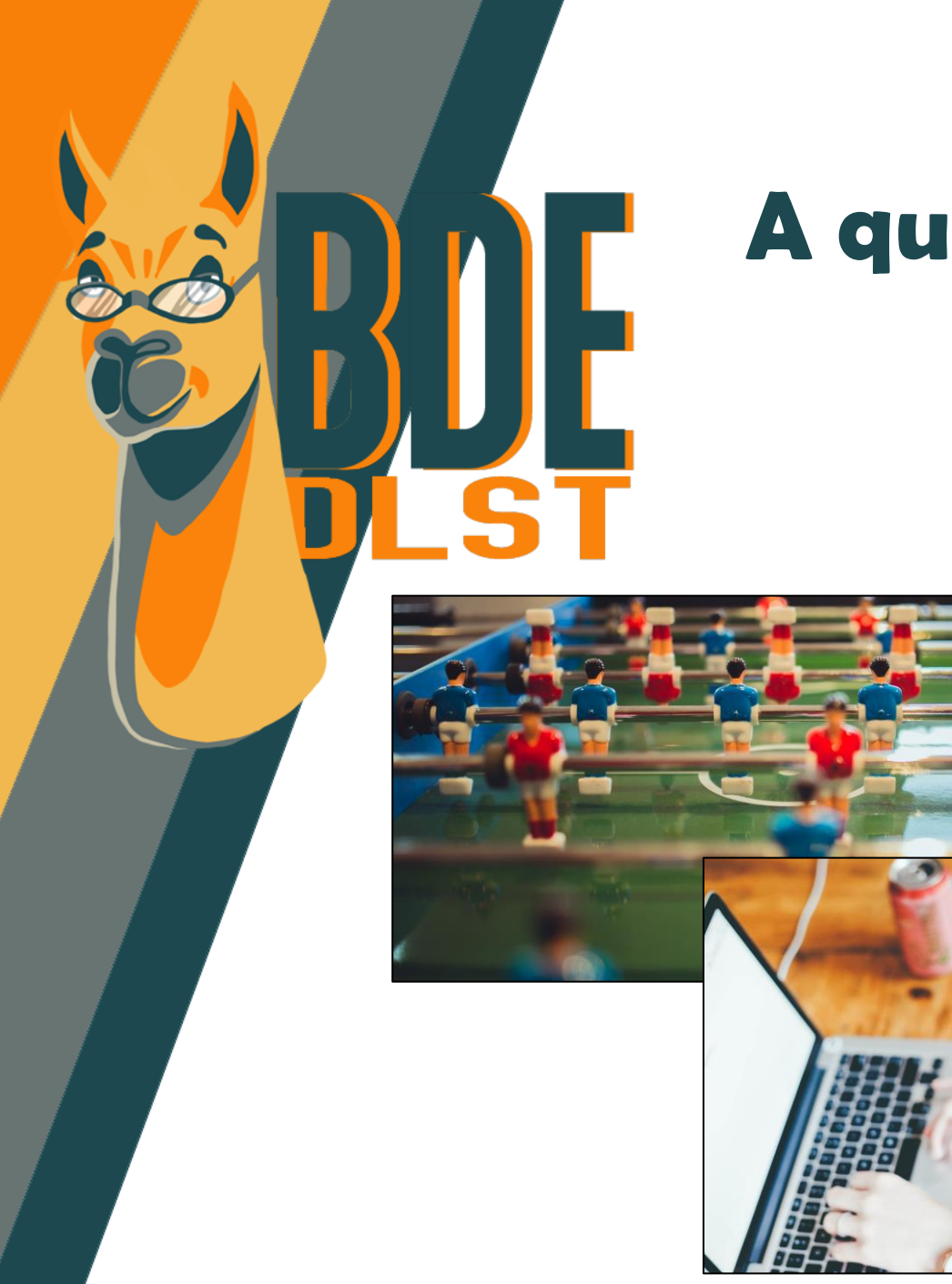

### **A quoi on sert ?**

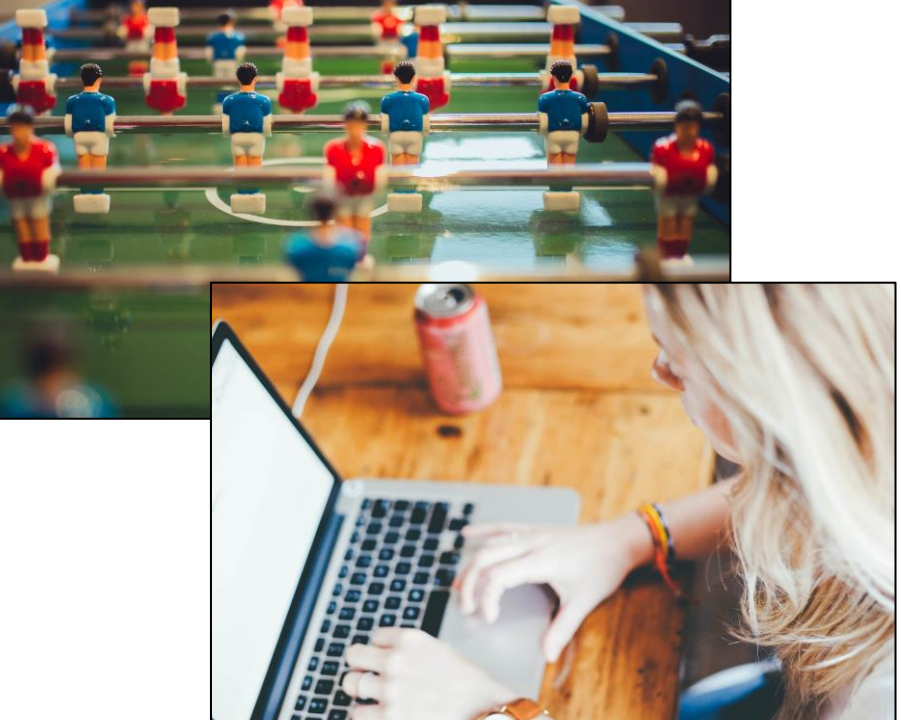

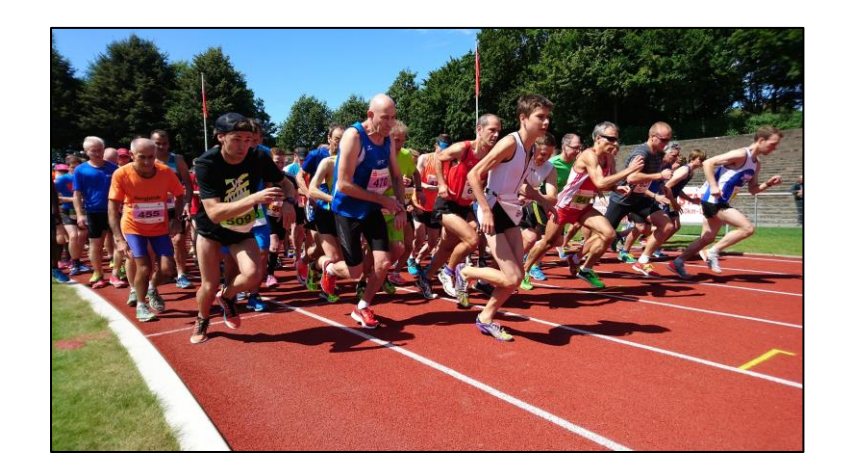

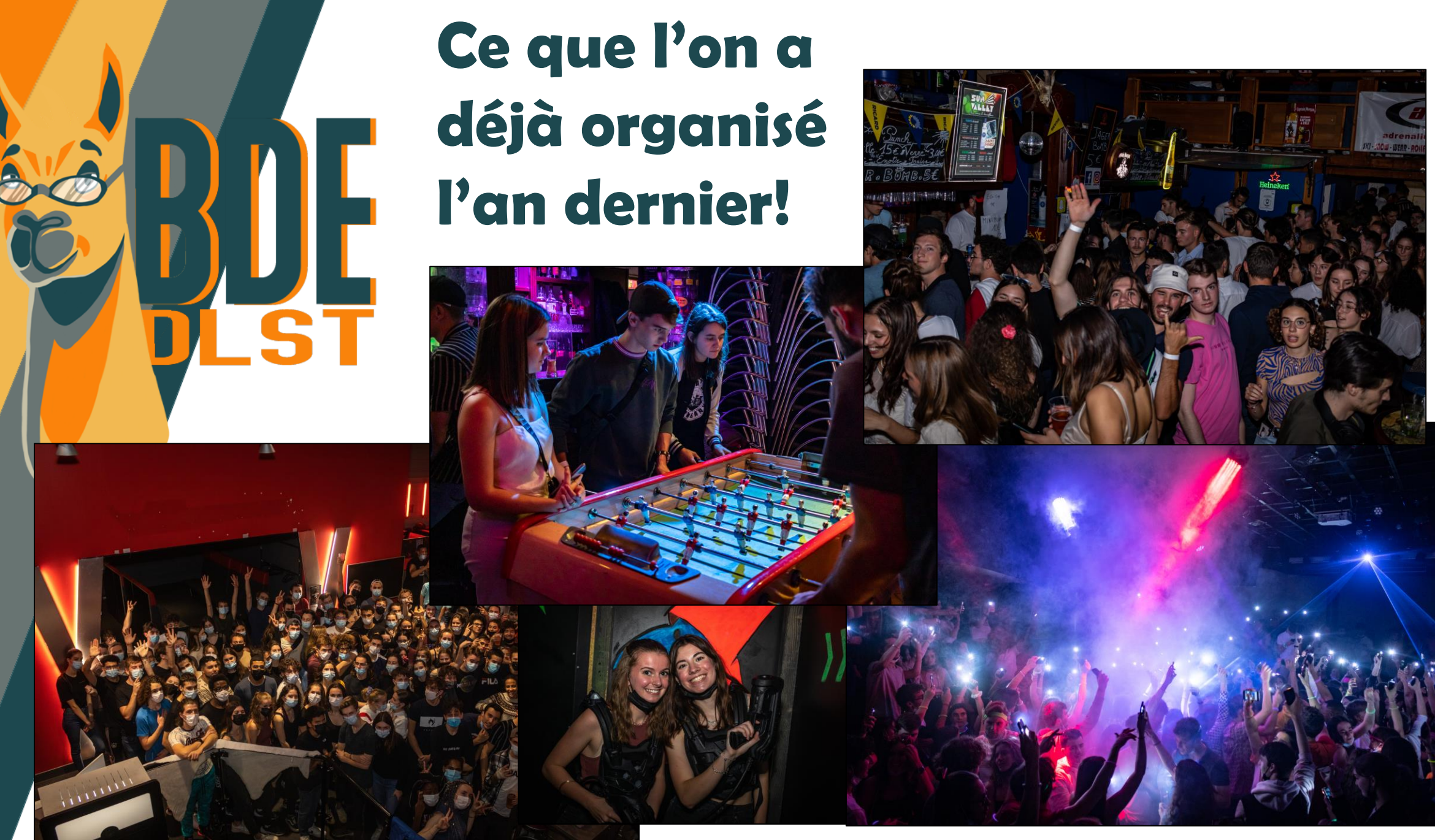

© Design par Zélie Rouquié

### **Votre semaine d'intégration!**

#### **Lundi : Olympiades**

#### **Mardi : Barbecue**

**(en cours d'organisation)**

#### **Mercredi : Laser-game**

**Jeudi : Soirée au bar La Fumerie**

**ST** 

**Vendredi : Tournoi Switch (en cours d'organisation)**

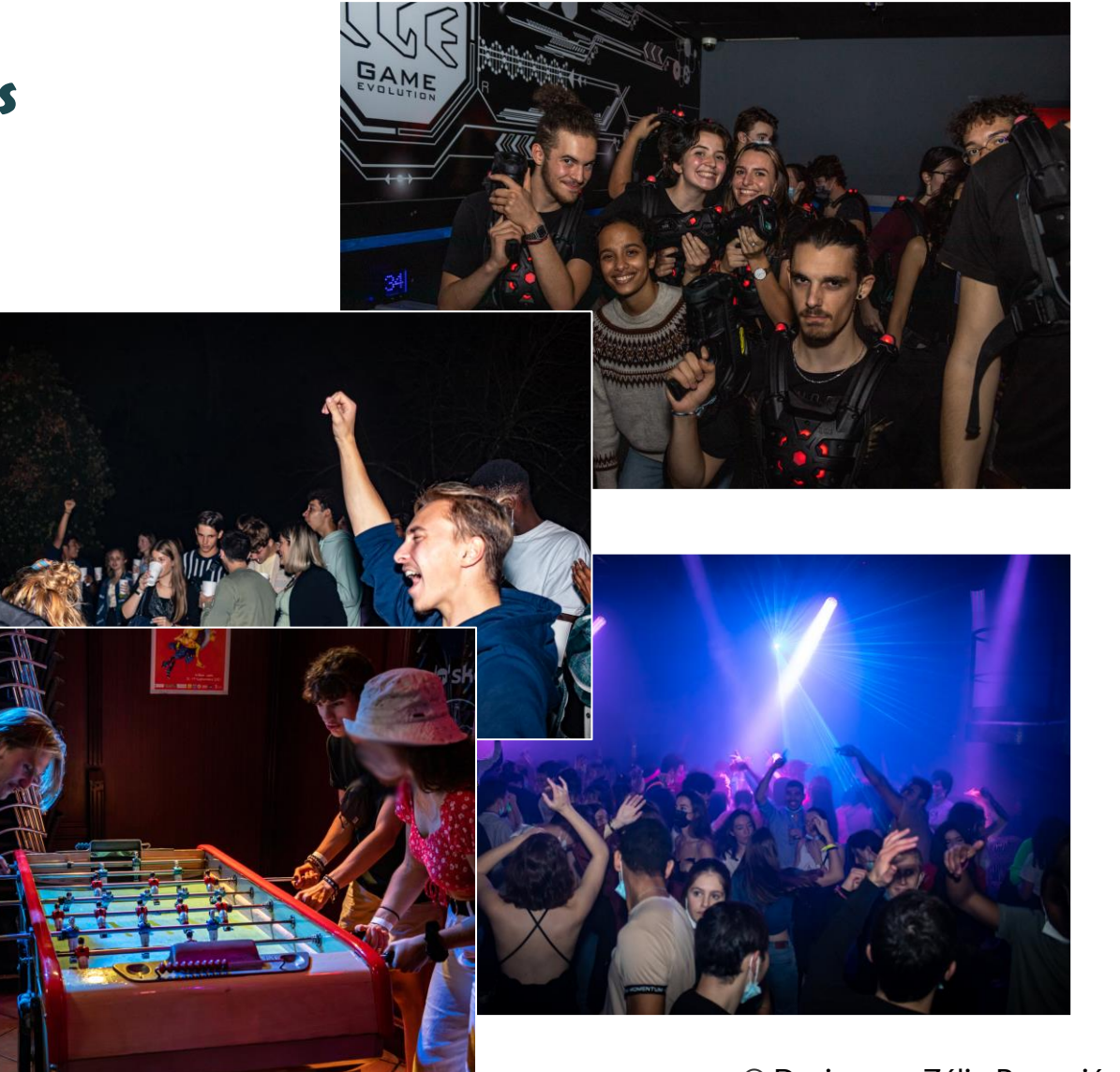

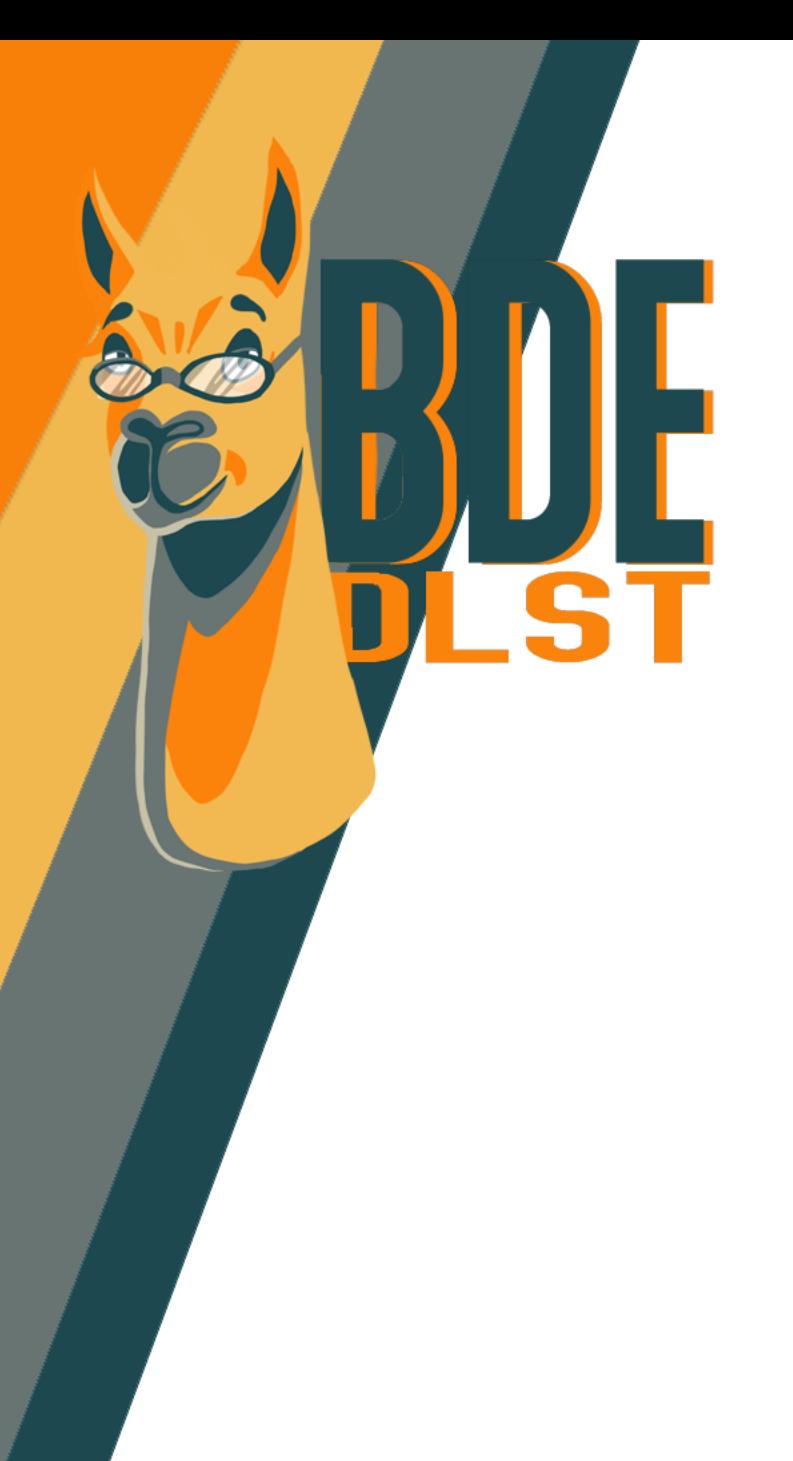

### **…Vous mettre en contact avec les bons plans étudiants !**

**Ouverture de la billetterie le 8 septembre à 20h!**

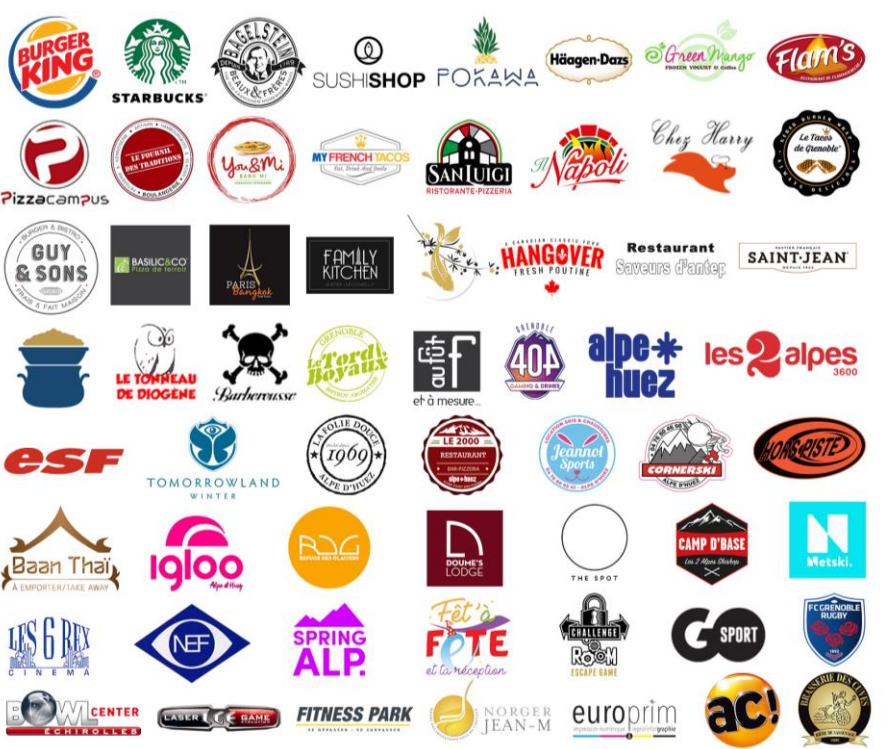

© Design par Zélie Rouquié

### **Le meilleur moyen de nous**

### **contacter…**

### **Notre compte Instagram !**

**ST** 

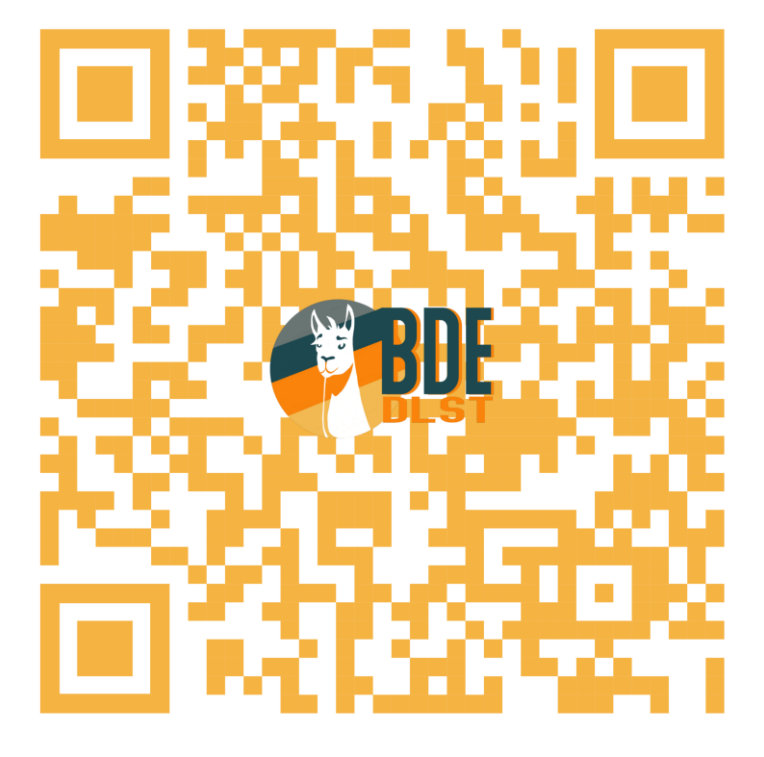

**@bde\_dlst**

© Design par Zélie Rouquié

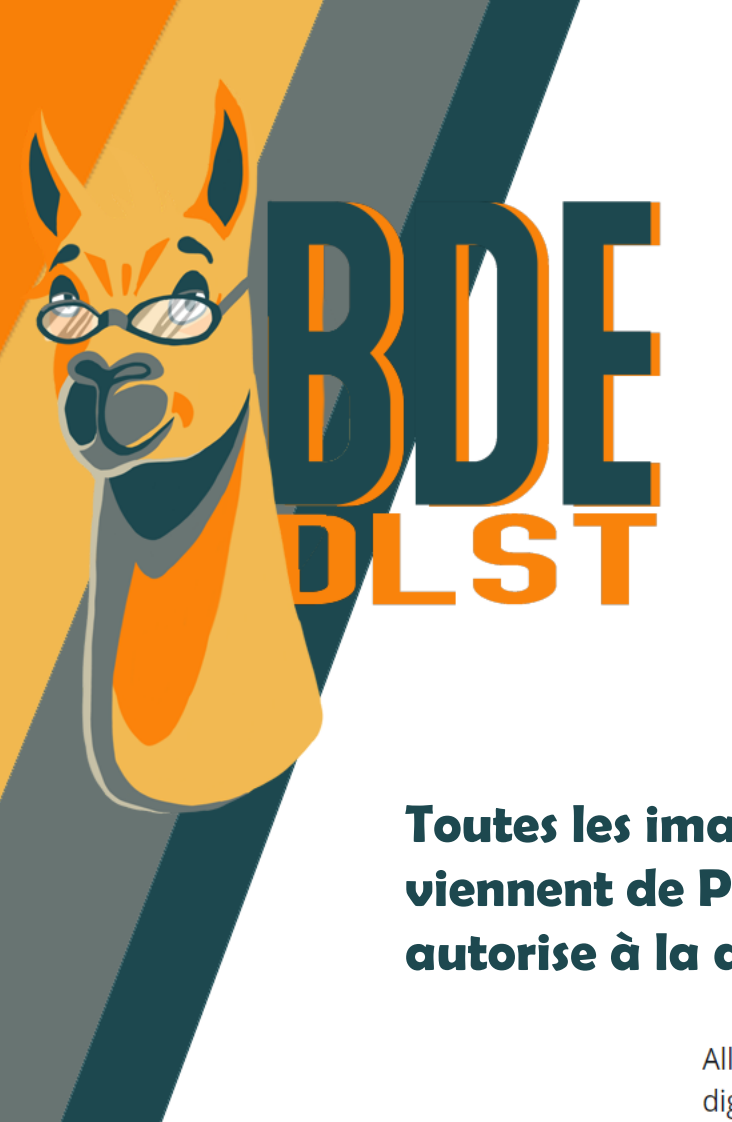

**Les images du campus de Grenoble et des Bulles de la Bastille proviennent du site internet de L'IAE de Grenoble.**

**Toutes les autres images utilisées sont libres de droits ou de notre création. Tout crédits réservés à l'autrice du logo du BDE. Tous droits réservés à Emblem grenoble pour leur logo et les images transmises.**

**Toutes les images qui ne sont pas de notre création viennent de Pixabay. La licence Pixabay nous autorise à la diffusion de ces dites images.**

> All content on Pixabay can be used for free for commercial and noncommercial use across print and digital, except in the cases mentioned in "What is not allowed".

> Attribution is not required. Giving credit to the contributor or Pixabay is not necessary but is always appreciated by our community.

You can make modifications to content from Pixabay.

### **La rentrée**

### *dlst.univ-grenoble-alpes.fr*

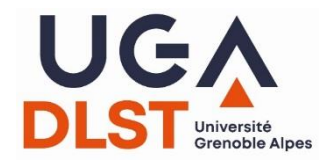

### **Réunions d'information**

- Réunions par parcours (aujourd'hui)
	- ❖ connaître votre responsable de parcours
	- ❖ informations spécifiques au parcours
- Partir à l'étranger en L3 (6 septembre, 17h, amphi D1)
- Infos LAS (jeudi 7 septembre, 15h30, amphi Weil)
- Visites de la BU Joseph Fourier (en autonomie, cf. créneaux L1)
- Visites du campus au départ du hall A (parrains de rentrée)

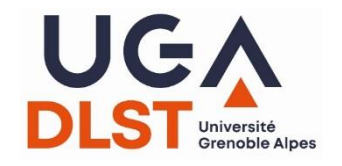

### **Choisir son ETC**

- Des enseignements **obligatoires**, au S1 (ou au S2)
	- ✓ sports
	- langues
	- $\sqrt{2}$  ETC interdisciplinaires

[https://formations.univ-grenoble](https://formations.univ-grenoble-alpes.fr/fr/index/acces-directs/les-enseignements-transversaux-a-choix.html)[alpes.fr/fr/index/acces-directs/les-](https://formations.univ-grenoble-alpes.fr/fr/index/acces-directs/les-enseignements-transversaux-a-choix.html)

[enseignements-transversaux-a-choix.html](https://formations.univ-grenoble-alpes.fr/fr/index/acces-directs/les-enseignements-transversaux-a-choix.html)

- Forum des ETC : mercredi 6, 13h30/17h (questions « techniques ») *[https://www.univ-grenoble-alpes.fr/formation/enrichir-son](https://www.univ-grenoble-alpes.fr/formation/enrichir-son-parcours/personnaliser-votre-formation/les-etc-interdisciplinaires/)[parcours/personnaliser-votre-formation/les-etc-interdisciplinaires/](https://www.univ-grenoble-alpes.fr/formation/enrichir-son-parcours/personnaliser-votre-formation/les-etc-interdisciplinaires/)*
- Inscription en ligne (IPWeb)
	- $\sim$  1<sup>er</sup> semestre : du 7 au 25 septembre 2023 (début des cours le 18 septembre)
	- ✓ 2nd semestre : début janvier 2024 (début des cours le 15 ou 22 janvier ?)

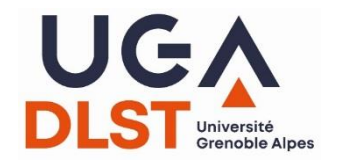

### **Choisir son ETC**

• Accès par LEO :

[https://leo.univ-grenoble-alpes.fr/menu-principal/mon-projet-d-etudes-et](https://leo.univ-grenoble-alpes.fr/menu-principal/mon-projet-d-etudes-et-professionnel/choisir-mes-enseignements-transversaux-etc-/etc-interdisciplinaires/)[professionnel/choisir-mes-enseignements-transversaux-etc-/etc-interdisciplinaires/](https://leo.univ-grenoble-alpes.fr/menu-principal/mon-projet-d-etudes-et-professionnel/choisir-mes-enseignements-transversaux-etc-/etc-interdisciplinaires/)

[https://leo.univ-grenoble-alpes.fr/menu-principal/mon-projet-d-etudes-et](https://leo.univ-grenoble-alpes.fr/menu-principal/mon-projet-d-etudes-et-professionnel/choisir-mes-enseignements-transversaux-etc-/choisir-mes-enseignements-transversaux-etc--205204.kjsp?RH=8631794101180600&ksession=3ae624d0-f11c-42a7-b964-071552279c3e)[professionnel/choisir-mes-enseignements-transversaux-etc-/choisir-mes-enseignements](https://leo.univ-grenoble-alpes.fr/menu-principal/mon-projet-d-etudes-et-professionnel/choisir-mes-enseignements-transversaux-etc-/choisir-mes-enseignements-transversaux-etc--205204.kjsp?RH=8631794101180600&ksession=3ae624d0-f11c-42a7-b964-071552279c3e)[transversaux-etc--205204.kjsp?RH=8631794101180600&ksession=3ae624d0-f11c-](https://leo.univ-grenoble-alpes.fr/menu-principal/mon-projet-d-etudes-et-professionnel/choisir-mes-enseignements-transversaux-etc-/choisir-mes-enseignements-transversaux-etc--205204.kjsp?RH=8631794101180600&ksession=3ae624d0-f11c-42a7-b964-071552279c3e)[42a7-b964-071552279c3e](https://leo.univ-grenoble-alpes.fr/menu-principal/mon-projet-d-etudes-et-professionnel/choisir-mes-enseignements-transversaux-etc-/choisir-mes-enseignements-transversaux-etc--205204.kjsp?RH=8631794101180600&ksession=3ae624d0-f11c-42a7-b964-071552279c3e)

• Accès par l'internet UGA :

<https://www.univ-grenoble-alpes.fr/francais/accueil-573045.kjsp>

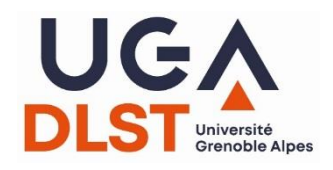

### **Des outils à votre disposition**

- Intranet étudiant : leo.univ-grenoble-alpes.fr
- Votre courriel UGA (prenom.nom@etu.univ-grenoble-alpes.fr) !!!!!!!
- Sites pédagogiques ([accès via le site du DLST\)](https://dlst.univ-grenoble-alpes.fr/enseignements/sites-pedagogiques-des-ue-/)
- ADE (emplois du temps)
- Reprographie, impressions

#### **Informations et tutoriels :**

<https://dlst.univ-grenoble-alpes.fr/la-vie-au-dlst/informatique-et-impression/> <https://leo.univ-grenoble-alpes.fr/menu-principal/mes-ressources/> Si problèmes : sos-etudiants@univ-grenoble-alpes.fr

Pas de redirection vers votre messagerie  $\odot$ 

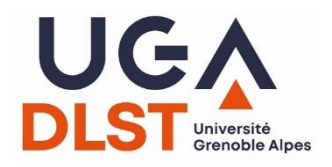

### **Des outils à votre disposition**

- Intranet étudiant : leo.univ-grenoble-alpes.fr
- Votre courriel UGA !!!!!!!!
- Sites pédagogiques (accès via le site du DLST)
- ADE (emplois du temps)
- Reprographie, impressions
- Charte informatique et règles de fonctionnement
- Vos identifiants AGALAN

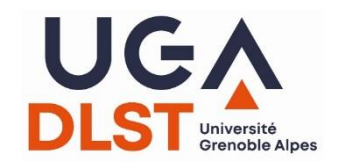

### **Vos identifiants AGALAN !**

**ACCÈS AUX RESSOURCES INFORMATIQUES** Informations importantes à conserver

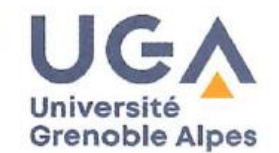

**8 lettres ex : dupontje**

Vous venez de vous inscrire pour la première fois à l'UGA ? Vous avez reçu, dans les 48h suivant la finalisation de votre inscription, un mail vous permettant d'activer votre compte informatique.

Vous étiez déjà inscrit-e à l'UGA l'année dernière ?

Votre compte informatique ne change pas.

Si vous voulez mettre à jour votre mot de passe, connectez-vous sur LEO : https://leo.univ-grenoble-alpes.fr,

cliquez sur votre nom puis sur le lien "Modifier mon mot de passe".

Vous avez besoin d'aide quant aux services numériques et informatiques de l'UGA ?

Consultez le catalogue des services numériques :

https://services-numeriques-etudiants.univ-grenoble-alpes.fr/

Contactez l'assistance informatique des étudiants en écrivant à : sos-etudiants@univ-grenoble-alpes.fr

• Accès messagerie ? webmail.etu.univ-grenoble-alpes.fr

#### • Restauration

• [https://www.crous](https://www.crous-grenoble.fr/restauration/izly-paiement-restauration/)[grenoble.fr/restauration/izly-paiement](https://www.crous-grenoble.fr/restauration/izly-paiement-restauration/)[restauration/](https://www.crous-grenoble.fr/restauration/izly-paiement-restauration/)

#### • IZLY

https://www.crous-grenoble.fr/serestaurer/payer-son-repas/payer-avecson-compte-izly-dans-les-restos-u-etsur-le-campus/

• Impressions et photocopies

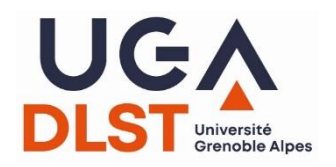

### **MUSE, la nouveauté de 2023 !**

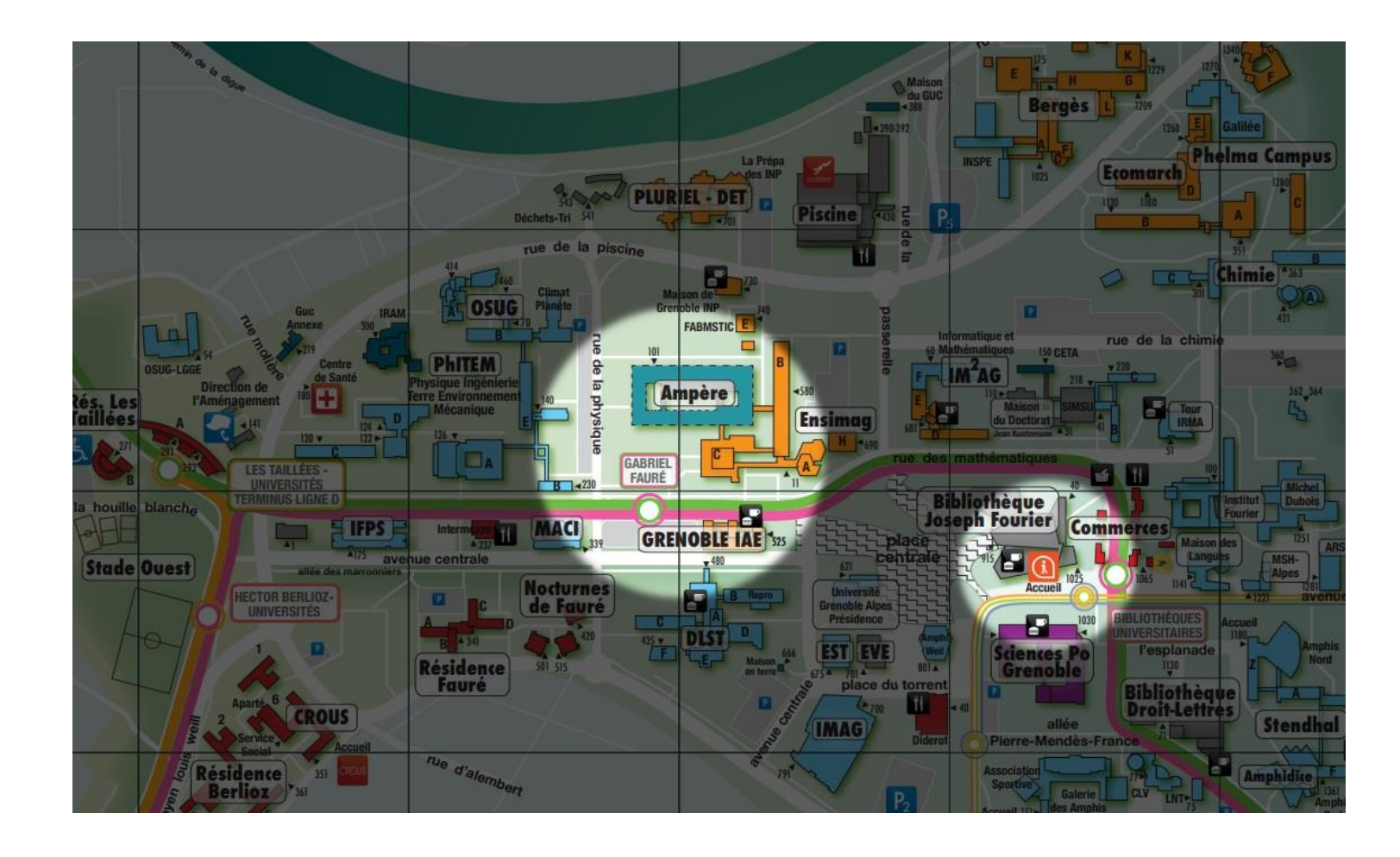

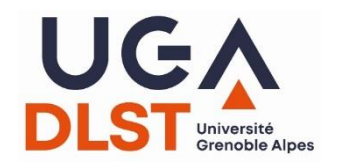

### **MUSE, c'est…**

#### **Des services de l'UGA**

- Service Accueil Accompagnement iCampus
- International Students & Scholars Office (ISSO)
- Centre de santé universitaire
- Service Accueil Handicap
- Service Initiatives étudiantes
- Service universitaire des activités physiques et sportives
- Service Culture
- Pôle entrepreneuriat étudiant « Pépite Ozer »
- Fab-Lab MASTIC

#### **Le siège du CROUS**

- Service social
- Service des bourses
- Service logement
- Service culture, sport, animation, vie de campus

**L'antenne Campus de la Préfecture de l'Isère**

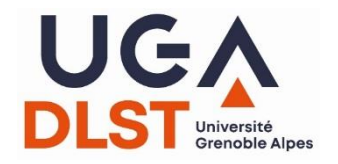

### **Carte d'étudiant !?**

• Edition via la borne dans le hall A (entre accueil et scolarité)

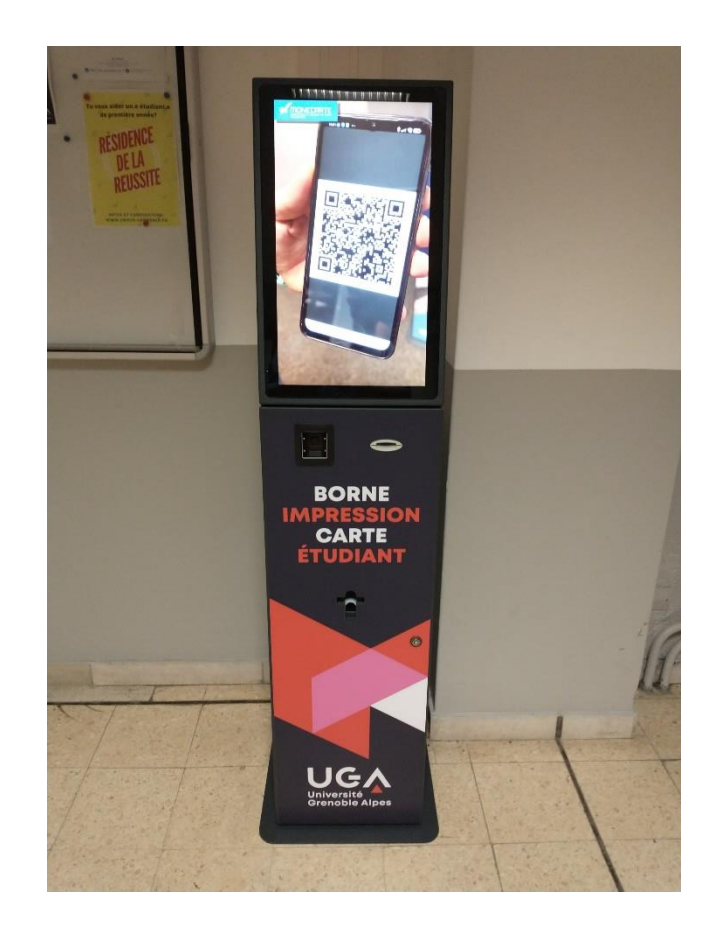

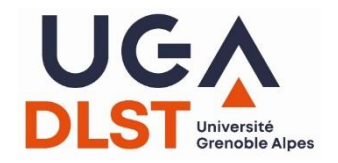

### **Dispositif d'accueil**

- Parrains de rentrée
- Moniteurs de salles informatique
- Personnels et direction du DLST, enseignants
- Associations étudiantes
	- ❖ BDE
	- ❖ associations, syndicats, …
- Documents

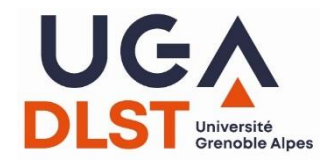

### **Des outils en ligne**

- Un site vie étudiante qui parle de (presque) tout : [campus.univ-grenoble-alpes.fr/](https://campus.univ-grenoble-alpes.fr/)
- Le "pack" de rentrée : [campus.univ-grenoble-alpes.fr/fr/menu](https://campus.univ-grenoble-alpes.fr/fr/menu-principal/outils/welcome-pack/)[principal/outils/welcome-pack/](https://campus.univ-grenoble-alpes.fr/fr/menu-principal/outils/welcome-pack/)
- L'appli [Campus](https://youtu.be/kzY3SDpDeOw?list=PLZjOBVg63wSnj5yaXuP_oFTRapITgO9bA) :

campus.univ-grenoble-alpes.fr/fr/menu[principal/outils/application-mobile-campus-uga/](https://campus.univ-grenoble-alpes.fr/fr/menu-principal/outils/application-mobile-campus-uga/)

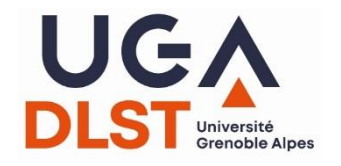

### **Etudiants étrangers**

• Service Accueil International (International Students & Scholars Office)

#### **MUSE**

- ❖ les personnels de l'UGA à votre service
- ❖ antenne Préfecture
- ❖ associations d'étudiants étrangers
- INTEGRE www.integre-grenoble.org
- Si problèmes avec la Préfecture, contactez nous !

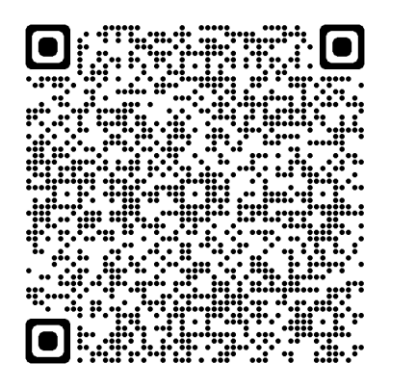

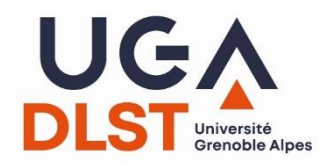

### **Dès maintenant, au boulot !**

- Du 4 au 8 septembre : pas de groupes de TD ❖ cours magistraux (en amphi), jours impairs + 2 septembre ❖ pas (ou presque) de CTD, TD, TP
- A partir du 11 septembre : groupes de TD
	- ❖ affichage des groupes le 8 septembre (tableaux halls + tableaux site)
	- ❖ nouveau planning pour les cours magistraux
	- ❖ début des autres enseignements (en petits groupes)

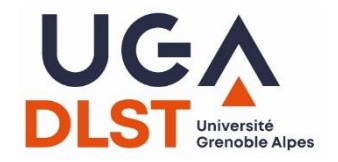

### **Attention !**

- Tous les TD et TP ne commencent pas en semaine 37 (semaine du 11 au 15 septembre)
- Certains enseignements n'ont pas lieu toutes les semaines

#### **Renseignez-vous !!!**

• Emploi du temps libre d'accès (en début d'année) : [http://redirect.univ-grenoble-alpes.fr/ADE\\_ETUDIANTS\\_TEMPORAIRE](http://redirect.univ-grenoble-alpes.fr/ADE_ETUDIANTS_TEMPORAIRE) (accès via les pages de rentrée et La Vie au DLST > Emplois du temps)

**Se rapprocher du monde professionnel et favoriser la rencontre : 1.**

**JOBEE UGA**

*Jeudi 14 septembre 2023*

*Campus UGA Saint-Martin-d'Hères*

**OBJECTIFS POUR LES ÉTUDIANTS DE L'UGA :**

*De 13h à 18h*

- › **Des offres adaptées** pour préserver la réussite des étudiants : moins de 15h par semaine, contrats à durée déterminée et accessibles géographiquement.
- › **Une dizaine d'entreprises** participantes et sensibilisées à la sécurisation des parcours de nos étudiants.

#### **S'informer sur leurs droits et bénéficier de conseils sur la recherche de job : 2.**

- › **Participation de partenaires engagés** dans la réussite des étudiants.
- › **Stands en accès libre** pour que l'ensemble des étudiants aient accès à des informations claires sur leurs droits.

### **JOBDATING ET STANDS D'INFORMATIONS**

### **Forum job étudiant UGA 2023 – START UGA**

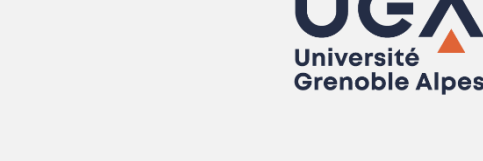

#### **PROJET PORTÉ PAR :**

**> La DVE** : Direction de la vie étudiant de l'UGA

**La DOIP** : Direction de l'orientation et de l'insertion professionnelle de l'UGA **>**

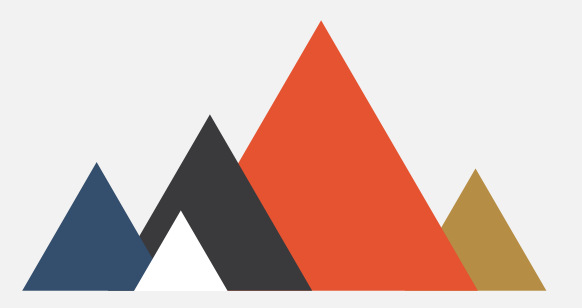

**MUSE UGA Expace orientation et insertion professionnelle UGA CROUS** 

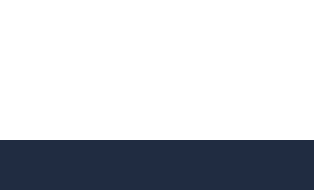

### **Semaine Start UGA du 12 au 14 septembre**

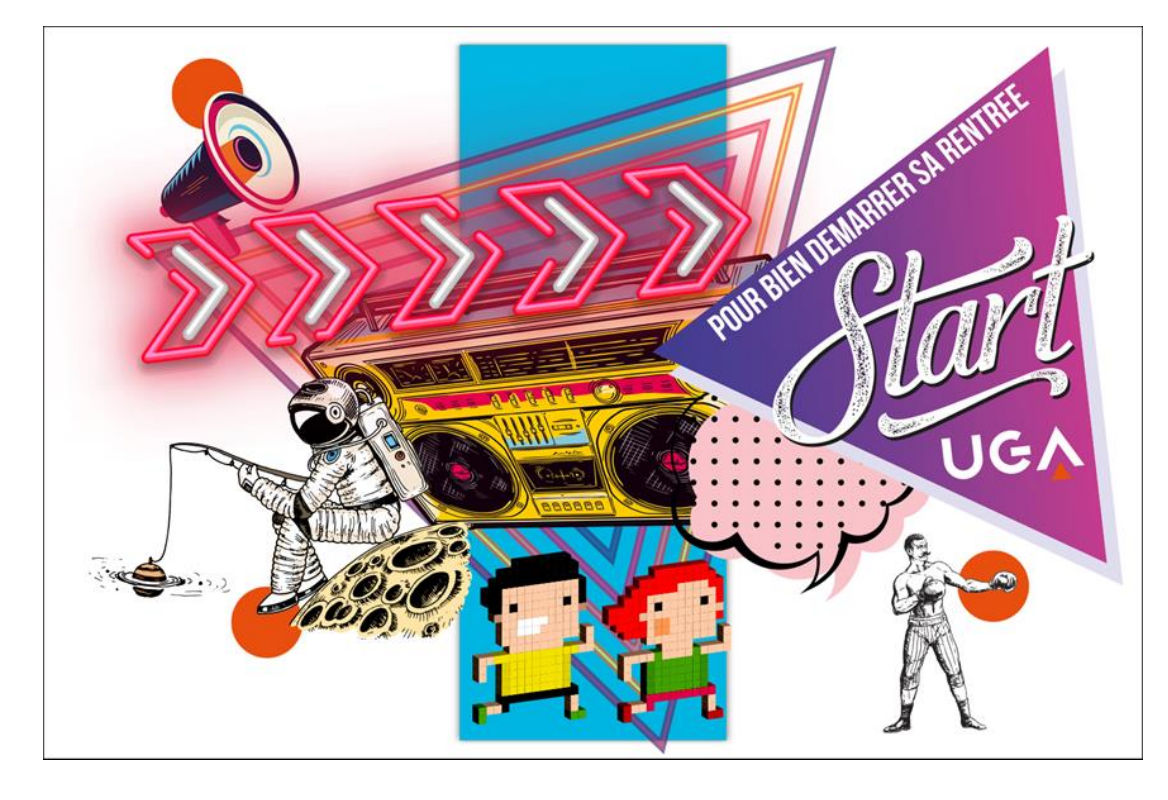

- ▶ 12 septembre : Place Centrale
- ►**Forum Vie de Campus (services et partenaires Vie de Campus)** 11h-15h
- ►**Village des personnels** 11h-15h
- ►**Nuit des associations (stands et animations vie associatives)** 17H-20h30
- ►14 septembre :
- ►**Forum Job étudiant (information et job dating)** 13h-18h
- ►**Forum des sports**
- ►**Temps festif étudiant et personnel**
- ► **A partir de fin août et tous le mois de SEPTEMBRE : Festival de rentrée organisé par les associations étudiantes**

### **Licence Sciences & Technologies**

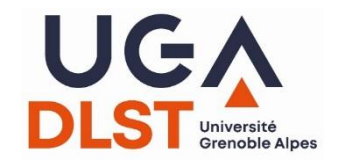

### **La LST**

- Un diplôme
	- ❖ pour continuer (Master, écoles, …) !
	- ❖ pour aller sur le marché du travail ?
- … préparé en trois ans
	- ❖ L1+L2 : DLST
	- ❖ L3 : composantes disciplinaires (UFR)
- … c'est-à-dire six semestres
	- $\div$  un semestre = 30 ECTS = des UE de 3x ECTS
	- ❖ mieux vaut tout valider… sinon, consultez les MCCC !

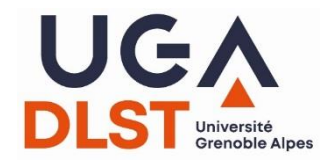

### **10 mentions de licence**

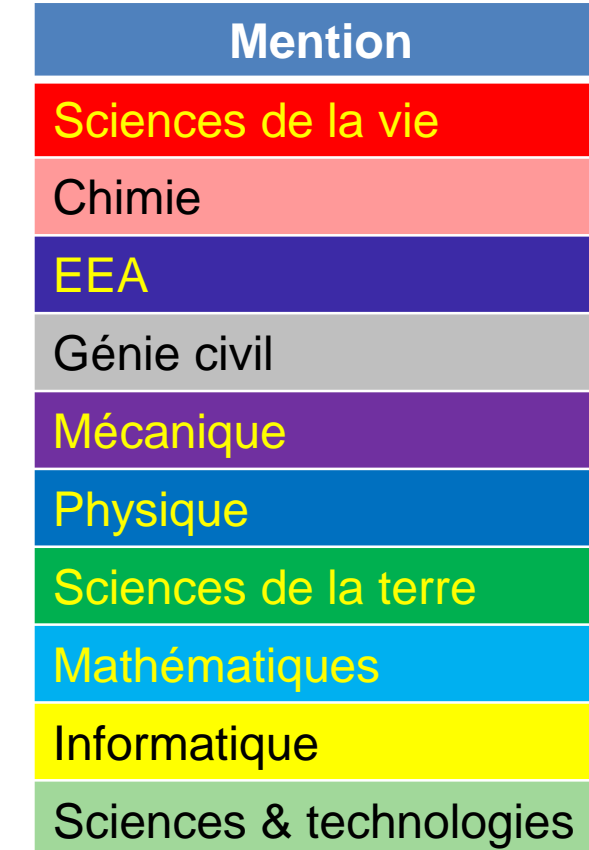

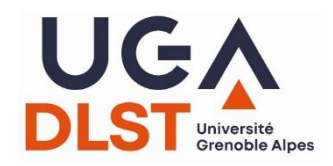

### **Spécialisation progressive**

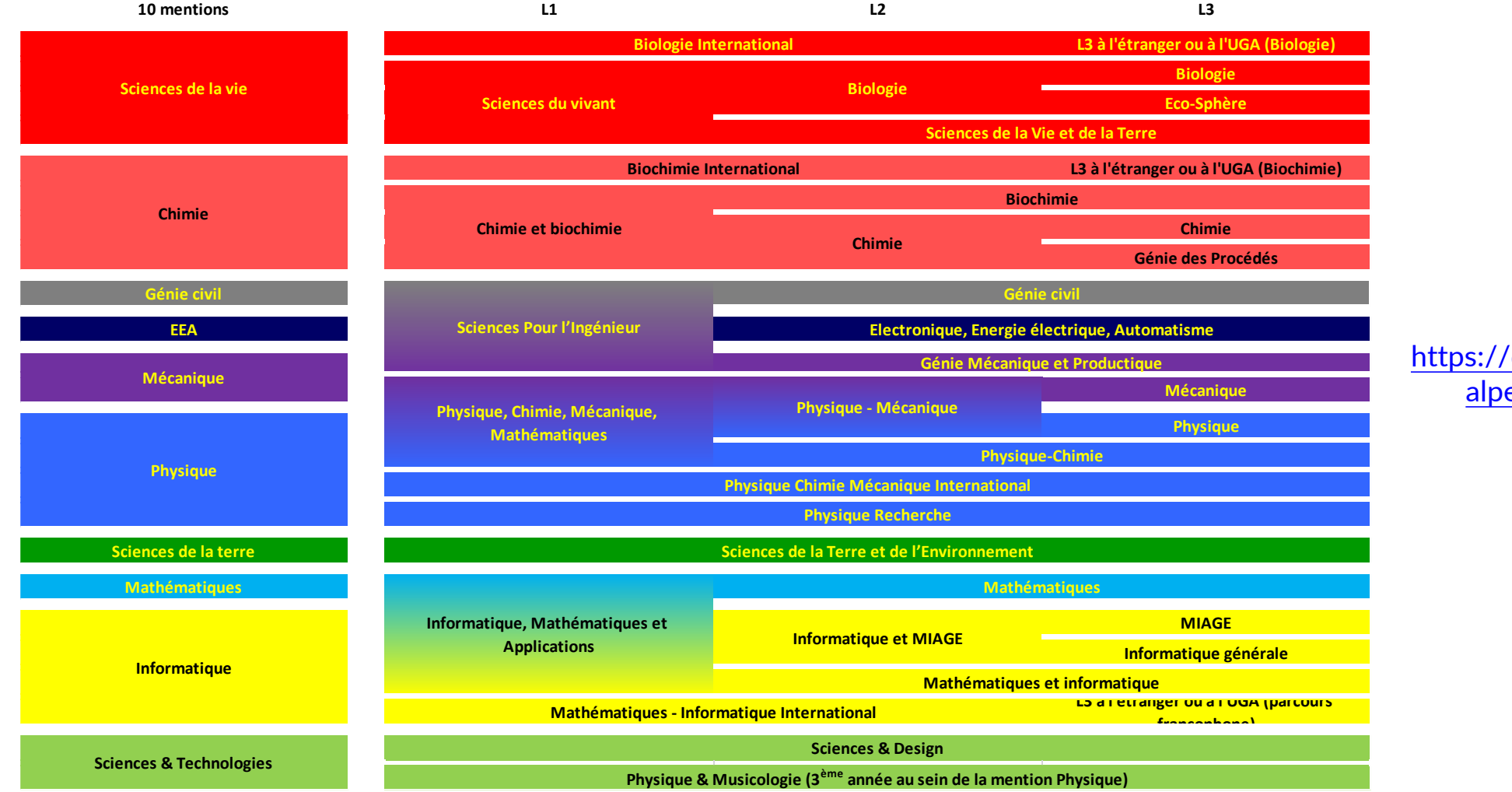

dlst.univ-grenoblees.fr/parcours/

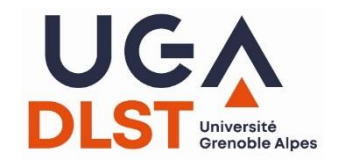

### **Rien n'est figé !!!**

- On peut changer en cours de route
	- ❖ changer de parcours au sein de la LST
		- entre S3 et S4 ?
		- $\blacksquare$  entre L2 et L3 ?
	- ❖ changer de licence
	- ❖ changer d'université
		- mention du domaine STS
		- autre mention ?
	- ❖ après la L2, opter pour une licence professionnelle
		- de l'UGA (UFR, IUT)
		- ailleurs

**Attention aux conditions de réorientation !!!**

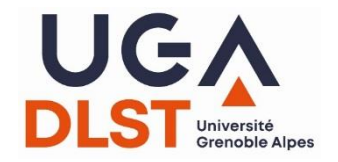

### **Rien n'est figé !!!**

- On peut quitter la LST pour des filières sélectives
	- ❖ se réorienter à l'IUT1
	- ❖ à l'issue de la L2
		- études de santé (LAS  $\rightarrow$  concours MMOPK)
		- concours d'entrée aux écoles d'ingénieur
		- entrée sur dossier dans certaines écoles
	- ❖ *Parcours des écoles d'ingénieurs Polytech (PeiP)*

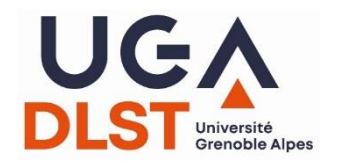

## **Option Santé (LAS)**

- Préalable pour pouvoir candidater au concours MMOPK
- CU gratuit (10 ECTS)
	- $\checkmark$  au DLST, L1 et L2, enseignements hors 60 ECTS licence
	- $\checkmark$  jeudi après-midi, 15h30 ou 17h30 (2 groupes), cours + DVD
	- ✓ évaluation semestrielle par QCM
- Réunion d'information : 7 septembre, 15h30 (amphi Weil)
- Plus d'informations sur
	- ✓ <https://medecine.univ-grenoble-alpes.fr/pass-las/las/>
	- ✓ [https://dlst.univ-grenoble-alpes.fr/dispositifs-specifiques/acces-aux-etudes-de](https://dlst.univ-grenoble-alpes.fr/dispositifs-specifiques/acces-aux-etudes-de-sante/)[sante/](https://dlst.univ-grenoble-alpes.fr/dispositifs-specifiques/acces-aux-etudes-de-sante/)

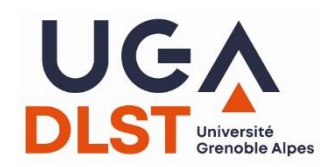

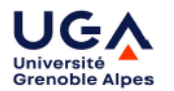

**Planning Option Santé** Semestre 1 Année 2022-2023

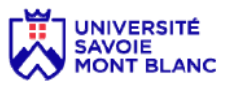

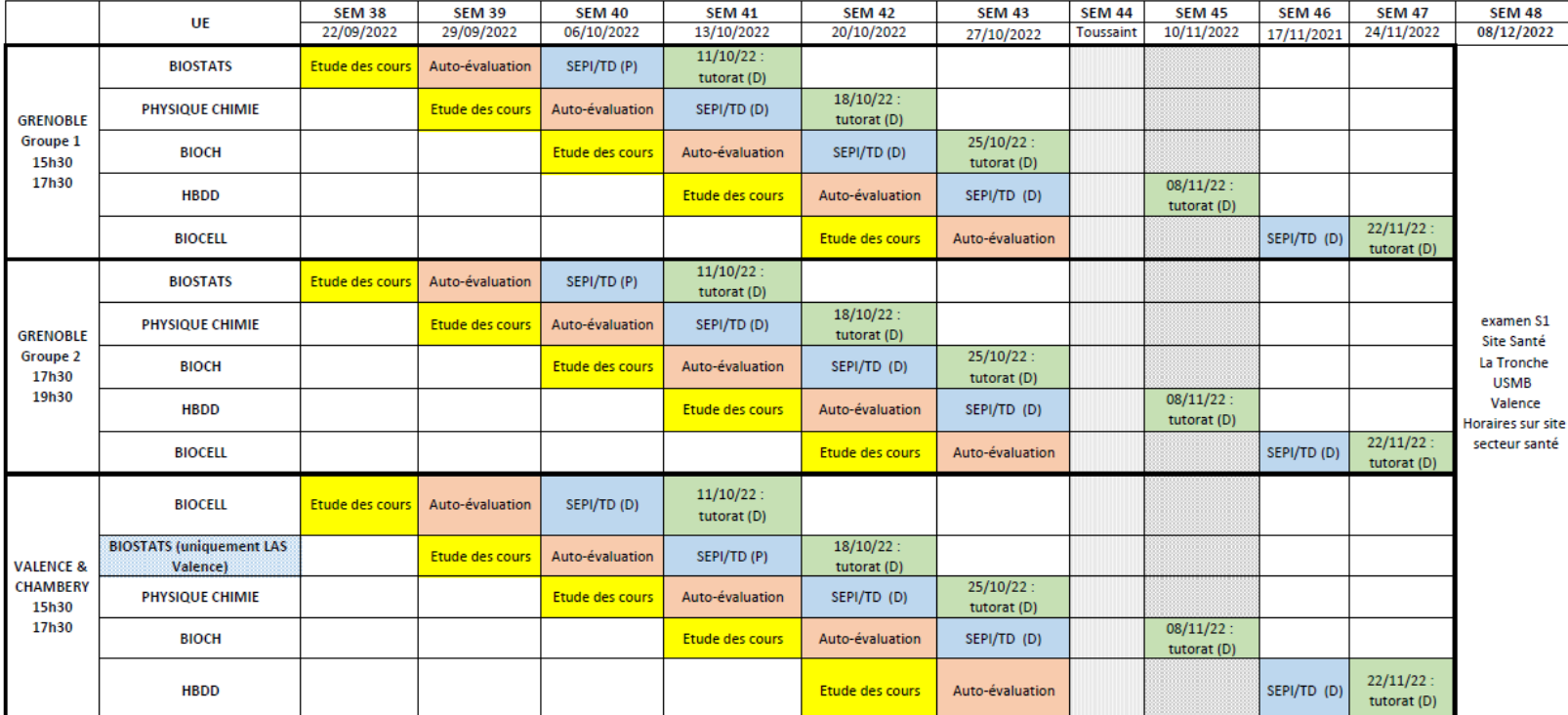

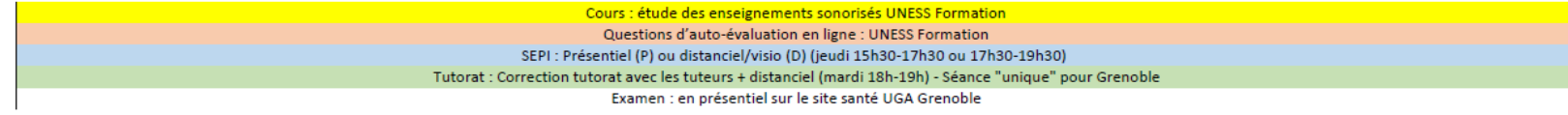

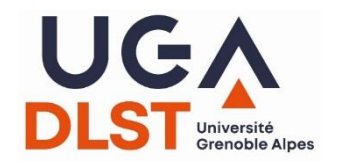

### **Concours MMOPK**

- Deux conditions pour candidater :
	- ✓ valider l'option santé (pendant l'année)
	- ✓ valider la L2

ex-PASS : option Santé et concours en L2 !

- Interclassement des candidatures grâce aux notes du S3 : (moyenne - moyenne promo)/écart-type promo
- Admission :
	- ✓ directe pour la moitié des places aux concours (vote CFVU)
	- $\checkmark$  sinon, écrit SHS + 2 entretiens → classement → 2<sup>ème</sup> liste d'admis
- Inscription concours : [scolarite-pass@univ-grenoble-alpes.fr](mailto:scolarite-pass@univ-grenoble-alpes.fr)
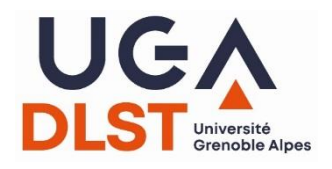

## **LAS - Résultats 2022/23**

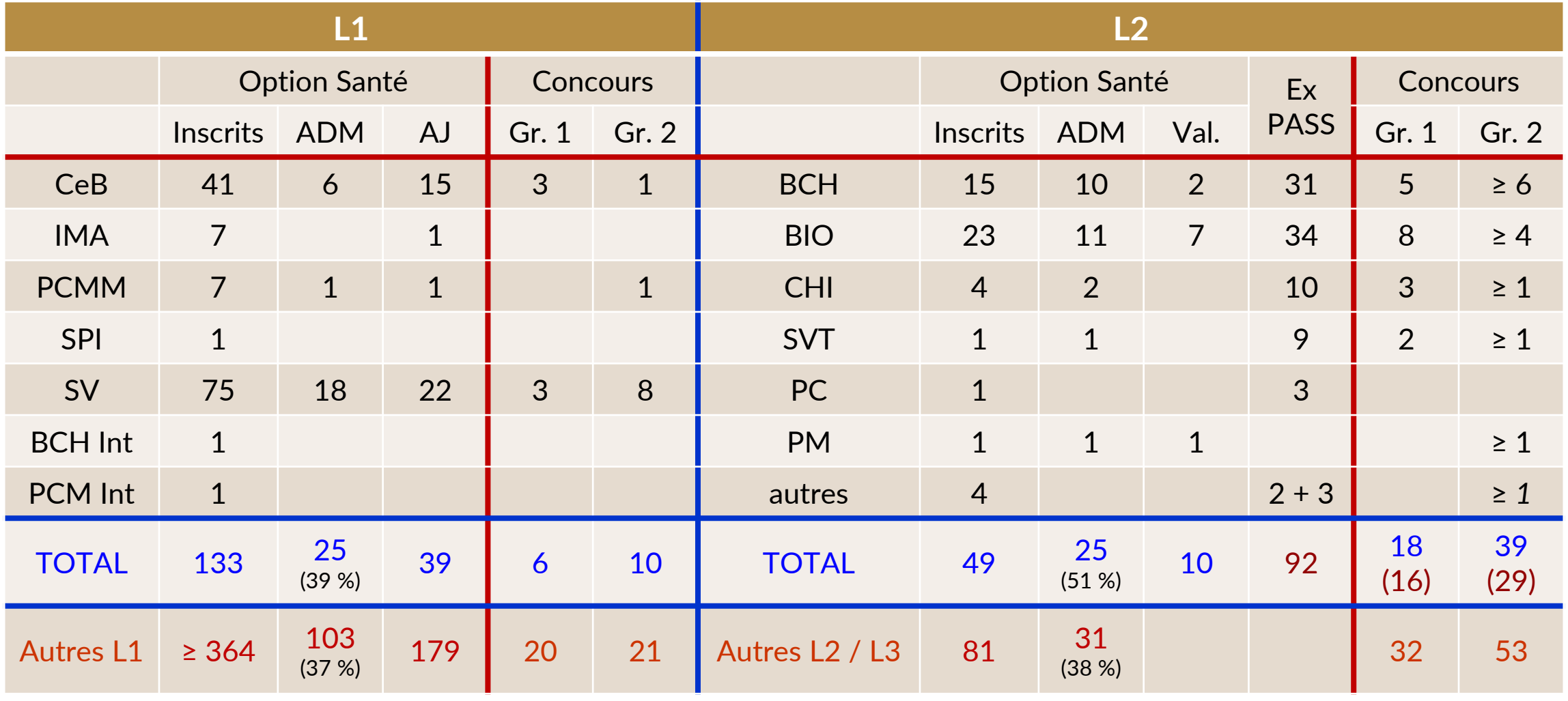

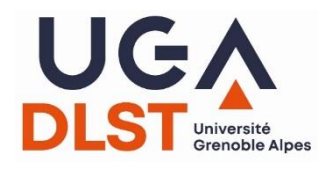

#### **Concours MMOPK - 2023**

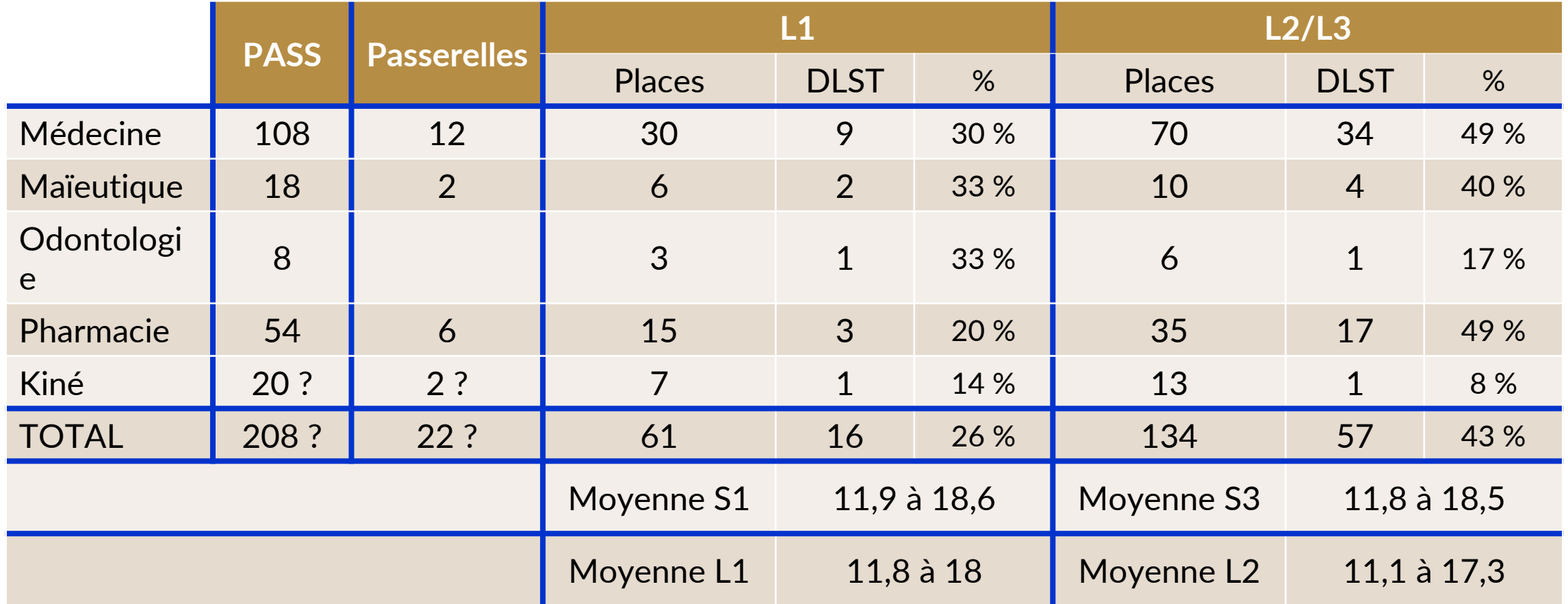

En L2, au DLST, la très grande majorité des admis sont des ex-PASS (au DLST, 45 sur 57 = 79 %)

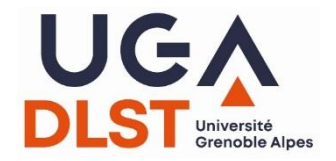

### **Dispositifs d'excellence**

- Parcours sélectifs
- Stages d'excellence ❖ en L2, 1 à 2 mois
- Echanges internationaux en L3 (ou plus tard)

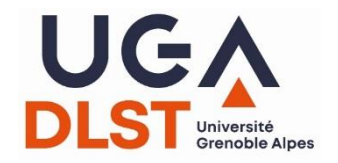

### **Dispositifs de soutien**

- S3 : PEP
- Travailler sur son orientation avec la DOIP
	- ❖ Tremplin
	- ❖ Avenir
	- ❖ travail personnalisé

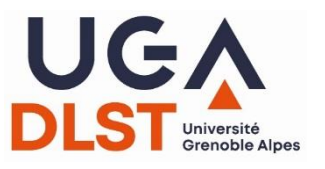

# **Etudiants à besoins spécifiques**

- EBS : un statut qui permet de bénéficier d'aménagements pédagogiques pour réussir dans ses études
- 6 modalités différentes selon votre profil :
	- $\checkmark$  artistes de haut niveau (AHN)
	- $\checkmark$  sportifs de haut niveau (SHN)
	- ✓ étudiant·e·s entrepreneur·e·s
	- ✓ étudiant·e·s en situation de handicap
	- ✓ étudiant·e·s engagé·e·s (dont salarié·e·s > 10h et chargé·e·s de famille)

#### **[https://dlst.univ-grenoble-alpes.fr/dispositifs-specifiques/etudiants-a](https://dlst.univ-grenoble-alpes.fr/dispositifs-specifiques/etudiants-a-besoins-specifiques-ebs-/)[besoins-specifiques-ebs-/](https://dlst.univ-grenoble-alpes.fr/dispositifs-specifiques/etudiants-a-besoins-specifiques-ebs-/)**

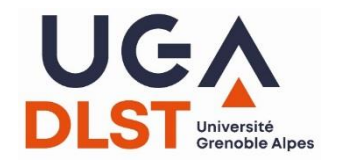

### **Situation de handicap**

- Faire une [demande d'aménagements en ligne](https://handicap.univ-grenoble-alpes.fr/fr/menu-principal/amenagement-des-etudes/) (site web du Service Accueil Handicap), puis prendre rendez-vous avec un médecin agréé (Centre de santé UGA)
- Prendre au plus vite contact avec la cellule EBS du DLST
	- ✓ prise en compte des préconisations médicales (Centre de santé) et propositions du Service Accueil Handicap
	- ✓ notification (aménagements) signée par le directeur du DLST
		- enseignements : aides ? aménagements ? …
		- examens : tiers-temps ? assistance d'un secrétaire pour lire / écrire ? utilisation d'un matériel spécifique ?

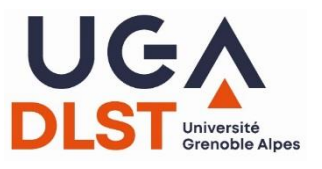

## **Etudiants à besoins spécifiques**

- La cellule EBS du DLST à votre service
	- ✓ Jérôme Dupuy, directeur-adjoint
	- $\checkmark$  Clément Bertrand et Lucy Carpentier, gestionnaires des étudiants (l'R – B013)
	- $\times$  04 76 51 42 53
- Une adresse électronique : dlst-ebs@univ-grenoble-alpes.fr
- Le site internet du DLST :

[https://dlst.univ-grenoble-alpes.fr/dispositifs-specifiques/etudiants-a](https://dlst.univ-grenoble-alpes.fr/dispositifs-specifiques/etudiants-a-besoins-specifiques-ebs-/)[besoins-specifiques-ebs-/](https://dlst.univ-grenoble-alpes.fr/dispositifs-specifiques/etudiants-a-besoins-specifiques-ebs-/)

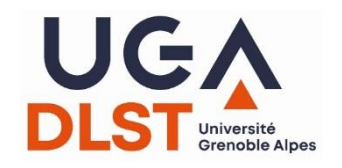

# **Situation de handicap**

- Service Accueil Handicap
	- ✓ 04 76 74 85 75
	- ✓ accueil-sah@univ-grenoble-alpes.fr
	- ✓ handicap.univ-grenoble-alpes.fr

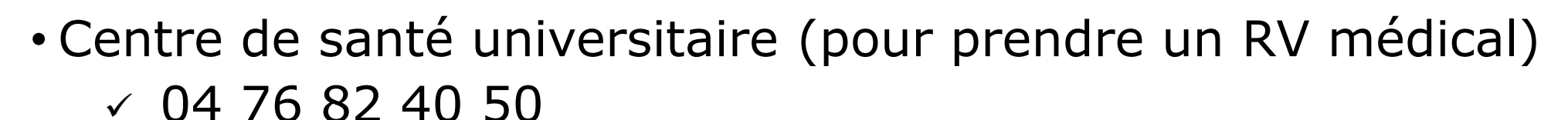

✓ https://centredesante-uga.contactsante.fr/RendezVous

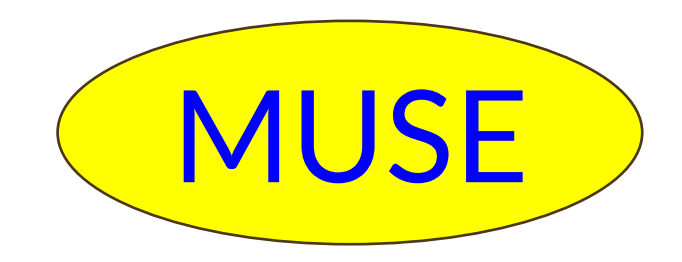

#### **Le DLST**

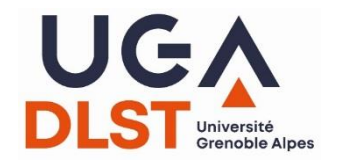

- Des enseignants et enseignants-chercheurs et des personnels administratifs et techniques pour vous accompagner dans votre cursus
	- ❖ l'équipe de direction : Véronique Blandin, Jérôme Dupuy, Yves Markowicz, Armelle Philip, Catherine Vigouroux

si vous voulez me voir, écrivez à

dlst-direction@univ-grenoble-alpes.fr

... ou passez par mon assistant (bureau A113)

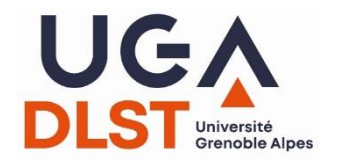

- Des enseignants et enseignants-chercheurs et des personnels administratifs et techniques pour vous accompagner dans votre cursus
	- ❖ l'équipe de direction
	- ❖ l'équipe de formation
		- direction du DLST
		- 10 responsables de mentions
		- tous les responsables de parcours, de la L1 à la L3

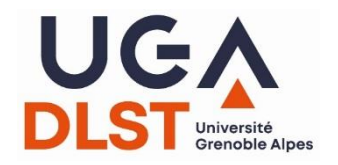

- Des enseignants et enseignants-chercheurs et des personnels administratifs et techniques pour vous accompagner dans votre cursus
	- ❖ l'équipe de direction
	- ❖ l'équipe de formation
		- direction du DLST
		- 10 responsables de mentions
		- tous les responsables de parcours, de la L1 à la L3
	- ❖ gestionnaires des étudiants (scolarité)
		- 1 gestionnaire par parcours
		- 1 gestionnaire par UE
		- attention aux horaires d'ouverture !!!

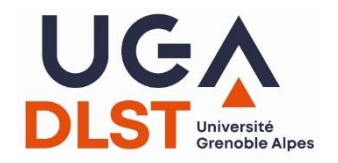

### **La scolarité et vous**

- 1. Tenez-vous informés !!!
	- ❖ tableaux d'affichage (halls, site web du DLST, Leo, « bocal », …)
	- ❖ règlement intérieur : <https://dlst.univ-grenoble-alpes.fr/la-vie-au-dlst/reglement-interieur/>
	- ❖ règlements d'examens (double moyenne !)

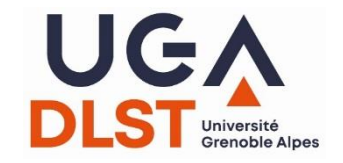

#### **La double moyenne**

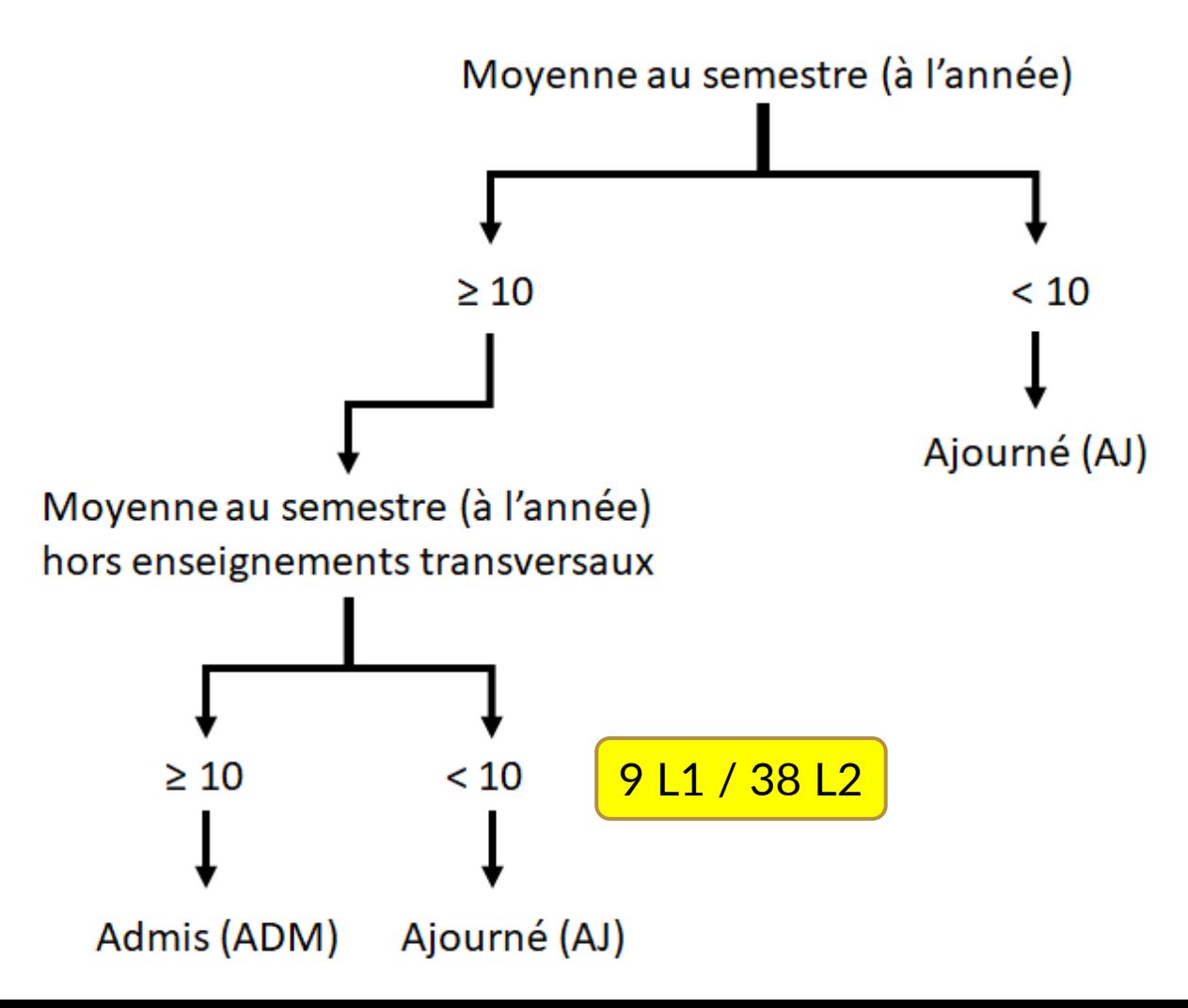

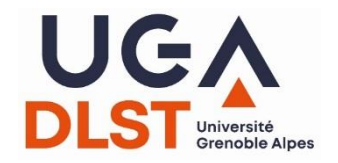

### **La scolarité et vous**

- 1. Tenez-vous informés !!!
- 2. Justification des absences
	- ❖ ABJ vs. ABI
	- ❖ certificats médicaux
	- ❖ Au plus 10 jours ouvrés après retour
- 3. N'hésitez pas à venir voir vos gestionnaires, parler, questionner, … mais n'abusez pas !

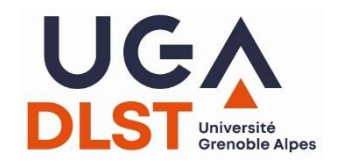

- Des enseignants et enseignants-chercheurs et des personnels administratifs et techniques pour vous accompagner dans votre cursus
	- ❖ l'équipe de direction
	- ❖ l'équipe de formation
	- ❖ gestionnaires des étudiants (scolarité)
	- ❖ et tous les autres personnels
		- du DLST
		- des UFR Chimie-Biologie, IM<sup>2</sup>AG, PhITEM (plateformes de TP)
- Des personnes à votre écoute

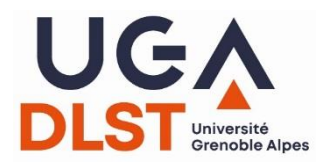

## **Des personnes à votre écoute**

- « Bulle d'air »
	- ❖ une personne à votre écoute (B115)
	- ❖ (quasiment) aucune réponse … mais des pistes pour trouver le(s) bon(s) interlocuteur(s) ! [https://dlst.univ-grenoble-alpes.fr/la-vie-au-dlst/vie-etudiante/bulle-d](https://dlst.univ-grenoble-alpes.fr/la-vie-au-dlst/vie-etudiante/bulle-d-air-831105.kjsp?RH=1506689202769)[air-831105.kjsp?RH=1506689202769](https://dlst.univ-grenoble-alpes.fr/la-vie-au-dlst/vie-etudiante/bulle-d-air-831105.kjsp?RH=1506689202769)
- Service social du CROUS
	- ❖ permanences au DLST des assistantes sociales du CROUS (B115)  $\rightarrow$  prise de rendez-vous obligatoire

[https://dlst.univ-grenoble-alpes.fr/la-vie-au-dlst/vie-etudiante/](https://dlst.univ-grenoble-alpes.fr/la-vie-au-dlst/vie-etudiante/bulle-d-air-831105.kjsp?RH=1506689202769)

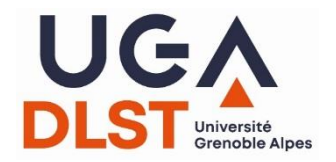

• Deux corps de bâtiments : A/B/C/D/E + F

 $\rightarrow$  7 amphis + 57 salles TD / TP / informatique

 $\rightarrow$  des enseignements hors DLST

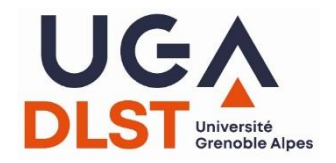

### **Locaux d'enseignement**

• Pour trouver vos lieux d'enseignement :

- ❖ cliquer sur l'identifiant de la salle dans ADE (géolocalisation)
- ❖ aidez-vous des plans accessibles sur le site internet du DLST [\(https://dlst.univ-grenoble-alpes.fr/la-vie-au-dlst/locaux-d-enseignement/\)](https://dlst.univ-grenoble-alpes.fr/la-vie-au-dlst/locaux-d-enseignement/)

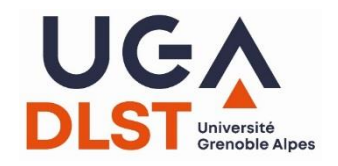

#### **Enseignements au DLST**

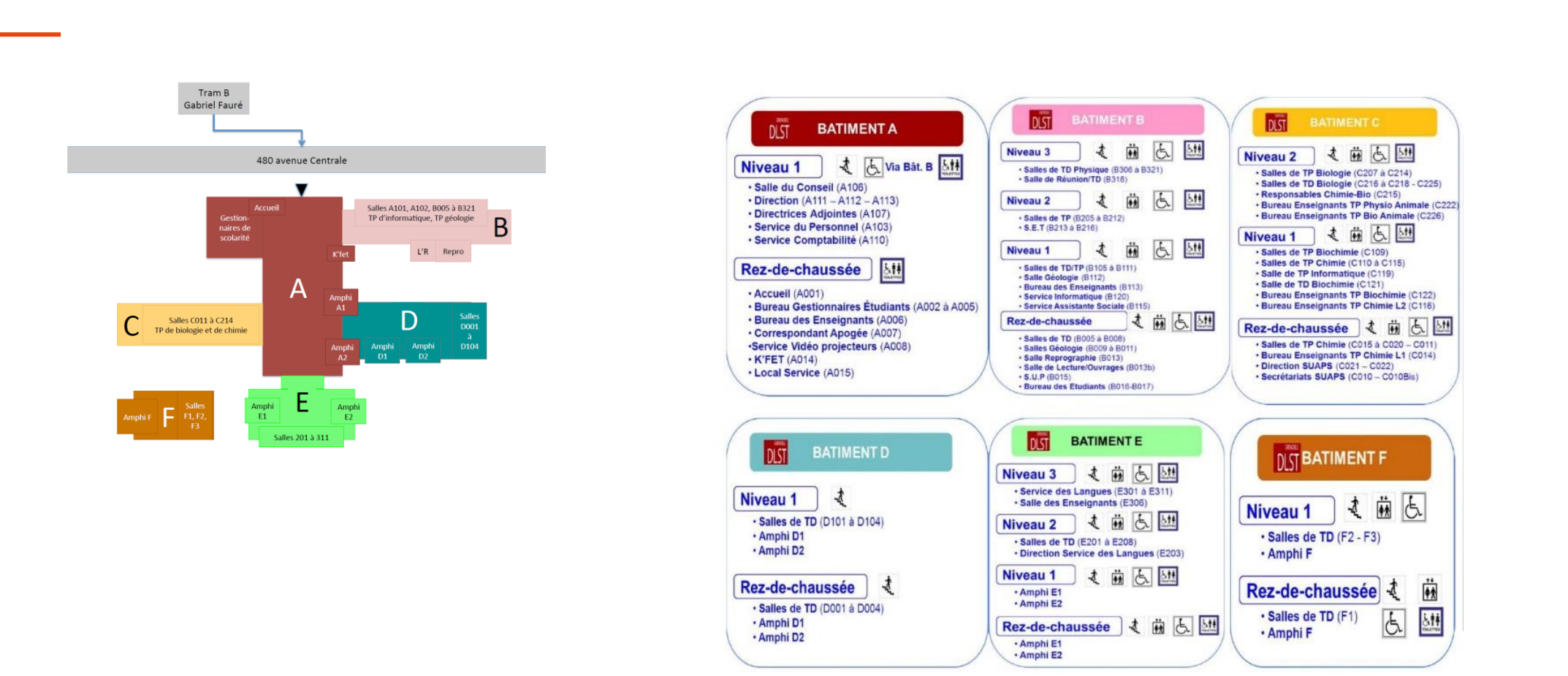

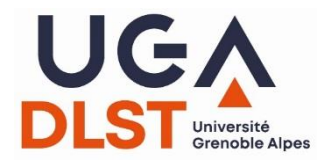

- Deux corps de bâtiments : A/B/C/D/E + F
- Salles informatique (bât. B, 1<sup>er</sup> étage)
	- ❖ pour les enseignements
	- ❖ libre-service

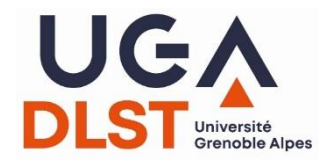

- Deux corps de bâtiments : A/B/C/D/E + F
- Salles informatique (bât. B,  $1<sup>er</sup>$  étage)
- Salles de TP
	- ❖ bât. B : physique, sciences de la terre
	- ❖ bât. C : biologie, chimie
	- ❖ hors DLST

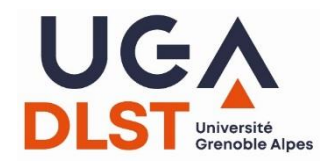

- Deux corps de bâtiments : A/B/C/D/E + F
- Salles informatique (bât. B,  $1<sup>er</sup>$  étage)
- Salles de TP
- L'*R*
	- ❖ travailler : PC, prises, tables, documents, …
	- ❖ se détendre (presse, BD, chauffeuses et canapés)

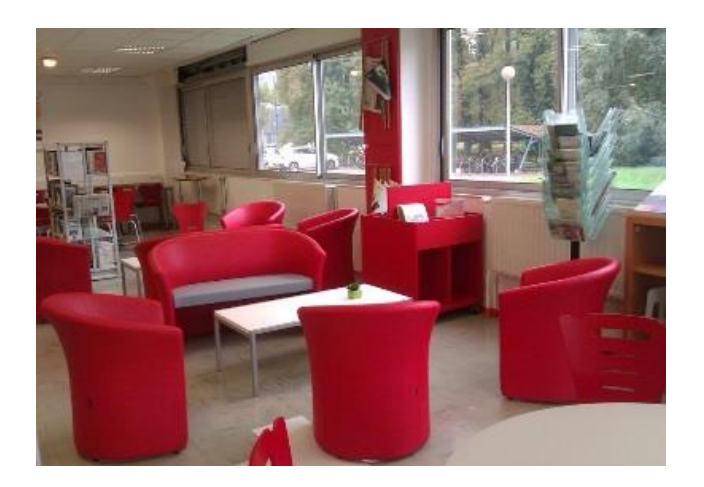

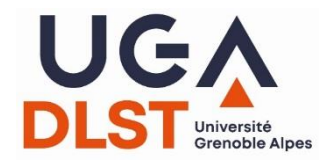

- Deux corps de bâtiments : A/B/C/D/E + F
- Salles informatique (bât. B, 1<sup>er</sup> étage)
- Salles de TP
- L'*R* (B013)
- Des salles de travail en autonomie : B214 / B221 / B223

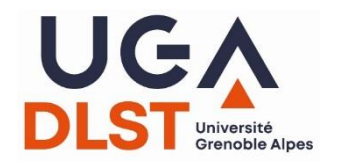

#### **Le DLST hors les murs**

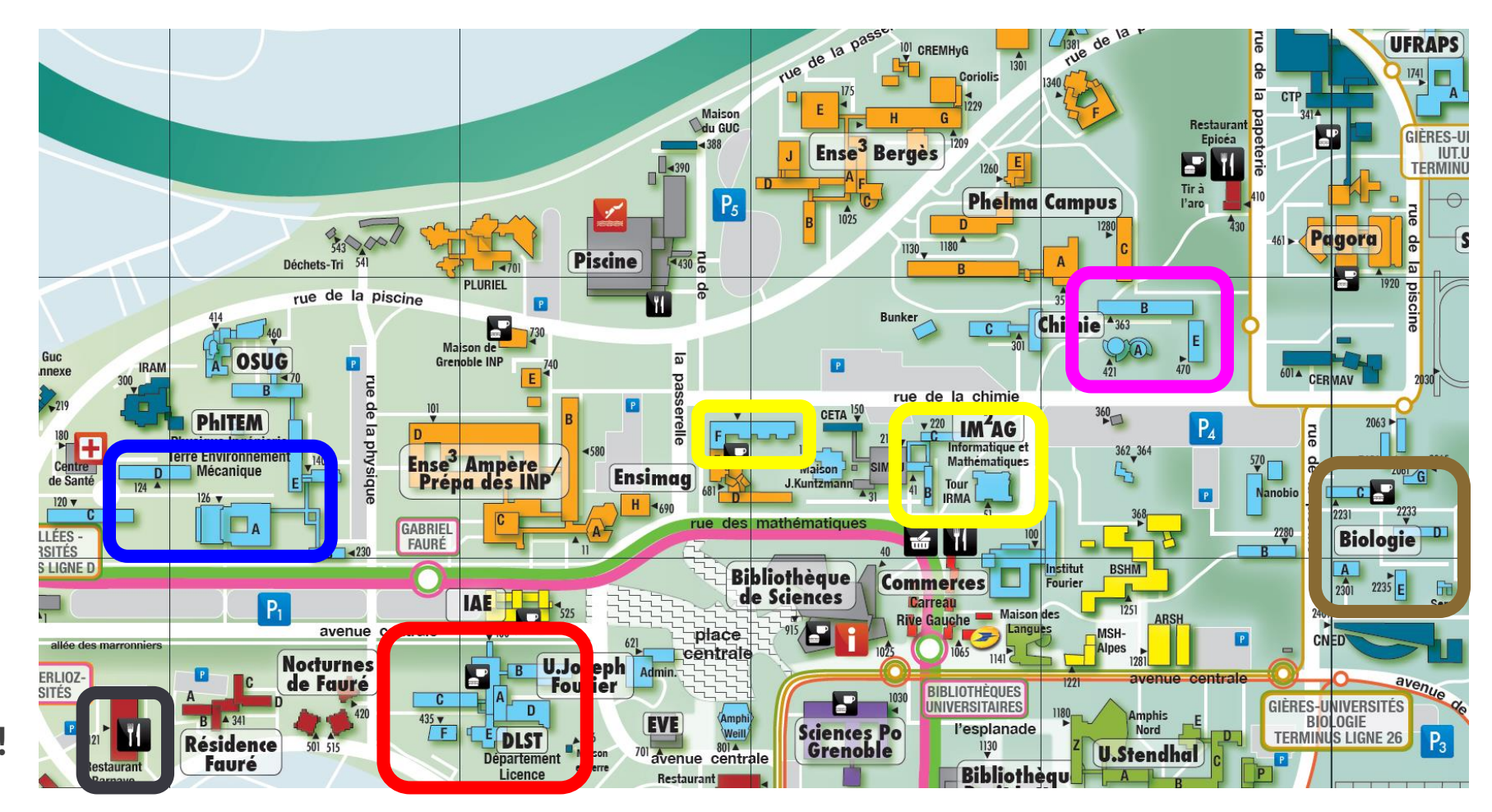

**BARNAVE !!!**

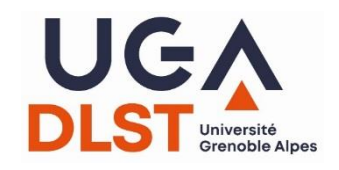

### **Ordinateur et connexion !?**

• Disposer d'un ordinateur vous facilitera les études

*(les smartphones ne permettent pas d'utiliser certains logiciels, par exemple LabView)*

- ❖ équipez-vous d'un PC ?
- ❖ prêt sur critères sociaux (DLST, Vie étudiante) ?
- Rien ne vaut une bonne connexion internet !

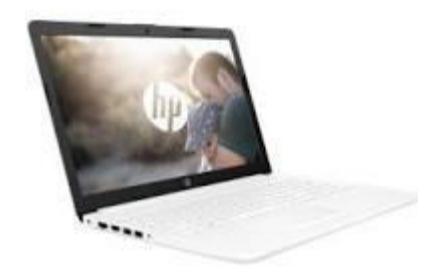

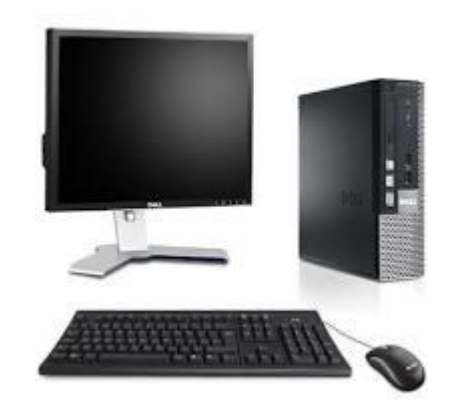

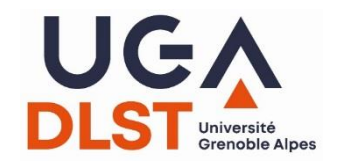

### **Calculatrices**

- Les calculatrices programmables sont interdites lors des examens
	- $\rightarrow$  seules les calculettes de type collège sont autorisées
		- ❖ retrouvez votre calculatrice ?
		- ❖ sinon, achetez en une (< 20 €, peut-être moins si achat groupé via le BDE ?)

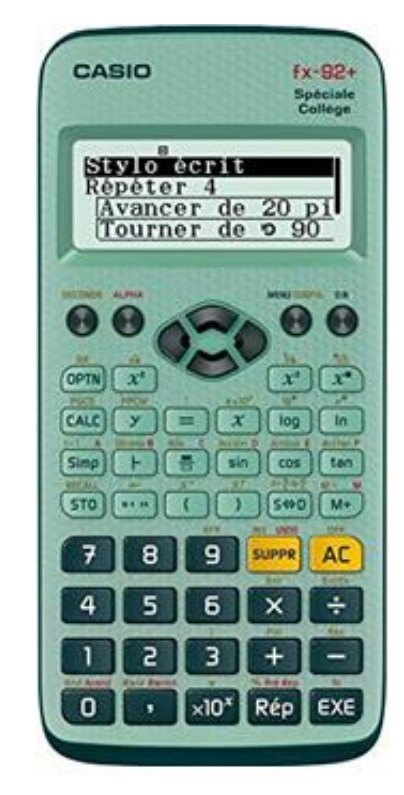

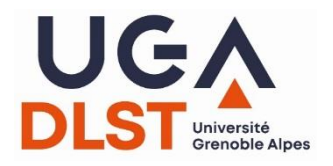

## **Le DLST, lieu de vie étudiante**

- $\cdot$  K'FèT (le CROUS au sein du DLST) : Nathalie  $\odot$
- BDE
- autres associations étudiantes
- EVE, de l'autre côté de la rue

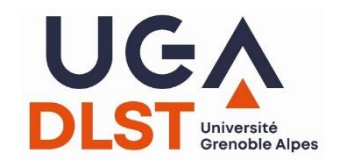

## **Si vous êtes en difficulté**

• Agoraé : épicerie solidaire + ressourcerie

#### LAST CALL: LE CROUS S'ENGAGE DANS LA LUTTE CONTRE LE **GASPILLAGE ALIMENTAIRE**

Publié le 7 mai 2019 | Développement Durable

**de** J'aime **W** Tweeter

Le Crous Grenoble Alpes s'engage dans une démarche anti-gaspi éco-responsable et lance « Last Call ». Chaque jour, de 19h00 à 20h00, nous vous donnons rendez-vous, au libre-service Intermezzo, pour un spécial Last Call Crous! L'occasion pour vous de profiter de produits invendus de qualité pour un 1 € seulement !

• Last Call : l'Intermezzo déstocke tous les soirs (19/20h)

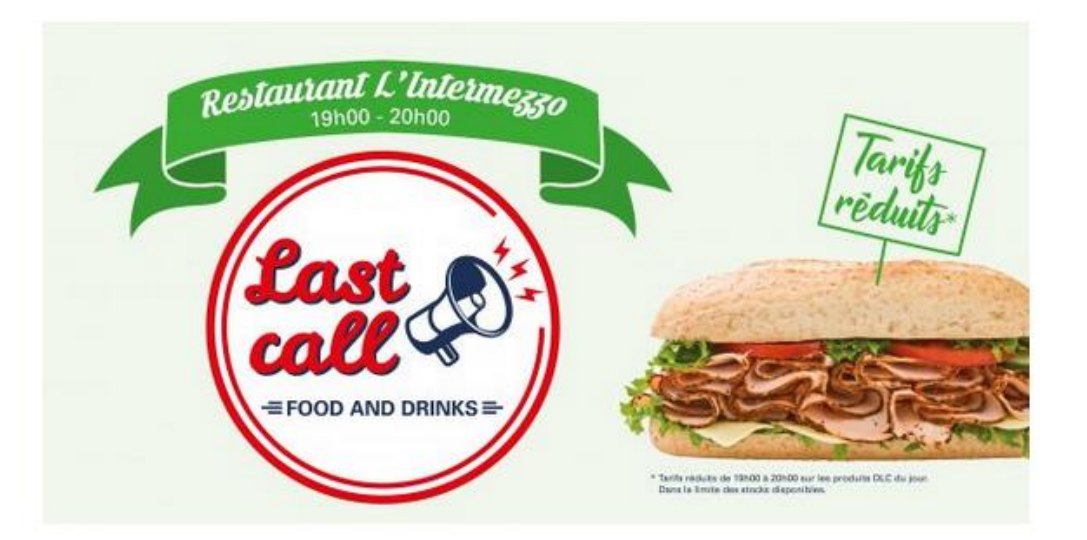

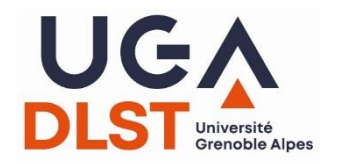

#### Au DLST, on trie...

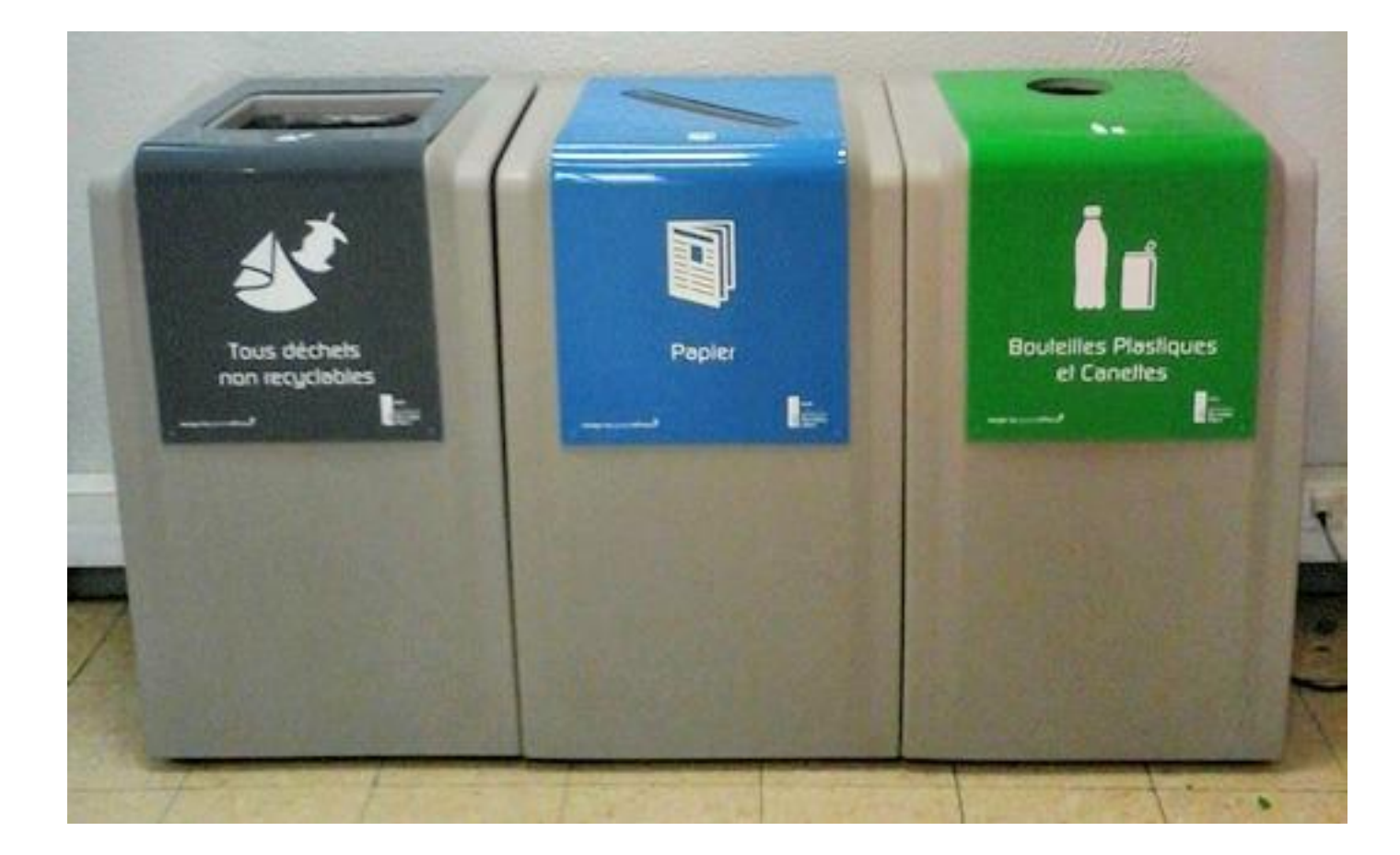

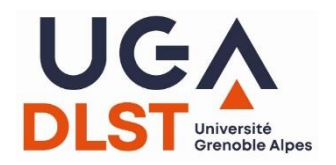

### ... et on recycle les mégots !

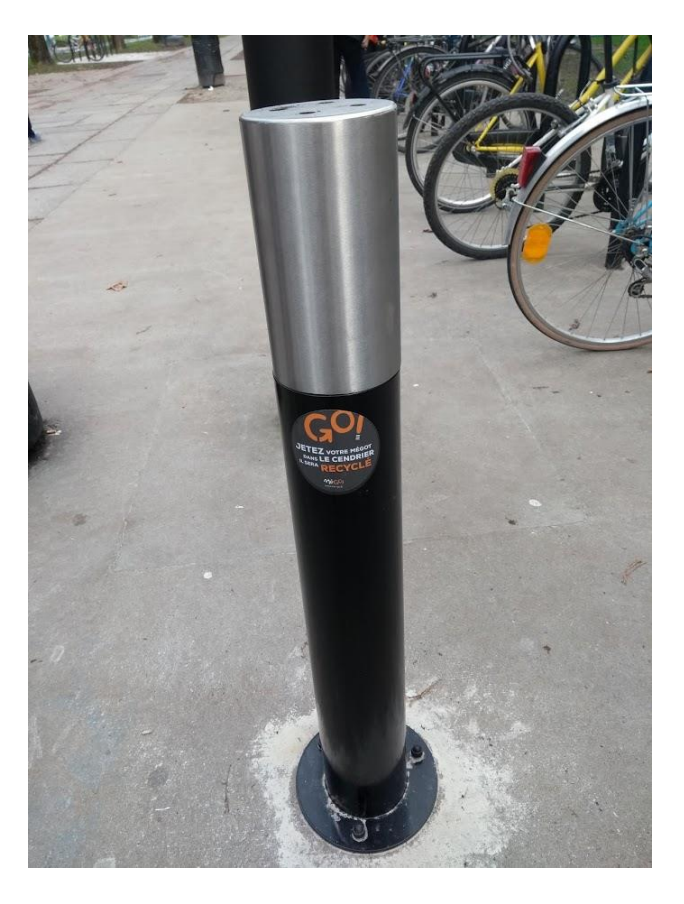

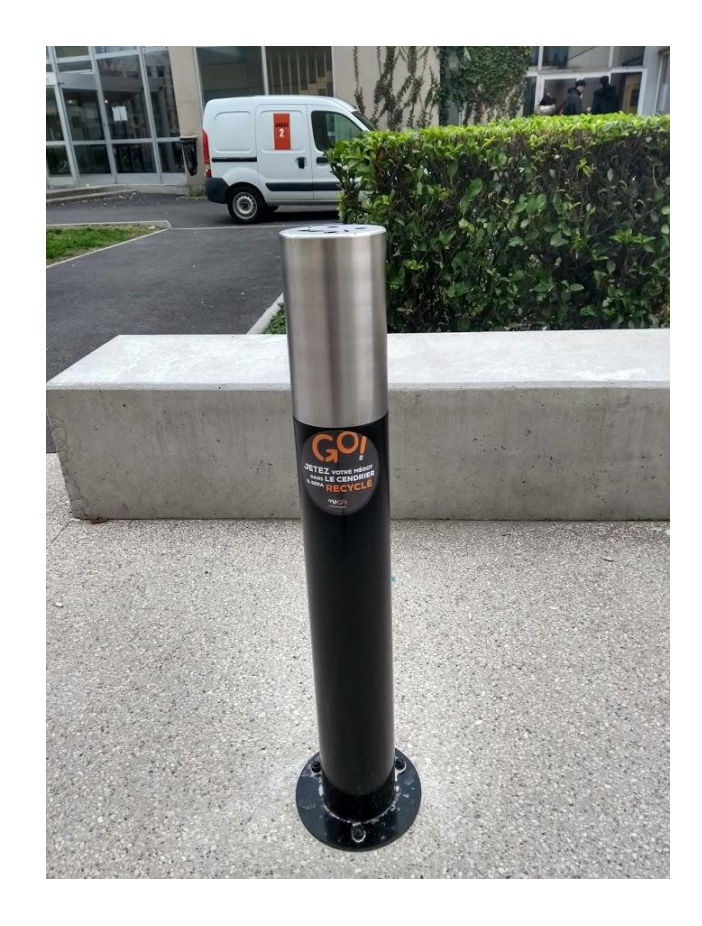

#### **Un site internet à votre service**

*dlst.univ-grenoble-alpes.fr*

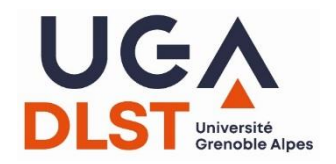

### Votre projet d'études

#### **Accueil > Orientation**

#### **ORIENTATION**

Votre première visite au DLST

Quelle licence?

Nouveau baccalauréat : quelles spécialités choisir?

Des pré-requis pour réussir en L1

Les chiffres de la réussite

Parcoursup : les "Oui Si"

Sources d'informations

**Changer d'orientation vers le DLST** 

Césure

#### **Votre orientation**

Imprimer <sup>of</sup> Partager **f** in  $\mathscr P$ 

En Europe, les études universitaires sont sanctionnées par trois grades successifs, qui correspondent aux trois principaux diplômes délivrés par les universités :

> $Licence (Bac +3)$ Master (Bac +5) Doctorat (Bac +8)

Le contenu de ces diplômes est spécifié par une mention. Les intitulés des mentions et les contenus généraux des enseignements sont validés au niveau national, à travers un contrat de 5 ans passé entre l'Université Grenoble Alpes et le Ministère de l'Enseignement Supérieur et de la Recherche. Au sein de chaque mention plusieurs parcours peuvent être proposés, dont la liste est votée par le Conseil d'administration de l'université.

Dans le domaine des Sciences et Technologies, l'Université Grenoble Alpes propose 13 mentions de Licence:

- · 10 mentions dont les deux premières années se passent au DLST, et la 3ème année dans une composante disciplinaire
- · les mentions Sciences pour la santé, STAPS (Sciences et techniques des activités physiques et sportives) et MIASHS (Mathématiques et informatique appliquées aux sciences humaines et sociales)

Les pages de cette rubrique vous guident dans votre choix de parcours dans les 10 mentions proposées au DLST.

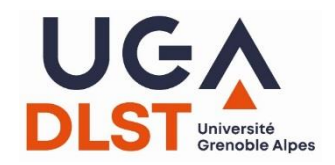

#### **Les formations du DLST**

#### Accueil > Formations

#### **Formations**

Imprimer  $\bigoplus$  Partager  $f \bigcup \{$  in  $\mathscr O$ 

**Candidater et s'inscrire** 

**FORMATIONS** 

Première année de Licence à Grenoble

Première année de licence à Valence

**Mentions et parcours** Parcours internationaux (parcours sélectifs)

Autres parcours sélectifs

Ré-orientation

Contacts

#### Dix mentions de Licence du Domaine Sciences - Technologies - Santé sont proposées au DLST ou au DSDA

Neuf de ces mentions sont disciplinaires, qui correspondent aux grands domaines scientifiques. Une dixième mention, Sciences et technologies, propose des parcours aux interfaces entre sciences et autres disciplines.

En première année de Licence, le nombre de parcours ou portails (parcours à l'intersection de plusieurs mentions) est limité, afin de permettre aux étudiants d'affiner leur orientation.

#### **Vocabulaire et sigles**

Organisation générale des parcours de la Licence Sciences et Technologies à l'UGA (Grenoble et Valence)

#### Chaque mention propose plusieurs parcours sur les 3 années du diplôme, avec une spécialisation progressive

Dès la première année (L1), plusieurs parcours proposent des enseignements au choix qui permettent de préparer son orientation (sans que ce choix ne ferme de porte pour la poursuite dans l'un des parcours de deuxième année).

En deuxième année (L2), plusieurs parcours sont proposés dans la foulée de chaque portail ou parcours de L1.

Certains parcours de L2 sont accessibles à partir de plusieurs parcours ou portails de L1.

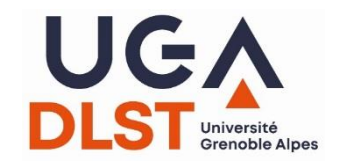

#### **10 mentions**

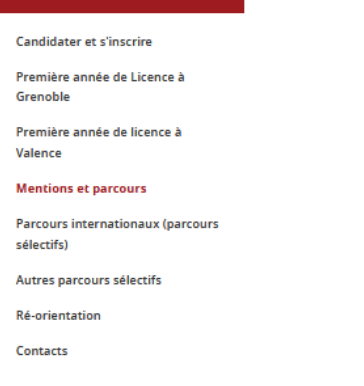

**FORMATIONS** 

#### **Mentions et parcours**

Imprimer  $\bigoplus$ Partager  $f \circ f$  in  $\mathscr O$ 

#### La Licence Sciences & Technologies

A l'Université Grenoble Alpes, toutes les mentions de Licence du domaine Sclences - Technologies - Santé sauf deux (MIASHS, STAPS) sont regroupées pour constituer la Licence Sciences et Technologies, dont les enseignements sont proposés :

- + à Grenoble, au sein du Département de la Licence Sciences & Technologies (DLST) ;
- · à Valence, au sein du Département Scientifique Drôme-Ardèche (DSDA).

#### Dix mentions de Licence =  $9 + 1$

#### **Neuf mentions disciplinaires**

- Chimle
- · Electronique, énergie électrique, automatique
- · Génie civil
- Informatique
- Mathématiques
- Mécanique
- Physique
- · Sciences de la terre
- · Sciences de la Vie

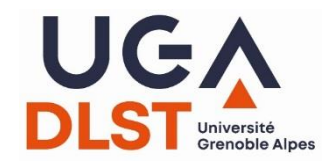

#### **Votre parcours : mention**

#### Accueil > Formations > Mentions > Chimie

#### **Mention Chimie**

**Candidater et s'inscrire** 

**FORMATIONS** 

Première année de Licence à Grenoble

Première année de licence à Valence

**Mentions et parcours** 

**Parcours internationaux (parcours** sélectifs)

Autres parcours sélectifs

**Ré-orientation** 

Contacts

#### Site de Grenoble

Imprimer  $\oplus$  Partager  $f \circ f$  in  $\mathscr O$ 

La mention Chimie de la Licence Sciences & Technologies propose trois parcours-types de formation sur le site de Grenoble :

• Chimle

• Blochimle

• Blochimle International

Les parcours Chimie et Biochimie se construisent à partir du portail de L1 Chimie et Biochimie Le parcours Biochimie est également proposé en version Internationale, avec une partie des enseignements en anglais.

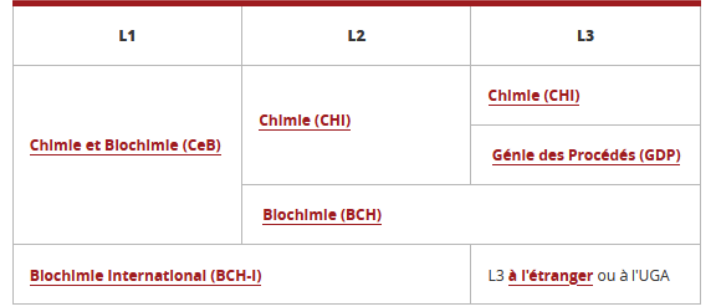

Pour en savoir plus, cliquer sur l'intitulé des parcours. Il est possible aussi d'aller au programme détaillé des enseignements et de la formation
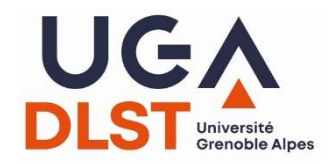

## **Votre parcours sur 3 ans**

#### Accueil > Formations > Mentions > Chimie

#### **FORMATIONS**

#### **Candidater et s'inscrire**

Première année de Licence à Grenoble

Première année de licence à Valence

#### **Mentions et parcours**

Parcours internationaux (parcours sélectifs)

Autres parcours sélectifs

Ré-orientation

Contacts

## **Parcours Biochimie (BCH)**

Partager  $f \circ f$  in  $\vartheta$ Imprimer <sup>@</sup>

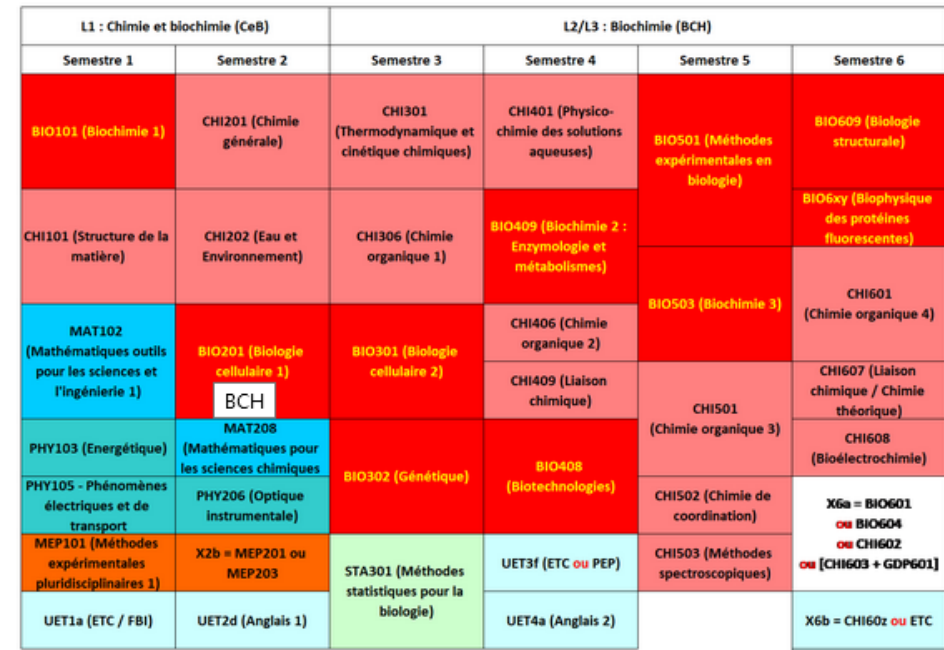

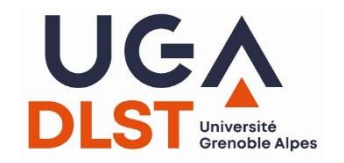

## **Bifurcations?**

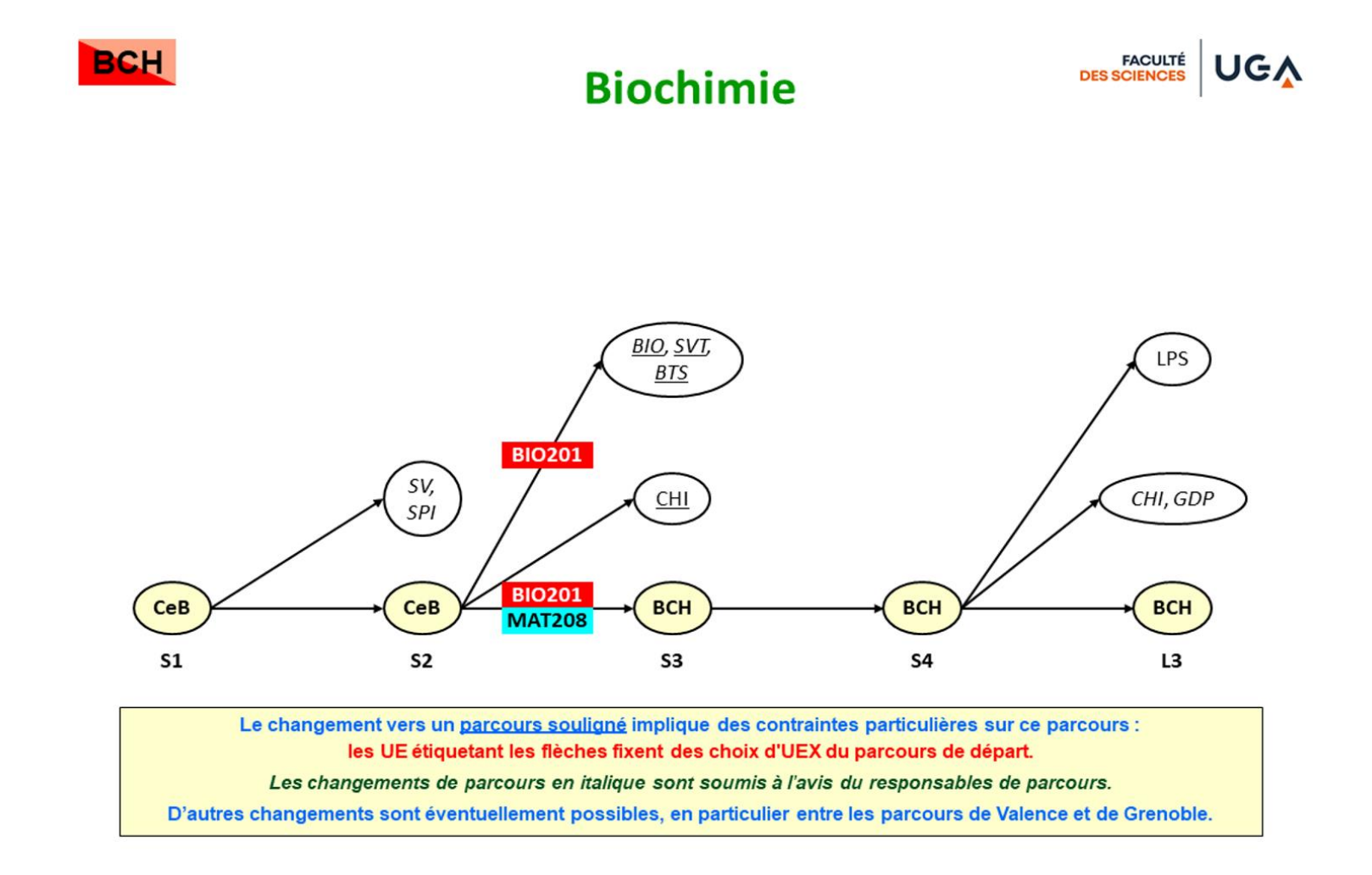

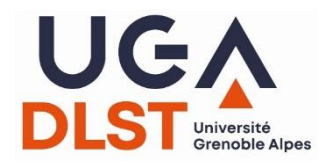

# **Ressources pédagogiques**

ENS

#### Accueil > Enseignements > Sites pédagogiques des UE

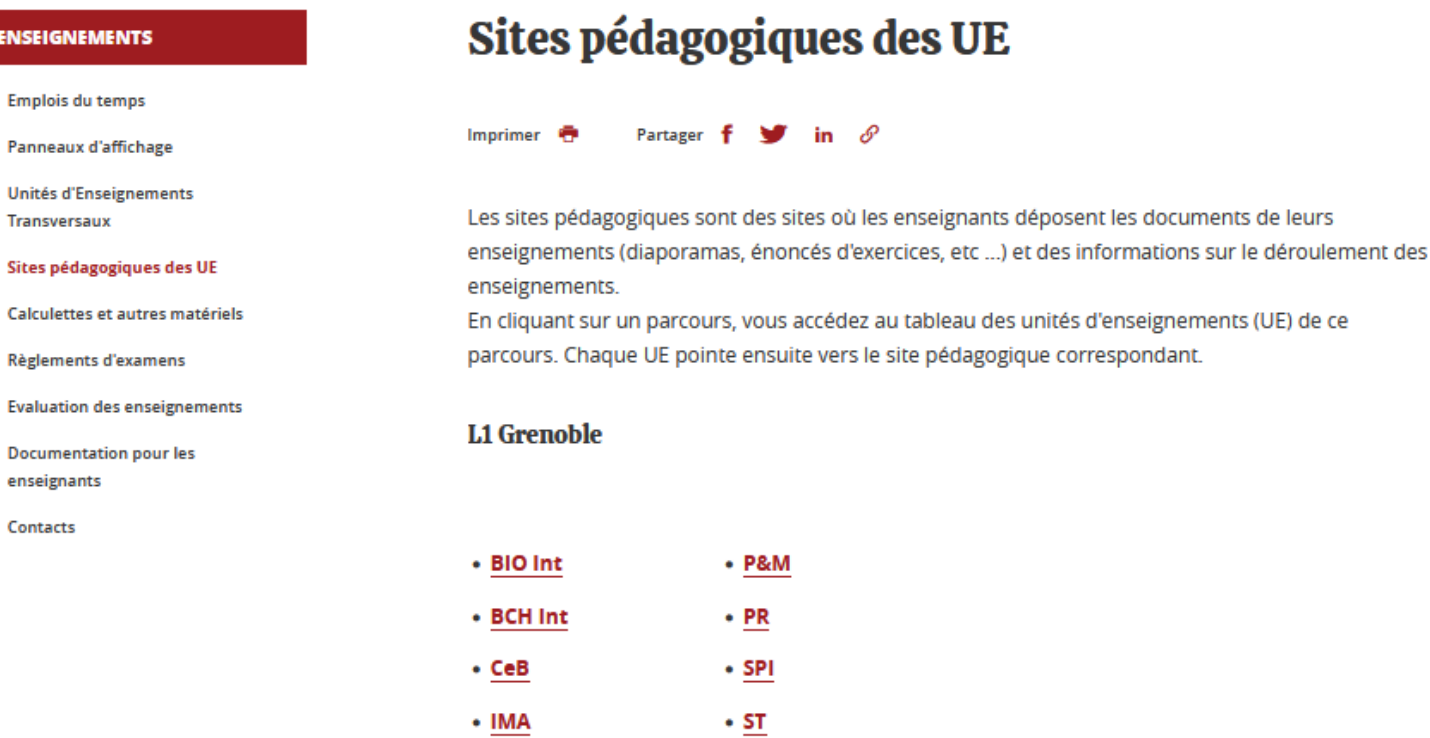

 $\cdot$  SV

 $\cdot$  S&D

• MIN Int

• PCMM

• PCM Int

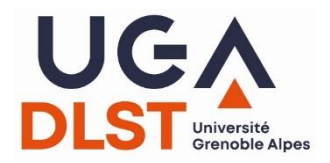

# **Ressources pédagogiques**

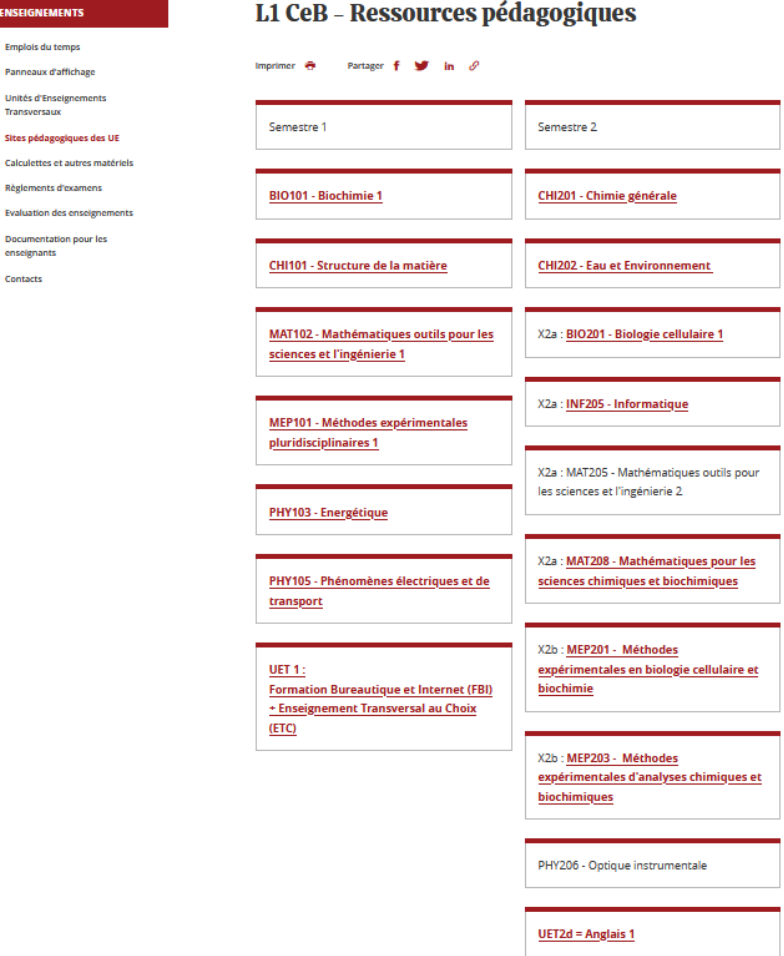

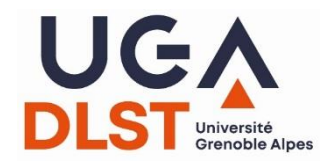

## Règlements d'examens

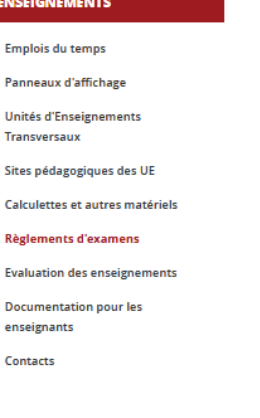

### Règlements d'examens

Partager  $f \circ f$  in  $\mathscr{O}$ Imprimer **A** 

### Année, semestre, UE : comment ça marche ?

L'année est composée de deux semestres, eux-mêmes composés d'un certain nombre d'UE (Unités d'Enseignement). A chacun de ces trois niveaux d'organisation pédagogique correspondent des règles de validation spécifiques.

#### UE

- · Si la moyenne pondérée (notes affectées de leurs coefficients respectifs) des différentes notes de l'UE est supérieure ou égale à 10, l'UE est validée (ADM)
- · Si la moyenne pondérée est inférieure à 10, l'étudiant e est ajourné e à l'UE (AJ)
- · En cas d'absence injustifiée à (au moins) une épreuve, l'étudiant e est défaillant e (DEF) à l'UE, et donc au semestre et à l'année

#### **Semestre**

- · Le semestre est validé (ADM)
- o si toutes les UE du semestres sont validées
- o si, bien qu'une ou plusieurs UE ne soi.en.t pas validée.s,
- · la moyenne pondérée des UE du semestre est supérieure ou égale à 10
- . et la moyenne pondérée des UE du semestre hors enseignements transversaux est supérieure ou égale à 10
- · Si la moyenne pondérée des UE du semestre est inférieure à 10, ou si la moyenne pondérée des UE du semestre hors enseignements transversaux, l'étudiant.e est ajourné.e au semestre (AJ)
- . La défaillance à au moins une UE entraîne automatiquement la défaillance au semestre (DEF)

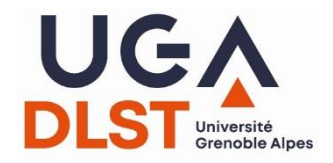

# Règlements d'examens

Règlements d'examens - Textes généraux

- Arrêté licence du 30/07/2018 (entre en vigueur le 1er septembre 2019)
- Charte des examens de l'UGA

NB : Les documents mis en consultation sur ce site reflètent les règlements adoptés par la CFVU de l'Université Grenoble Alpes. En cas de litige, seuls les règlements d'examens déposés à la Scolarité Centrale de l'UGA font foi.

### Dispositifs particuliers à la Licence Sciences & Technologies  $(\hat{a}$  l'UGA)

- . Règlements des UE de L1 et L2 au DLST (MCCC, volumes horaires, responsables, gestionnaires)
	- o Tableau récapitulatif des modalités de contrôle des connaissances des UE de propédeutique
	- $\circ$  Tableau récapitulatif des modalités de contrôle des connaissances des UE du S1
	- o Tableau récapitulatif des modalités de contrôle des connaissances des UE du S2.
	- $\circ$  Tableau récapitulatif des modalités de contrôle des connaissances des UE du S3
	- $\circ$  Tableau récapitulatif des modalités de contrôle des connaissances des UE du S4
- **UE du S1 au S4** tableur par semestres (permet de trier les UE par parcours)

N.B. : le Règlement des études de chaque parcours est disponible en ligne (L1, L2) et à la scolarité.

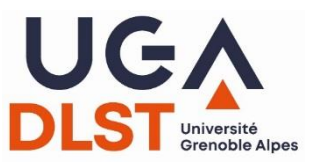

## Calendrier et emplois du temps

#### Accueil > La vie au DLST > Emploi du temps

### **LA VIE AU DLST**

### **Informations COVID**

**Emplois du temps** 

Panneaux d'affichage

L'R, espace de travail étudiant

Informatique et impression

**Locaux d'enseignement** 

**Conseil du DLST** 

Règlement intérieur

Vie étudiante

L'art au sein du DLST

Léo, l'intranet étudiant

**Emplois étudiants** 

**Documents utiles** 

Evénements

## **Emplois du temps**

Imprimer <sup>@</sup> Partager **f** in  $\mathscr P$ 

L'emploi du temps sur ADE est en accès libre de début juillet à mi-octobre et de mi-décembre à mi-février (En cliquant sur ▶ choisir Etudiants / CAMPUS Grenoble / DLST / ... puis laisser vous guider jusqu'à votre parcours ...).

Pour consulter l'emploi du temps tout au long de l'année, cliquez sur les liens ci-dessous :

- . ETUDIANTS (intranet étudiant LEO avec des tutoriels pour l'utilisation d'ADE)
- ENSEIGNANTS (intranet enseignant)
- ADMINISTRATIFS (intranet du personnel administratif)

NB : ces emplois du temps décrivent l'état des réservations de salles pour une semaine-type. Ils ne prennent pas en compte les changements ponctuels, ni les occupations partielles sur certaines semaines. Il est indispensable de consulter les panneaux d'affichage.

**Examens et partiels** 

ATTENTION : Vous serez informé du groupe de TD auquel vous appartenez au début

- · du 1er semestre, mise en groupe en fonction des choix d'UE ;
- · du 2nd semestre, brassage des groupes en fonction des UE du second semestre.
- Les changements de groupe sont impossibles.

Calendrier

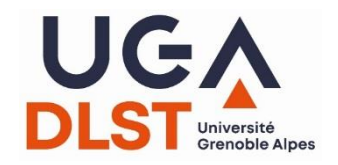

## **Emplois du temps : ADE**

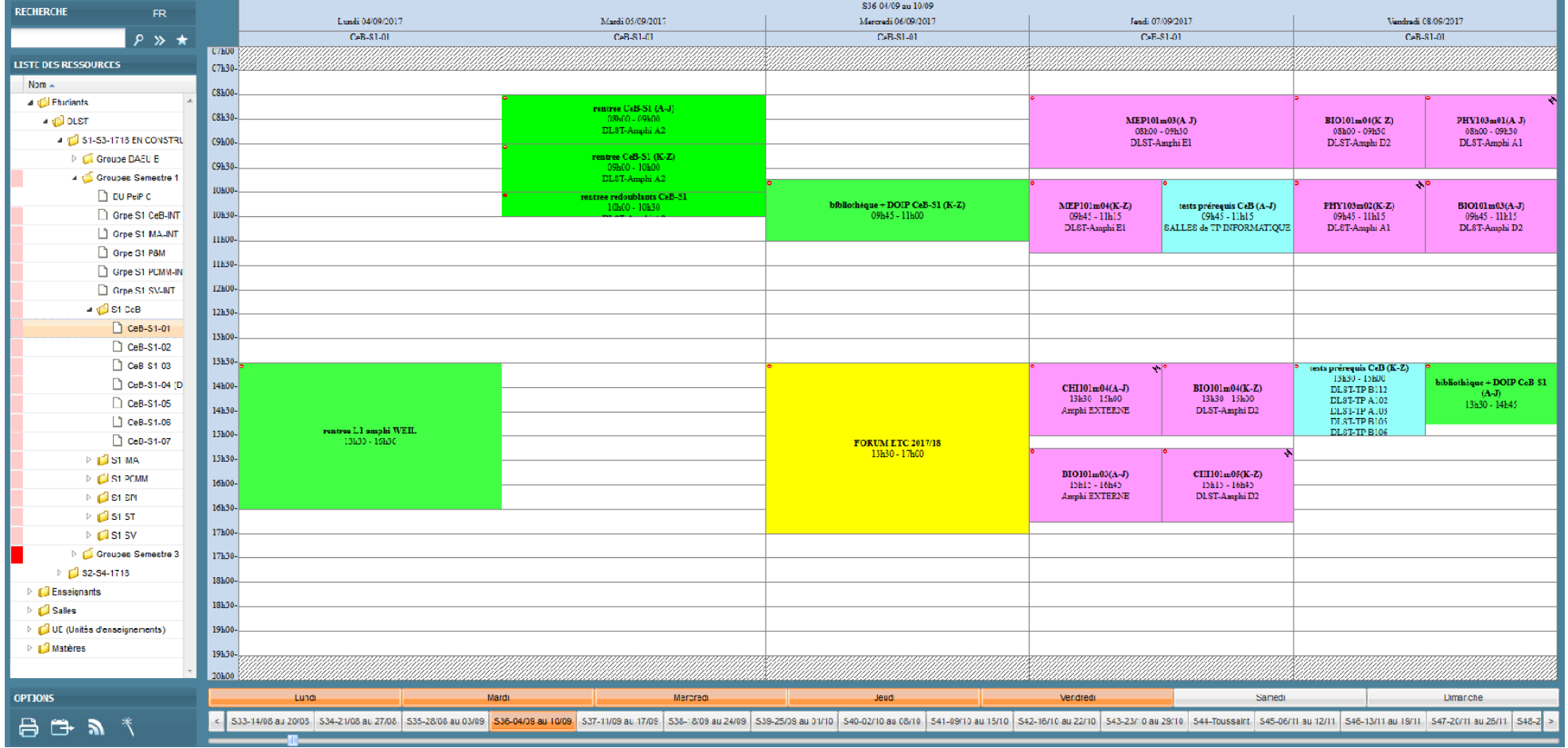

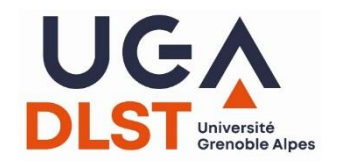

## **Emplois du temps : ADE**

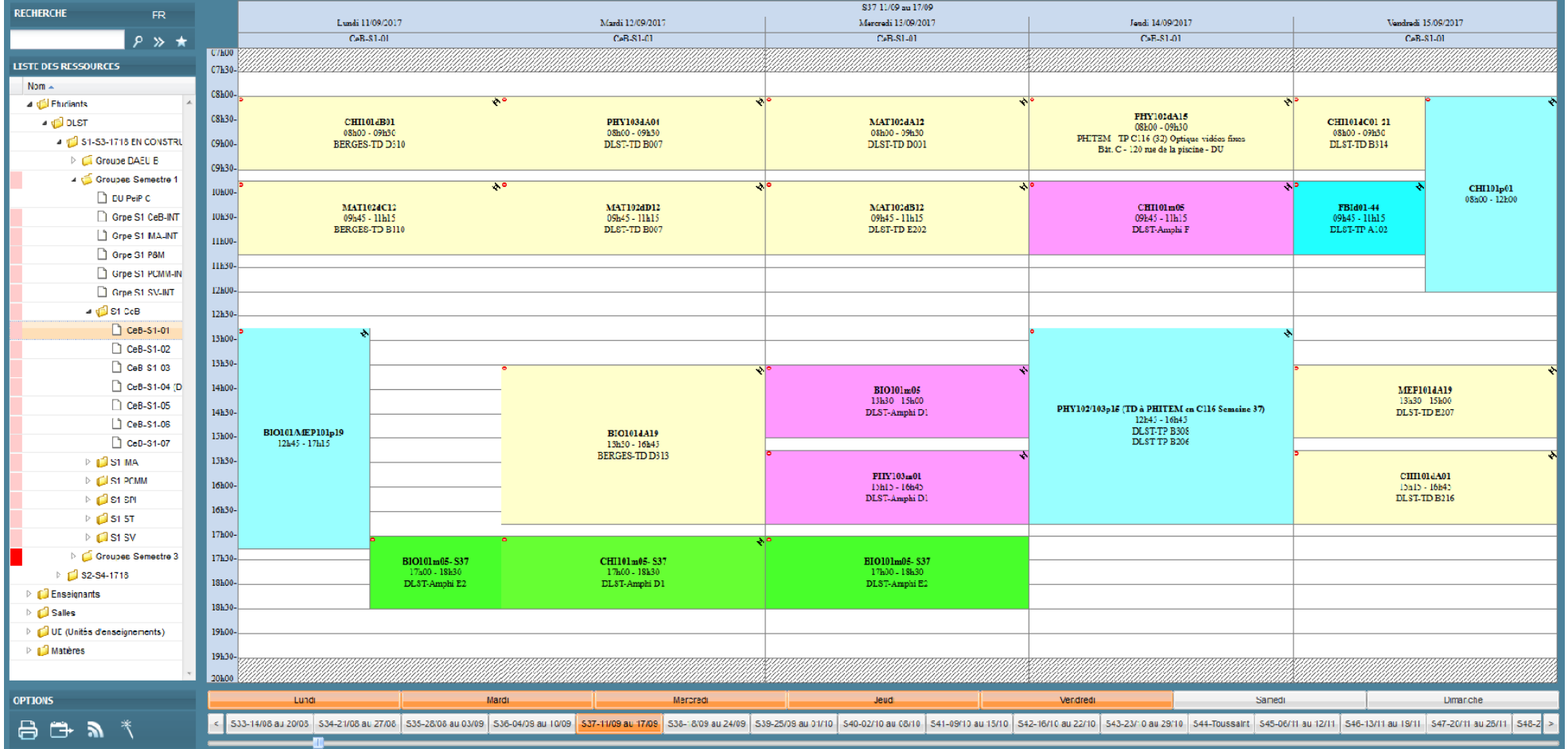

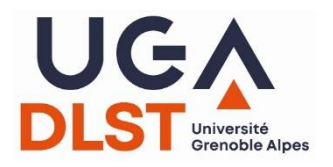

- Vous n'avez pas encore vos identifiants AGALAN ? https://www.univ-grenoblealpes.fr/formation/admissions-etinscriptions/candidater-et-s-inscrire/etape-4 emploi-du-temps/
- Tutoriels en ligne sur LEO (intranet étudiant, accès vos identifiants AGALAN) :

[https://leo.univ-grenoble-alpes.fr/leo-intranet](https://leo.univ-grenoble-alpes.fr/leo-intranet-des-etudiants/emploi-du-temps-1065728.kjsp?RH=8631794101180600)[des-etudiants/emploi-du-temps-](https://leo.univ-grenoble-alpes.fr/leo-intranet-des-etudiants/emploi-du-temps-1065728.kjsp?RH=8631794101180600)[1065728.kjsp?RH=8631794101180600](https://leo.univ-grenoble-alpes.fr/leo-intranet-des-etudiants/emploi-du-temps-1065728.kjsp?RH=8631794101180600)

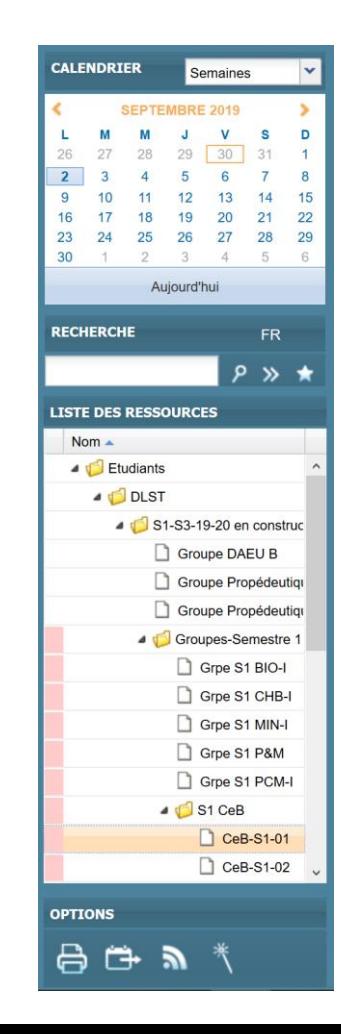

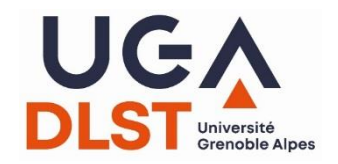

• Tutoriels en ligne sur le site du DLST :

[https://dlst.univ-grenoble](https://dlst.univ-grenoble-alpes.fr/medias/fichier/comprendre-ade-enseignants-2021-22_1630322929475-pdf?ID_FICHE=1029888&INLINE=FALSE)[alpes.fr/medias/fichier/comprendre-ade-enseignants-](https://dlst.univ-grenoble-alpes.fr/medias/fichier/comprendre-ade-enseignants-2021-22_1630322929475-pdf?ID_FICHE=1029888&INLINE=FALSE)[2021-22\\_1630322929475](https://dlst.univ-grenoble-alpes.fr/medias/fichier/comprendre-ade-enseignants-2021-22_1630322929475-pdf?ID_FICHE=1029888&INLINE=FALSE) [pdf?ID\\_FICHE=1029888&INLINE=FALSE](https://dlst.univ-grenoble-alpes.fr/medias/fichier/comprendre-ade-enseignants-2021-22_1630322929475-pdf?ID_FICHE=1029888&INLINE=FALSE)

[https://dlst.univ-grenoble-alpes.fr/medias/fichier/j](https://dlst.univ-grenoble-alpes.fr/medias/fichier/j-explique-les-acces-ade-2021-etudiants_1630322981093-pdf?ID_FICHE=1029888&INLINE=FALSE)[explique-les-acces-ade-2021](https://dlst.univ-grenoble-alpes.fr/medias/fichier/j-explique-les-acces-ade-2021-etudiants_1630322981093-pdf?ID_FICHE=1029888&INLINE=FALSE) [etudiants\\_1630322981093](https://dlst.univ-grenoble-alpes.fr/medias/fichier/j-explique-les-acces-ade-2021-etudiants_1630322981093-pdf?ID_FICHE=1029888&INLINE=FALSE) [pdf?ID\\_FICHE=1029888&INLINE=FALSE](https://dlst.univ-grenoble-alpes.fr/medias/fichier/j-explique-les-acces-ade-2021-etudiants_1630322981093-pdf?ID_FICHE=1029888&INLINE=FALSE)

• Accès possible via [https://dlst.univ-grenoble](https://dlst.univ-grenoble-alpes.fr/la-vie-au-dlst/emplois-du-temps/)[alpes.fr/la-vie-au-dlst/emplois-du-temps/](https://dlst.univ-grenoble-alpes.fr/la-vie-au-dlst/emplois-du-temps/)

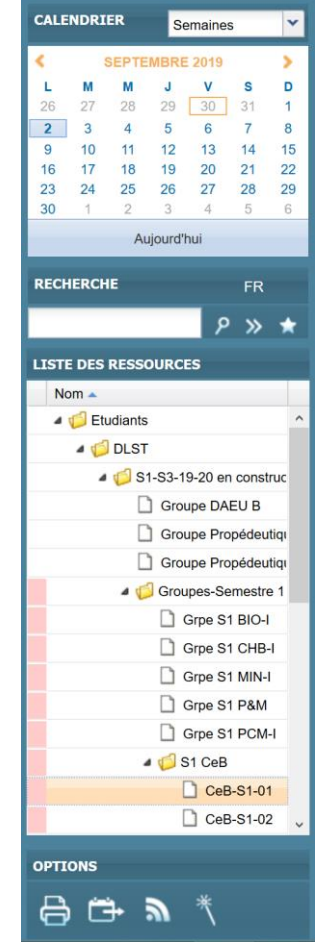

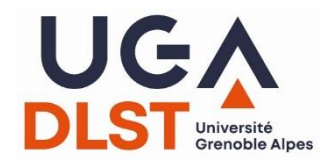

- Dans le menu « Liste des ressources », aller dans DLST
	- $\rightarrow$  S1-S3 (ou S2-S4)
		- $\rightarrow$  Groupes-Semestre X
			- $\rightarrow$  Parcours
			- $\rightarrow$  Groupe de TD
- Moteur de recherche (ex : nom de l'UE  $\rightarrow$  accès aux créneaux de tous les groupes)

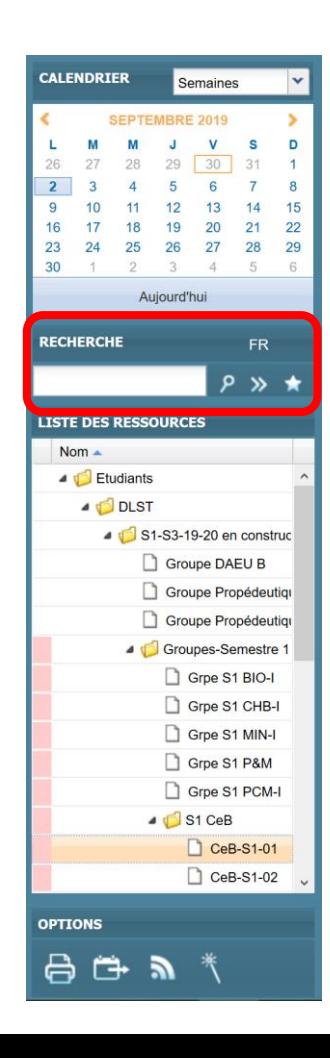

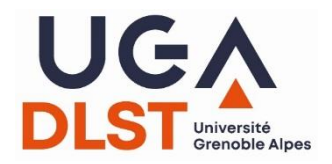

- **E.** Importer votre emploi du temps dans votre agenda en ligne (mises à jours automatiques)
- •Code couleur :

cours magistraux

TD

TP

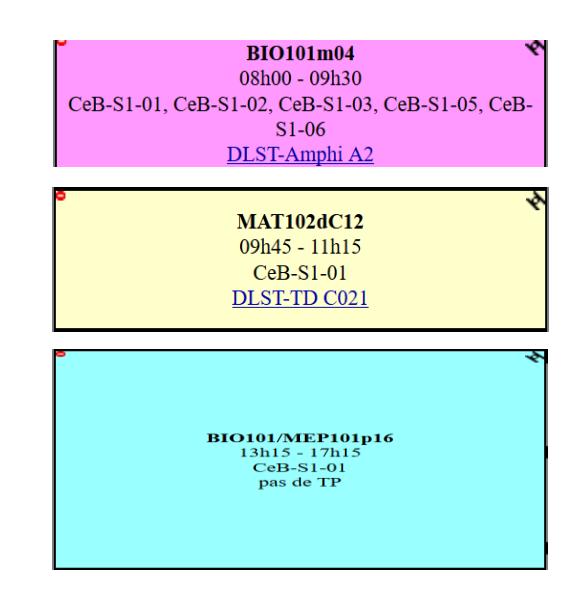

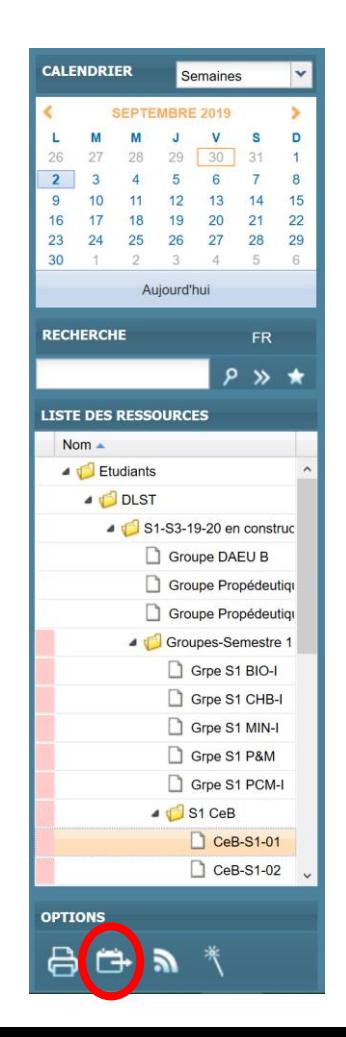

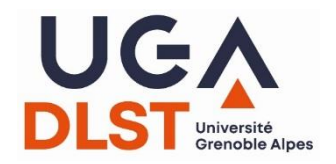

- Pour chaque enseignement :
	- ❖ horaire
	- ❖ groupe(s) concerné(s)
	- ❖ salle (en cliquant dessus, accès à la géolocalisation)

**BIO101m04** 08h00 - 09h30 CeB-S1-01, CeB-S1-02, CeB-S1-03, CeB-S1-05, CeB- $S1-06$ DLST-Amphi A2

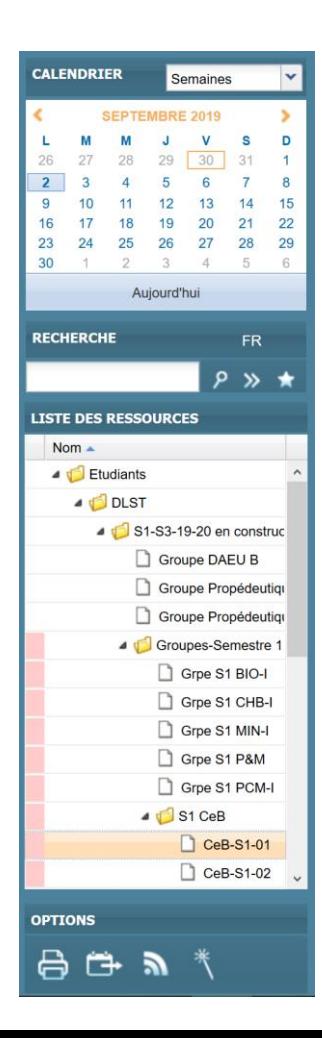

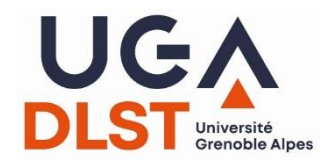

- Attention
	- ❖ aux dates de début des enseignements (ex : semaine X)
	- ❖ aux enseignements qui n'ont pas lieu toutes les semaines
	- ❖ aux créneaux avec deux enseignements différents (alternance !)

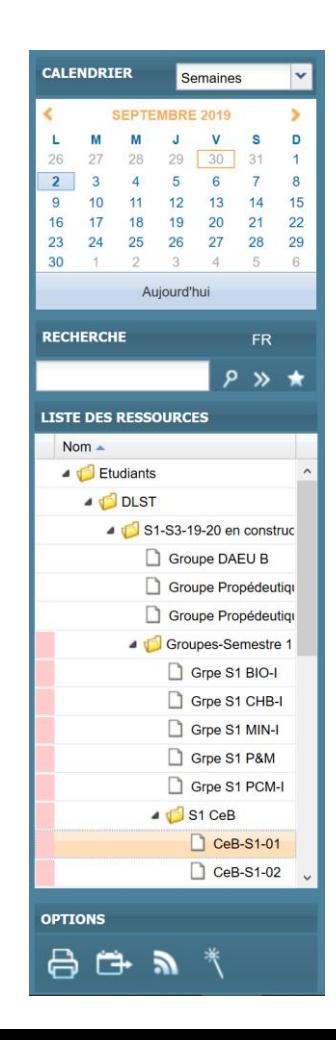

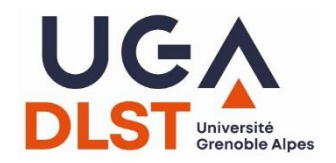

## Des tas d'infos utiles...

### **DISPOSITIFS SPÉCIFIQUES**

### Dispositifs spécifiques

Imprimer **P** 

Partager f **y** in  $\mathscr O$ 

Étudiants à Besoins Spécifiques  $(EBS)$ 

Dispositifs de soutien

Dispositifs d'excellence

Partir étudier à l'étranger

Incoming students

Formation continue

Certificat d'université

Concours kiné

Accès aux études de santé

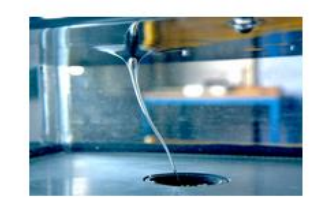

Le DLST propose un ensemble de dispositifs pour tenir compte de la diversité des étudiants :

- · aménagements d'examens et/ou d'études pour les étudiants ayant un besoin spécifique (dyslexie, situation de handicap, activité salariée en parallèle, chargé de famille, pratique artistique ou sportive de hautniveau, ...);
- · soutien pour les étudiants qui éprouvent des difficultés avec leurs enseignements (tutorat pédagogique, ...);
- · dispositifs destinés aux étudiants qui veulent faire plus (stages d'excellence, parcours recherche, magistère, parcours internationaux, semestre ou année d'études à l'étranger...) ;
- · accueil d'étudiants étrangers en programme d'échange ;
- · possibilité de reprise d'études dans le cadre de la Formation continue
- . en suivant tout ou partie des enseignements d'un parcours de Licence,

o en préparant le DAEU B (Diplôme d'Accès aux Etudes Universitaires), pour les personnes qui souhaitent s'engager dans des études supérieures sans avoir le BAC.

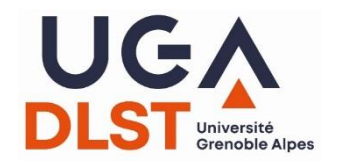

## Des tas d'infos utiles...

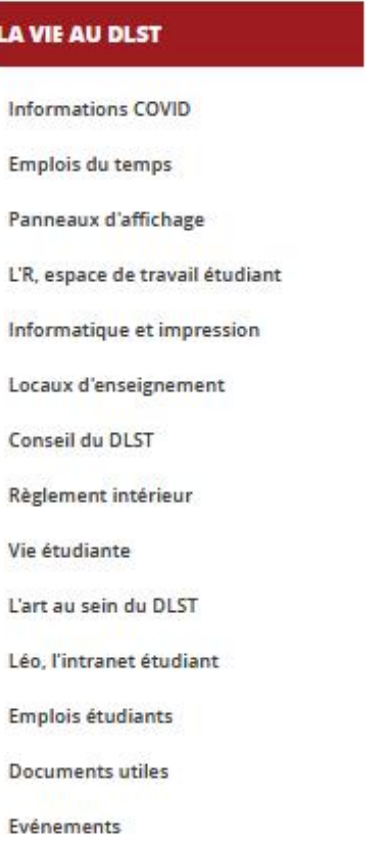

## La vie au DLST

Partager  $f \circ f$  in  $\vartheta$ Imprimer

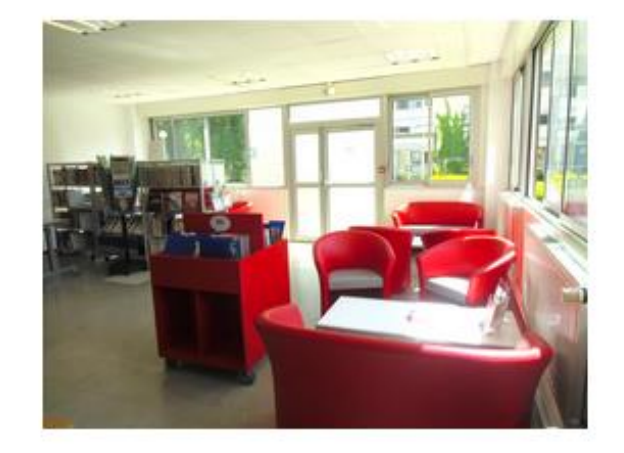

Dans les différentes rubriques de cette page, des liens utiles pour faciliter la vie des étudiants au DLST. Dans votre première visite au DLST, du vocabulaire et des sigles sont expliqués.

Obtenir les identifiants pour les services numériques et informatiques.

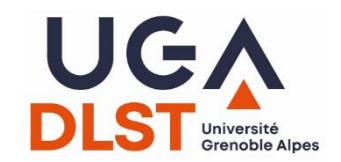

## La rentrée!

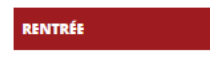

#### Inscription

### **Rentrée universitaire** Les premiers pas en L1

Des tutos pour la rentrée... et après

Contacts

## Rentrée universitaire 2022

Partager  $f \circ f$  in  $\vartheta$ Imprimer <sup>@</sup>

#### Sur cette page, vous trouverez des informations pour les rentrées de :

 $\cdot 11$  $\cdot$  L2  $\cdot$  L3

· Propédeutique

Réunion de rentrée en 1<sup>te</sup> année de Licence :

Jeudi 1<sup>e</sup> septembre 2022

Accueil des étudiants de première année, tous parcours confondus :

Jeudi 1er septembre 2022, de 9h à 12h, amphithéâtre Louis Weil

(esplanade de la Bibliothèque Universitaire des Sciences, ouverture de l'amphi à 8h30)

+ vidéotransmission en direct dans les amphis A1 et A2 du DLST en cas d'affluence trop forte au vu des consignes de sécurité (850 places maximum) (le diaporama présenté lors de la réunion de 2021 est en ligne)

· Vendredi 2 septembre : réunions par portails ou parcours avec les responsables pédagogiques (voir emploi du temps via ADE - certaines activités dépendent de l'initiale du nom de l'étudiant).

· Ci-dessous, le programme des deux premières semaines pour les différents parcours

o CeB et BCH-Int o IMA et MIN-Int o PCMM, PCM-int, PR et PM o SPI o STE o SV

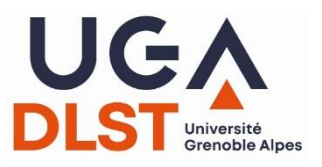

# http://dlst.univ-grenoble-alpes.fr

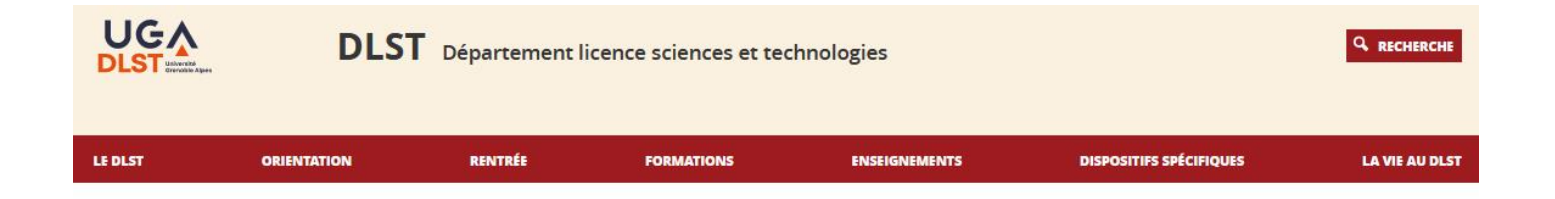

### **Actuellement au DLST**

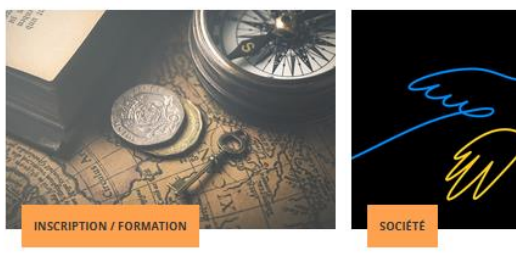

### **Parcours L1 et L2**

Découvrez les parcours répartis dans les 10 mentions du domaine Sciences -Technologies - Santé

#### Lire la suite

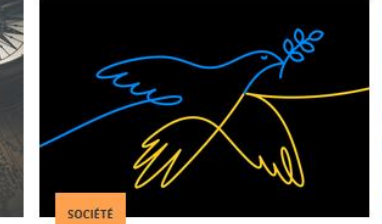

#### Solidarité avec le peuple ukrainien et mesures d'accompagnement proposées aux étudiants

L'Université Grenoble Alpes s'associe à France Universités ainsi qu'aux universités françaises et européennes pour affirmer son soutien aux communautés académiques, scientifiques, étudiantes et à l'ensemble du peuple ukrainien dans la période dramatique que traverse leur pays. Lire la suite

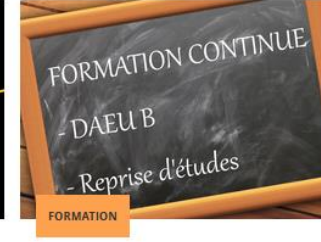

### **Formation continue**

Premier contact avec l'Université Grenoble Alpes pour toute personne qui suit des études scientifiques, le DLST propose des formations accessibles aux personnes en reprise d'études, dans le cadre de la Formation continue.

#### Lire la suite

## Covid<sub>19</sub>

Dès la rentrée, l'Université Grenoble Alpes accueille les étudiants sur ses campus avec l'objectif d'une année 100% présentielle.

Les règles sanitaires restent de rigueur afin de garantir la sécurité de tous.

Renseignez-vous sur le site de l'UGA

#UGAonEstEnsemble #SauvezDesViesRestezPrudents

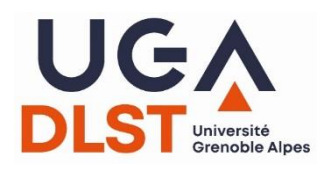

# **https://leo.univ-grenoble-alpes.fr/**

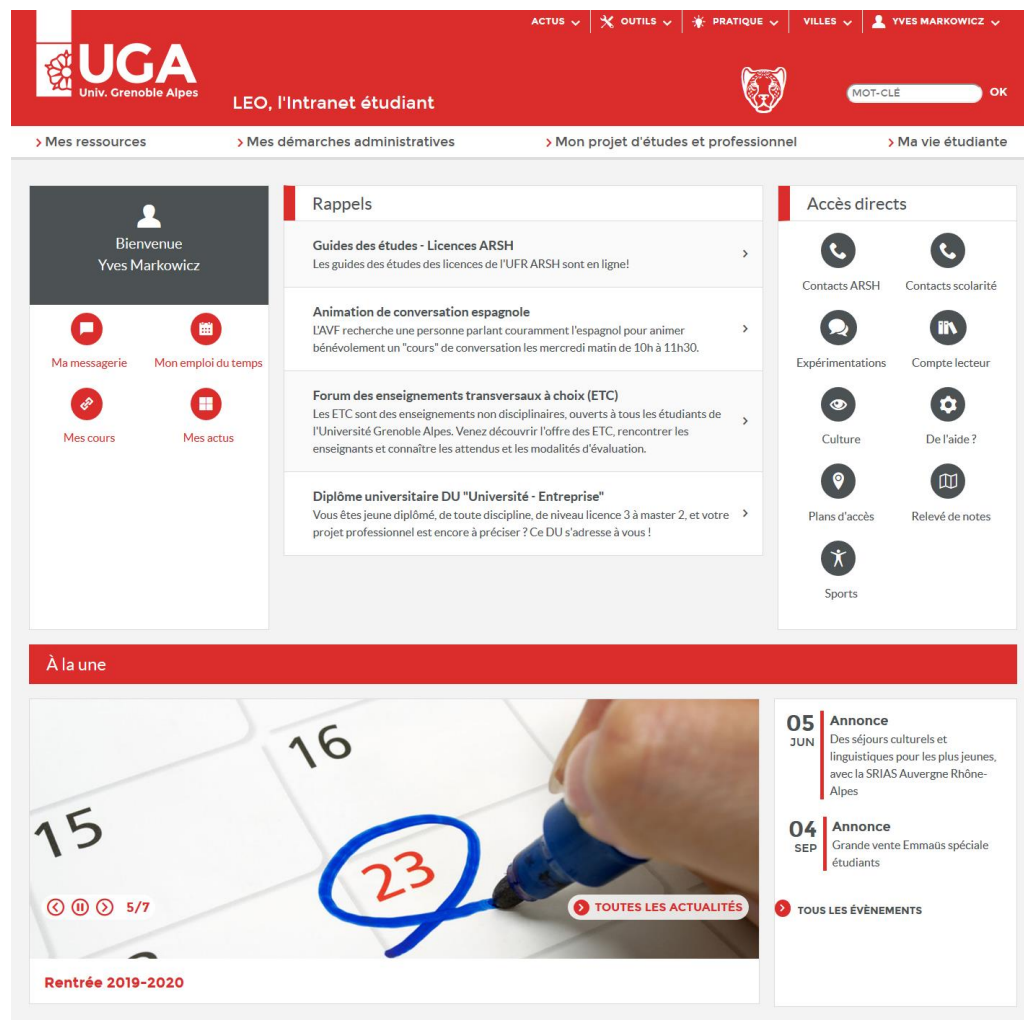

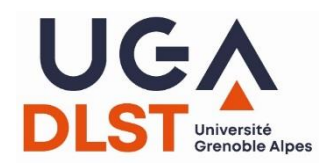

#### **[https://campus.univ-grenoble](https://campus.univ-grenoble-alpes.fr/)**alpes.fr/ FR / EN **CAMPUS SERVICES INSTALLATION OUOTIDIEN ACTIVITÉS INTERNATIONAL DROITS ET SOUTIEN OUTILS**  $\epsilon$ 9 ٩ Q  $\begin{bmatrix} 1 \\ 0 \\ 0 \end{bmatrix}$ 36日 畐 **An 19 TI** @ **A** transports A vie pratique A budget **A** logement accommodation transports practical life budget Toutes les solutions pour sa mobilité, se Quelles dépenses prévoir et faire des Préparer sa recherche de logement, Trouver le resto U le plus proche, payer repérer dans l'Agglo et les campus et économies ? Quelles aides en cas de fins décrypter une annonce, les offres. ses repas, se connecter à internet, se de mois difficiles ? Trouver un job rentrer les week-ends... connaître ses droits.... repérer dans les campus et l'agglo.... adapté à mes études.. ٣m Y  $\mathbf{p}$  $\mathbb{Q}_2$  is JO 10 A sports A vie associative A santé bien être  $\Lambda$  culture sports community life health & well-being culture Bien dans son corps et dans sa tête ! Rencontrer les assos, concrétiser vos Pour le plaisir ou dans le cadre des Découvrir l'offre culturelle universitaire L'offre de soins, les démarches pour idées, participer à la vie citoyenne et à études, sur la piste du stade ou les et de l'agglo, les lieux de pratiques et l'animation des campus... l'assurance maladie, des conseils en pentes enneigées, à chacun son activité tous les bons plans... nutrition  $\mathbb{F}$ ۹ **CAMPUS**  $\bullet$   $\bullet$  $\mathcal{D}$  $\boldsymbol{\Lambda}$  handicap A international A droits & soutien **Université Grenoble Alpes** disabilities international rights & support Accueil, conseils, accompagnement, le Avec 9000 internationaux et 180 Tout le monde peut un jour être Retrouvez le portail de l'enseignement Service Accueil Handicap est là pour nationalités, l'Université Grenoble Alpes confronté à des difficultés financières supérieur et de la vie étudiante pour les ou personnelles. Que ces difficultés étudiants drômois et ardéchois. vous! est un formidable passeport pour des rencontres multiculturelles ! soient ponctuelles ou plus durables, des

kjsp?RH=10073944119512821

solutions existent.

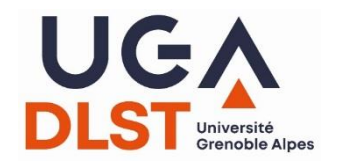

# Vie de campus : l'appli !

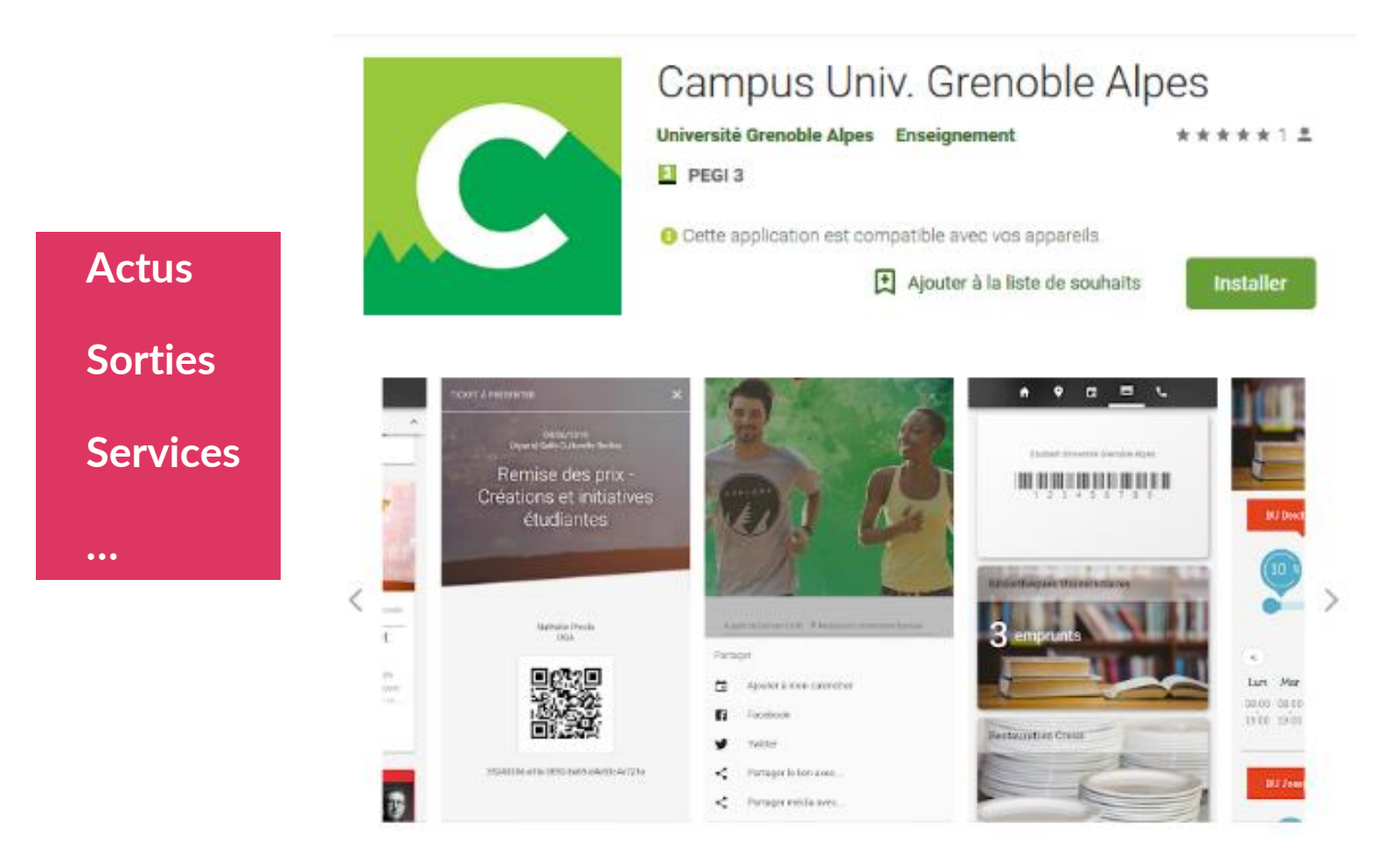

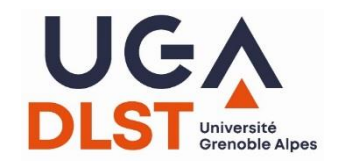

# **Le CROUS à votre service**

 $\frac{1}{2}$ 

Liberté<br>Égalité<br>Fraternité

<http://www.crous-grenoble.fr/>

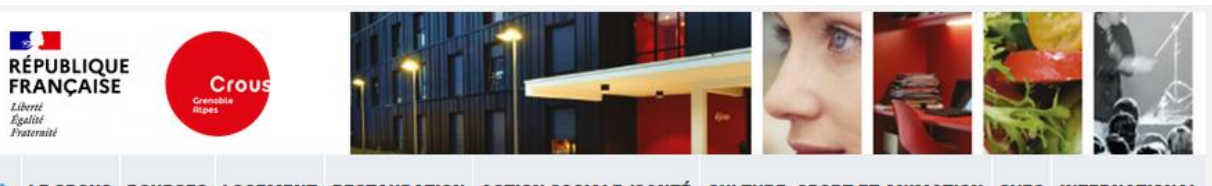

LE CROUS BOURSES LOGEMENT RESTAURATION ACTION SOCIALE/SANTÉ CULTURE, SPORT ET ANIMATION CVEC INTERNATIONAL

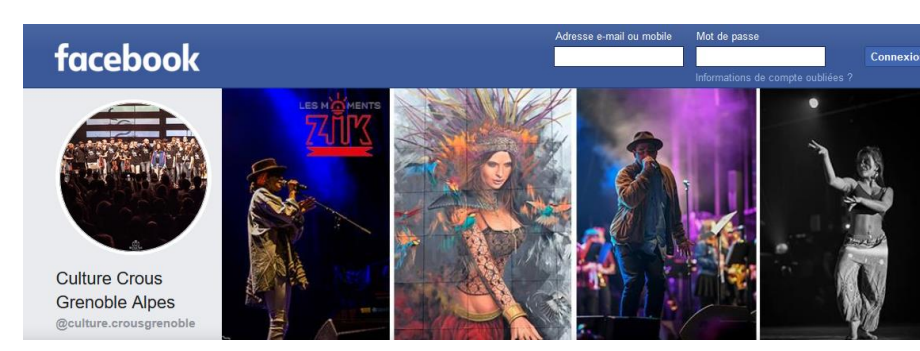

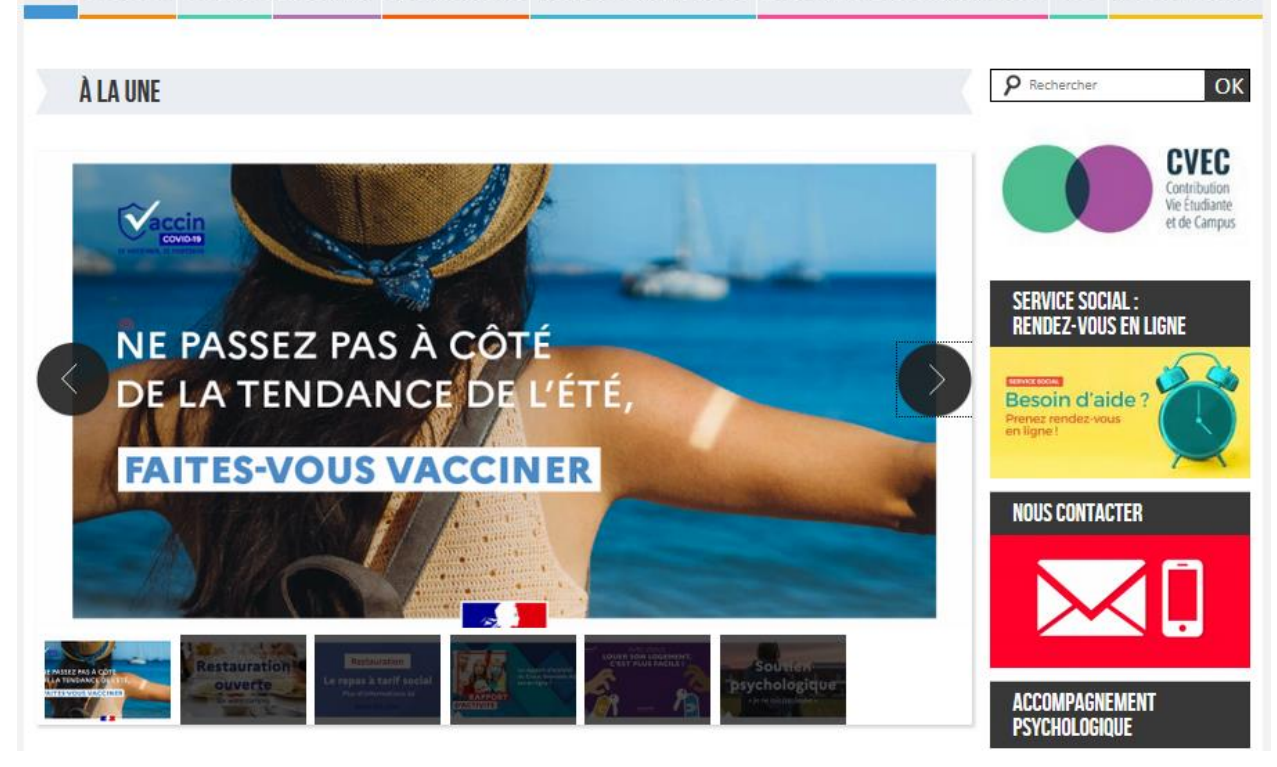

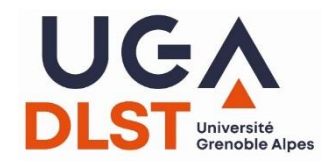

## **Mens sana in corpore sano**

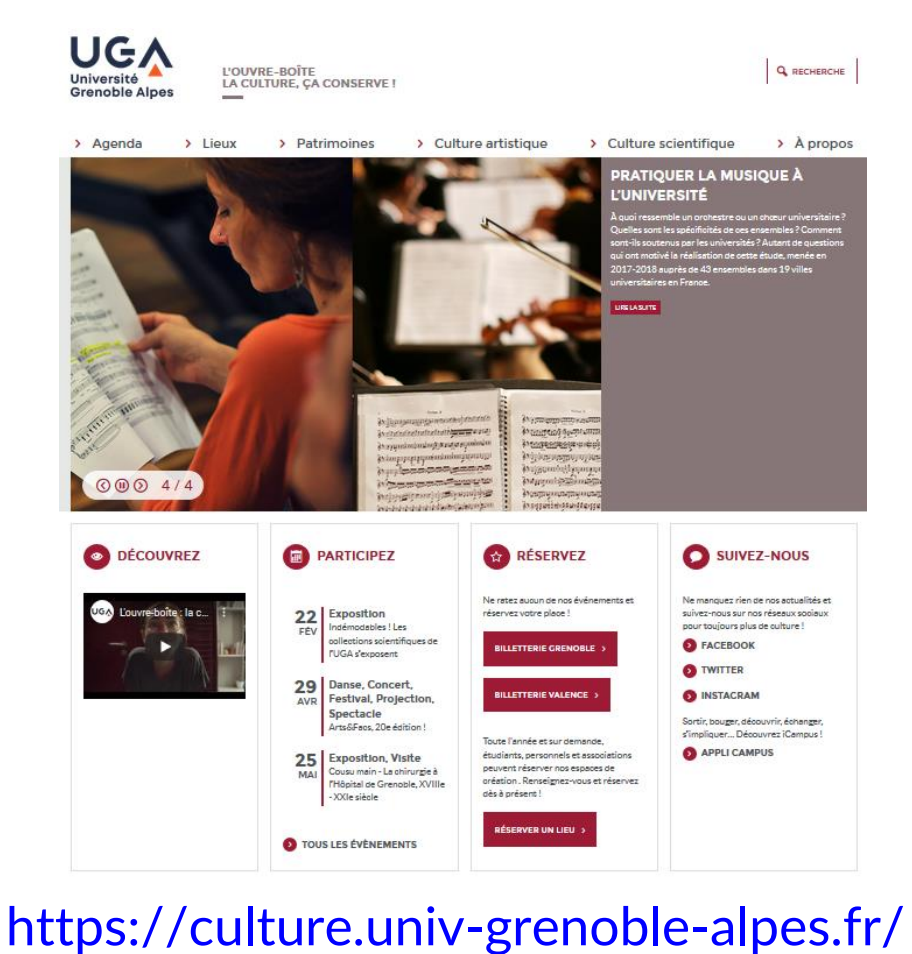

## [https://suaps.univ-grenoble-alpes](https://suaps.univ-grenoble-alpes.fr/fr/).fr/fr/

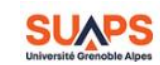

SERVICE UNIVERSITAIRE DES ACTIVITÉS<br>PHYSIQUES ET SPORTIVES

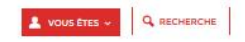

> Présentation > Installations > Activités à Crenoble > Activités à Valence > Compétition > Personnels UCA **HORAIRES D'OUVERTURE DE LA PISCINE** Du 30 sout au 3 septembre 21, ouverture au public de 12r Lu au sous su a septembre 21, ouverture su public de la Sanitaire obligatoire et maintien du protocole sanitaire dès l'ent and university (125) all analy **©®**<sup>9</sup> 4/4 **AGENDA SPORTIF 2 ZOOM SUR ACCÈS DIRECTS** 03 Annonce MON COMPTE SUAPS SEP S'inscrire à une activité sportive à la rentrée LISTE ACTIVITÉS NOTÉES CRENOBLE (FO) 13 Annonce<br>SEP Pour bien démarrer sa rentrée avec le SUAPS! SUISTE ACTIVITÉS NON NOTÉES CRENOBLE (FP) TOUS LES ÉVÊNEMENTS LISTE ACTIVITÉS NOTÉES VALENCE (FQ) LISTE ACTIVITÉS NON NOTÉES VALENCE (FP) LICENCE FESU CONTACTS ET ADRESSES **Start UGA!** Découvrez les activités proposées par le SUAPS pendant la semaine du 13 au 17 septembre EN SAVOIR PLUS

## **Construire son projet avec la DOIP**

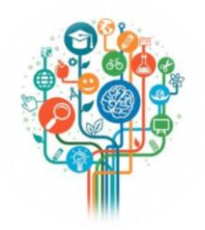

Accompagnemen t **selon votre besoin**

Entretiens individuels sans RDV

Ateliers en petit groupe

**Comment l'Espace Orientation et Insertion<br>Référissionnelle vous accompagne** mment l'Espace Orientation et magne

> **Pour : … repérer vos centres d'intérêt**

**…préciser vos poursuites d'études**

**… rechercher un stage, un job, une alternance, un emploi, etc**

**…changer d'orientation**

## **Evénements :**

Forum Licence Pro et Master Conférences et soirées métiers Accompagnement sur la **durée** et en **collectif**

Module de réorientation TREMPLIN (L1 uniquement)

> ETC Avenir (L1 à L3)

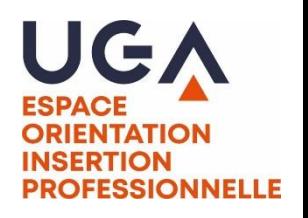

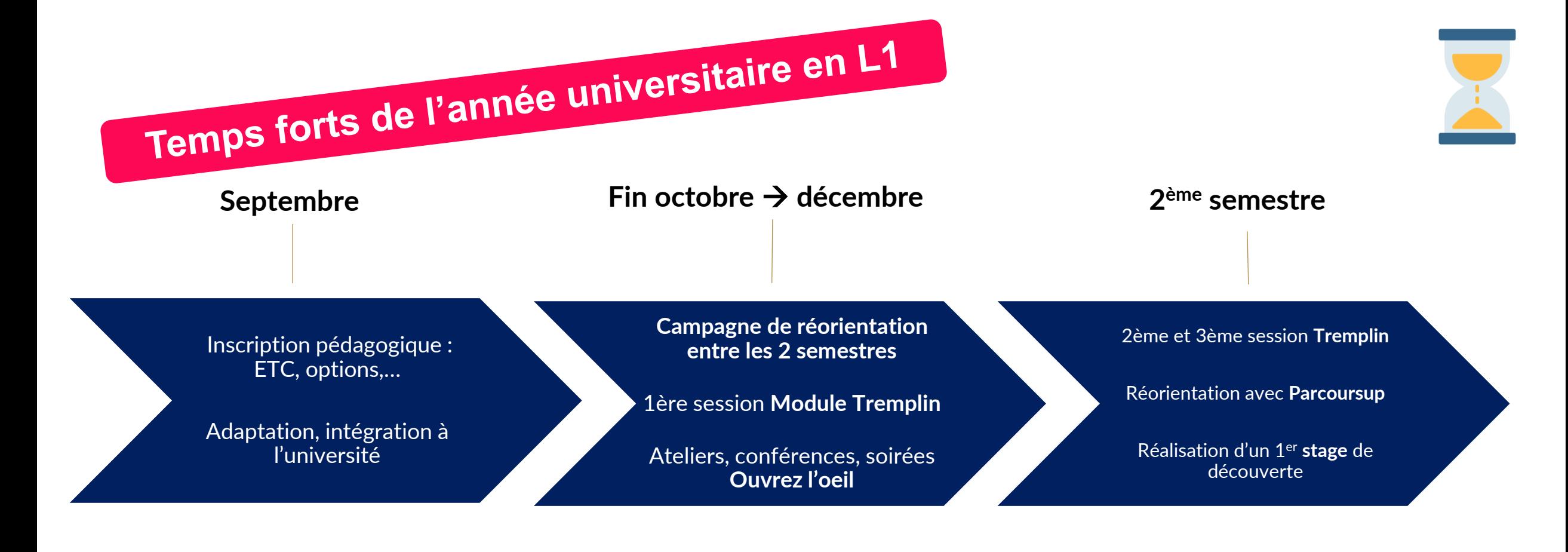

- $\checkmark$  Explorer, repérer : des formations, des métiers,...
- $\checkmark$  Réaliser des enquêtes métiers
- $\checkmark$  Préciser ses projets : réorientation, de poursuite d'études, de stage,…
- $\checkmark$  Réaliser ses candidatures
- $\checkmark$  Se préparer aux entretiens
- $\checkmark$  Elaborer et se préparer à des plans B

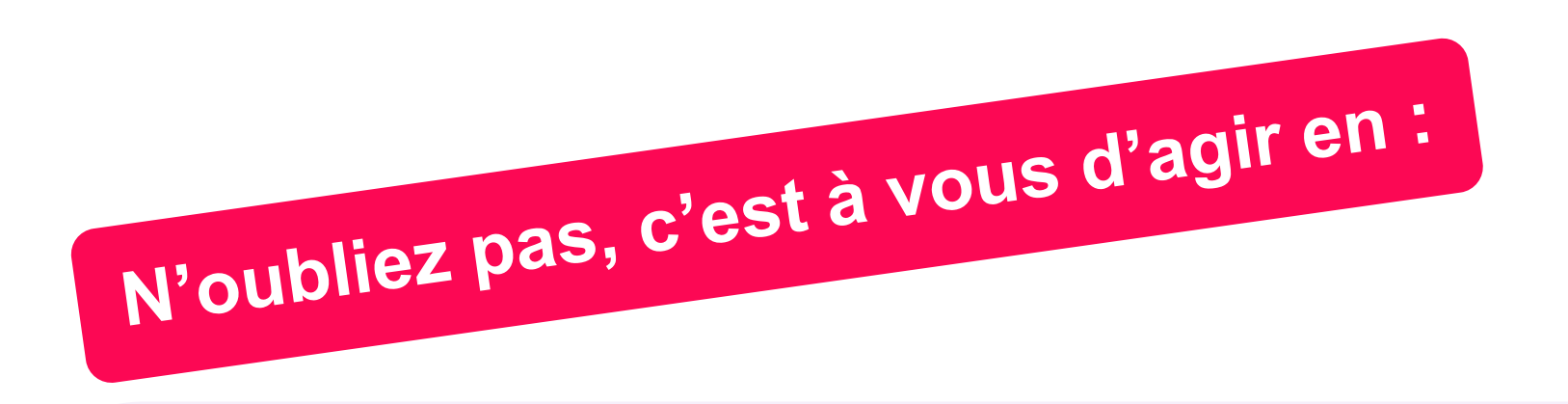

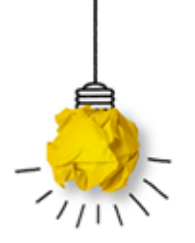

› **Suivant l'info** via les différents canaux du DLST et UGA

› **Sollicitant de l'aide** auprès de vos enseignants au DLST, ou des conseillères de l'Espace Orientation

› **Venant aux réunions d'information :**  Réorientation (10 novembre 22), Tremplin (13-20-27 octobre 22), Stages (18 octobre 22),…

› **Consultant les ressources et outils de PROSE** :

<https://prose.univ-grenoble-alpes.fr/> Plateforme ressources orientation stages emploi

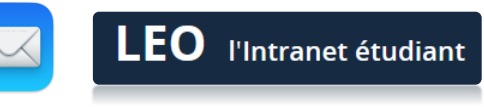

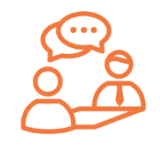

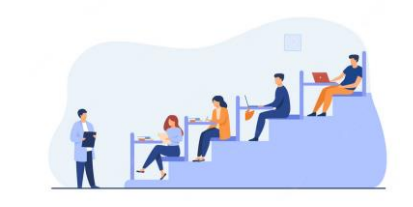

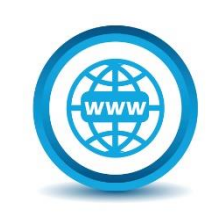

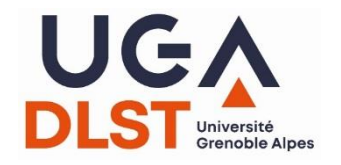

# **Career center**

- Stages
- Alternance
- Emploi
- Jobs étudiants
- Bénévolat

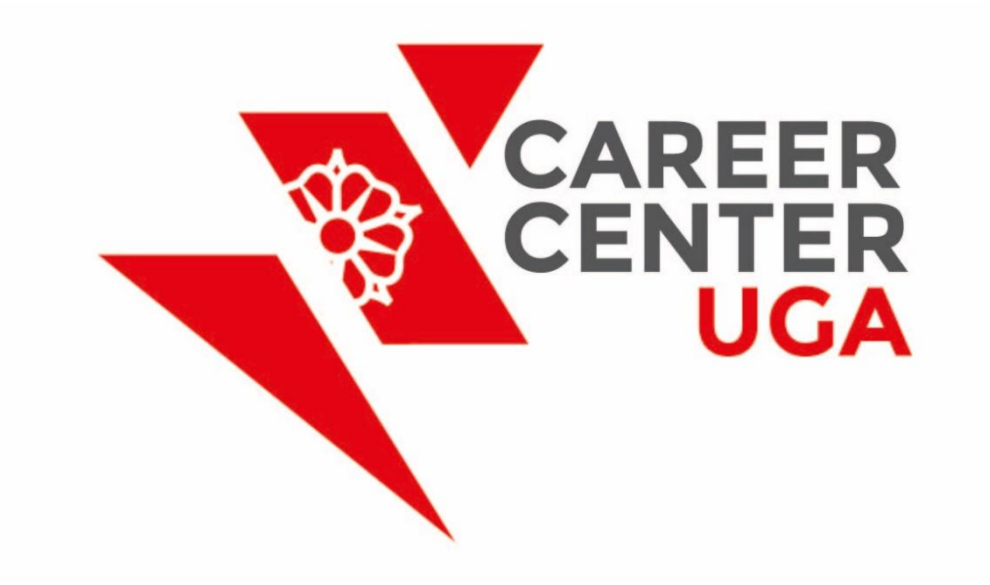

https://youtu.be/rZPJYf8KJx0

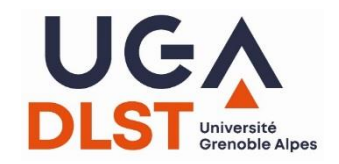

# **PROSE**

## **https://prose.univ-grenoble-alpes.fr/**

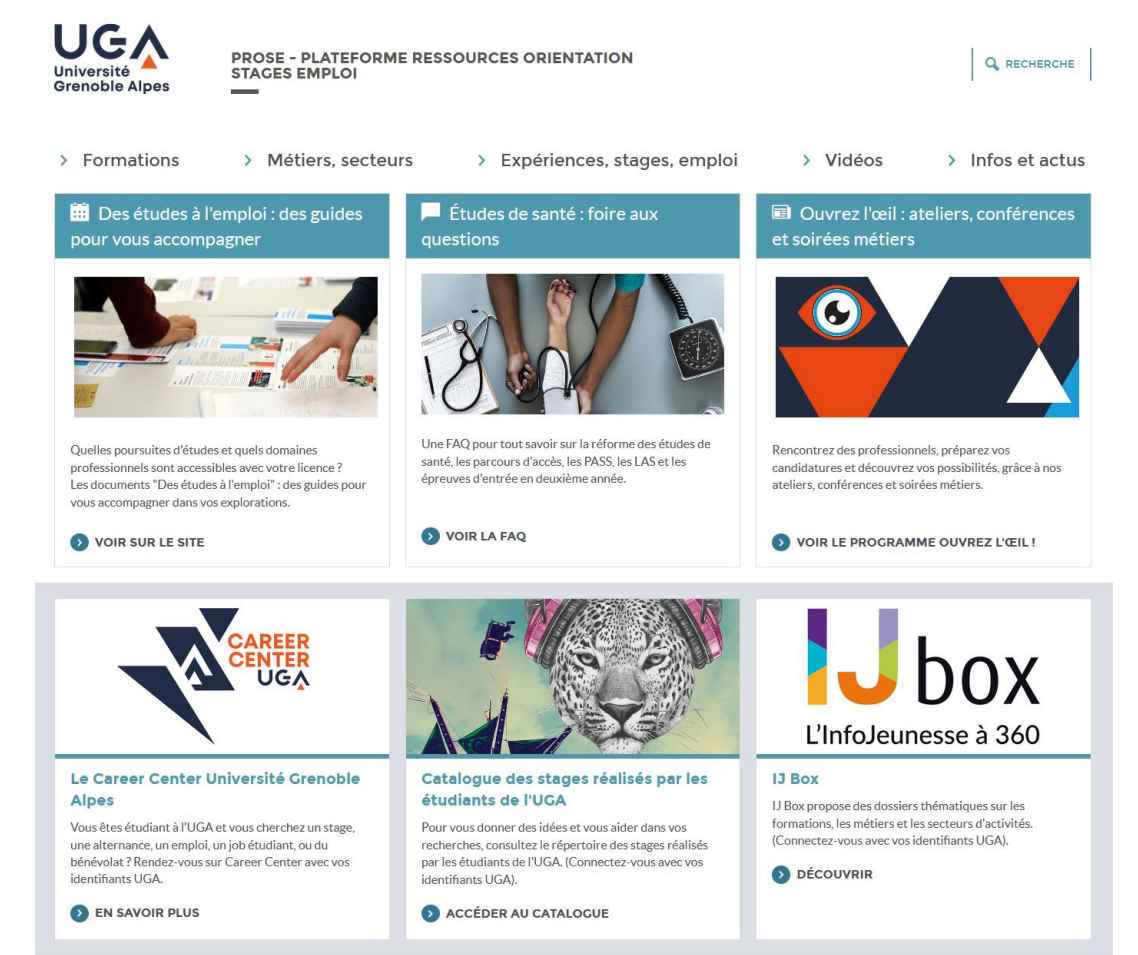

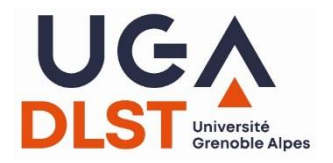

## **EXPAGE I ORIENTATION INSERTION PROFESSIONNELLE**

**OUVREZ L'ŒIL O** 

DÉCOUVRIR ET COMPRENDRE LE MONDE PROFESSIONNEL

### **AU PROGRAMME:**

### /// LES ATELIERS COLLECTIFS ///

Elaborez et valorisez vos candidatures en participant à différents ateliers en petits groupes (rédiger son CV et sa lettre de motivation, simulations d'entretiens, préparation à l'entretien de recrutement et bien d'autres à découvrir sur le programme complet).

### /// LES CONFÉRENCES DU MIDI-DEUX ///

Des temps pour prendre les premiers repères sur un secteur d'activité, une poursuite d'étude... L'occasion de poser vos questions à des professionnels (ex : l'alternance ou comment concilier ses études et sa vie professionnelle, conférence proposée par l'APEC : être acteur de son stage, osez la PME/PMI...).

### /// LES SOIRÉES MÉTIERS ///

De 18h à 20h, ces soirées, vous permettent de rencontrer et d'échanger avec des professionnels issus de différents secteurs d'activités, des étudiants, des responsables de formation. Exemples de soirées : les métiers de l'environnement, les métiers des ressources humaines, les métiers de la communication, les métiers liés au secteur de la santé, etc...

Informations supplémentaires et inscriptions sur le site de l'Université Grenoble Alpes, rubrique Orientation Insertion et sur LEO, l'intranet étudiant de l'Université Grenoble Alpes

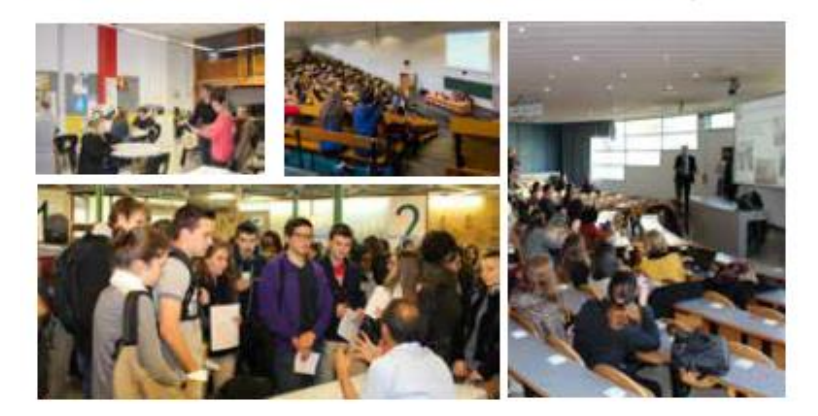

# **Venez nous rencontrer !**

**Bâtiment Pierre-Mendès-France - 1er étage**  151, rue des universités - 38400 Saint-Martin-d'Hères

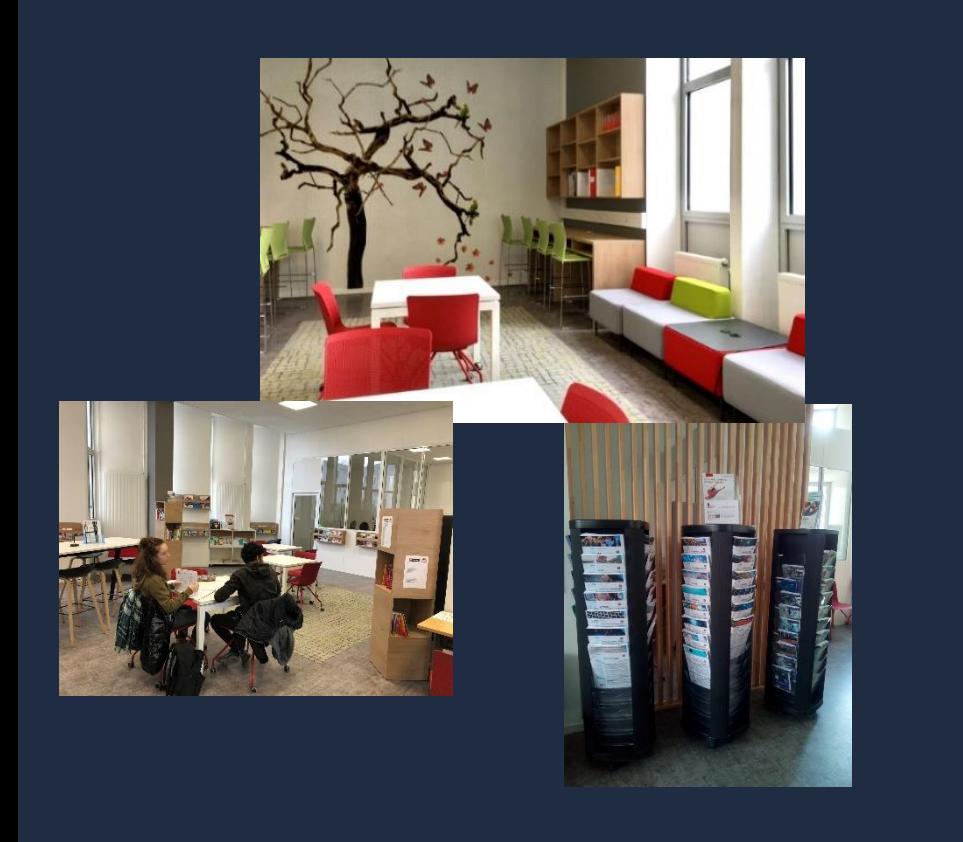

› **lundi – mardi 9h – 12h / 13h – 17h** › **mercredi – jeudi 9h – 12h / 13h – 16h**

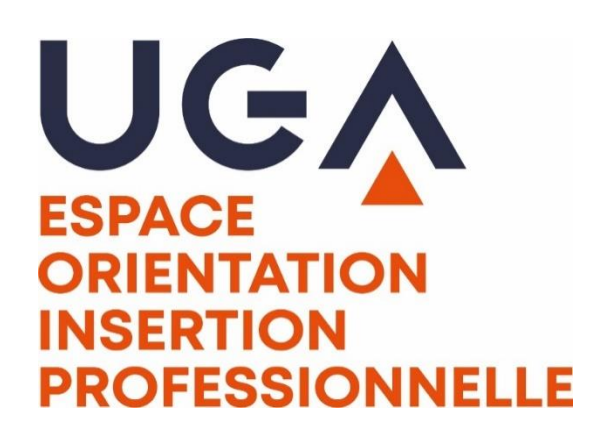

## L'équipe vous accueille **sur place et sans RDV**

04 57 04 15 00 orientation-insertion@univ-grenoble-alpes.fr

## **Centre de santé**

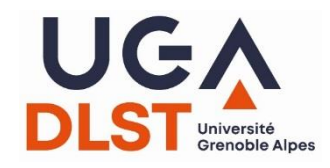

# **Centre de santé universitaire**

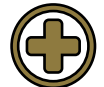

Un centre de **soins** et de **prévention** ouvert à tous les étudiants des établissements universitaires

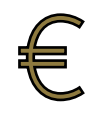

Accès aux soins **sans avance de frais,** en présentant (si vous avez) :

- Carte d'étudiant∙e
- Carte vitale
- Attestation de mutuelle

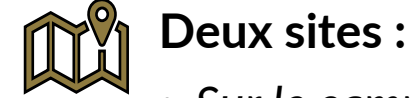

- *Sur le campus* **MUSE**
- *À Grenoble* 10 rue Vassieux en Vercors

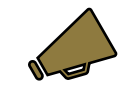

Prise de rdv en ligne pour la plupart des consultations

(**impératif** : utiliser l'adresse mail universitaire)

Tel : 04 76 82 40 70

**TOUTES LES INFORMATIONS PRATIQUES SUR LE SITE :** centre-sante.univ-grenoble-alpes.fr

## **CENTRE DE SANTÉ Université Grenoble Alpes**

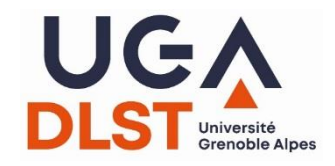

# **Consultations diversifiées**

CENTRE DE SANTÉ **Université Grenoble Alpes** 

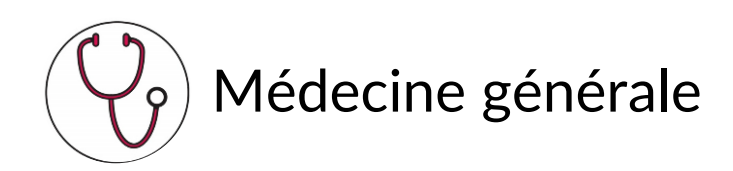

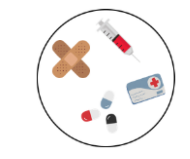

Soins infirmiers (pansements, vaccination…)

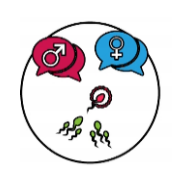

Centre de santé sexuelle Conseil conjugal et contraception, gynécologie, sexologie, dépistage, IVG médicamenteuse

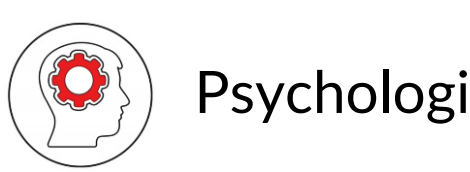

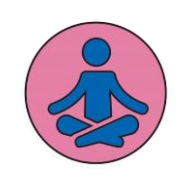

Psychologie (A) Sophrologie, relaxation, gestion du stress

## **Et aussi**

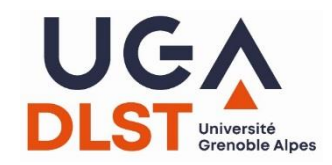

**CENTRE DE SANTÉ** Université Grenoble Alpes

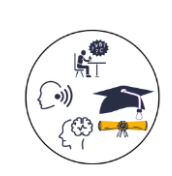

Consultations pour les aménagements universitaires (situation de handicap)

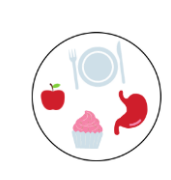

Conseils en diététique, troubles du comportement alimentaire

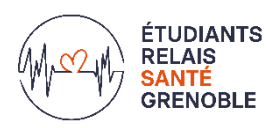

Actions de prévention  $\left(\begin{array}{c} \begin{array}{c} \begin{array}{c} \end{array} \\ \begin{array}{c} \end{array} \\ \end{array} \right)$  PSC1

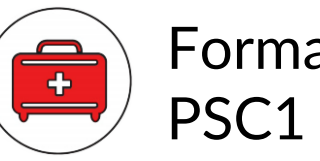

Formation secourisme
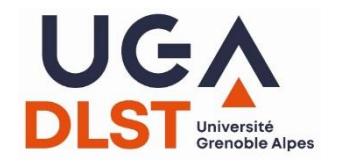

## **BONNE**

## **ANNEE**

## **UNIVERSITAIRE**